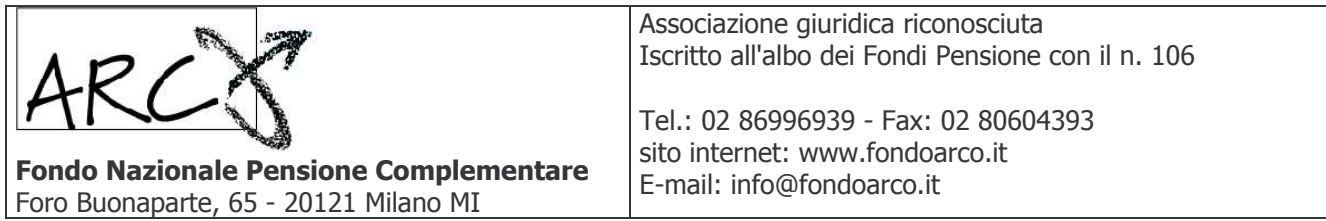

# **BILANCIO** AL 31 DICEMBRE 2008

- · Stato Patrimoniale
- **Conto Economico**
- · Nota Integrativa

#### **ORGANI DEL FONDO**

#### Consiglio di Amministrazione

# **Presidente**

Giuseppe Grassano

# **Vice Presidente**

Remo Carboni

#### Consiglieri

Pietro Natale Baroni **Bruno Bruni** Giuliano Cantoni Roberto De Martin Topranin Giorgio Fontana Daniela Frattoloni Giacomo Ghirlandetti Marcella Marra Pompeo Naldi Romeo Nardilli Raffaele Rizzacasa Alessandro Vardanega

#### Collegio dei Sindaci

**Presidente** Giuseppe Cordara

#### Sindaci effettivi

Davide Guerra Mauro Silvestro Stringhini Tonino D'Ambrosi

#### **INDICE**

- **1-STATO PATRIMONIALE**
- **2-CONTO ECONOMICO**
- **3-NOTA INTEGRATIVA**

#### RENDICONTI DELLA FASE DI ACCUMULO DEI COMPARTI

- 3.1 Comparto Bilanciato Prudente
- 3.1.1 Stato Patrimoniale
- 3.1.2 Conto Economico
- 3.1.3 Nota Integrativa
- 3.1.3.1 Informazioni sullo Stato Patrimoniale
- 3.1.3.2 Informazioni sul Conto Economico

#### 3.2 - Comparto Garantito

- 3.2.1 Stato Patrimoniale
- 3.2.2 Conto Economico
- 3.2.3 Nota Integrativa
- 3.2.3.1 Informazioni sullo Stato Patrimoniale
- 3.2.3.2 Informazioni sul Conto Economico

#### 3.3 - Comparto Bilanciato Dinamico

- 3.3.1 Stato Patrimoniale
- 3.3.2 Conto Economico
- 3.3.3 Nota Integrativa
- 3.3.3.1 Informazioni sullo Stato Patrimoniale
- 3.3.3.2 Informazioni sul Conto Economico

### 1 - STATO PATRIMONIALE

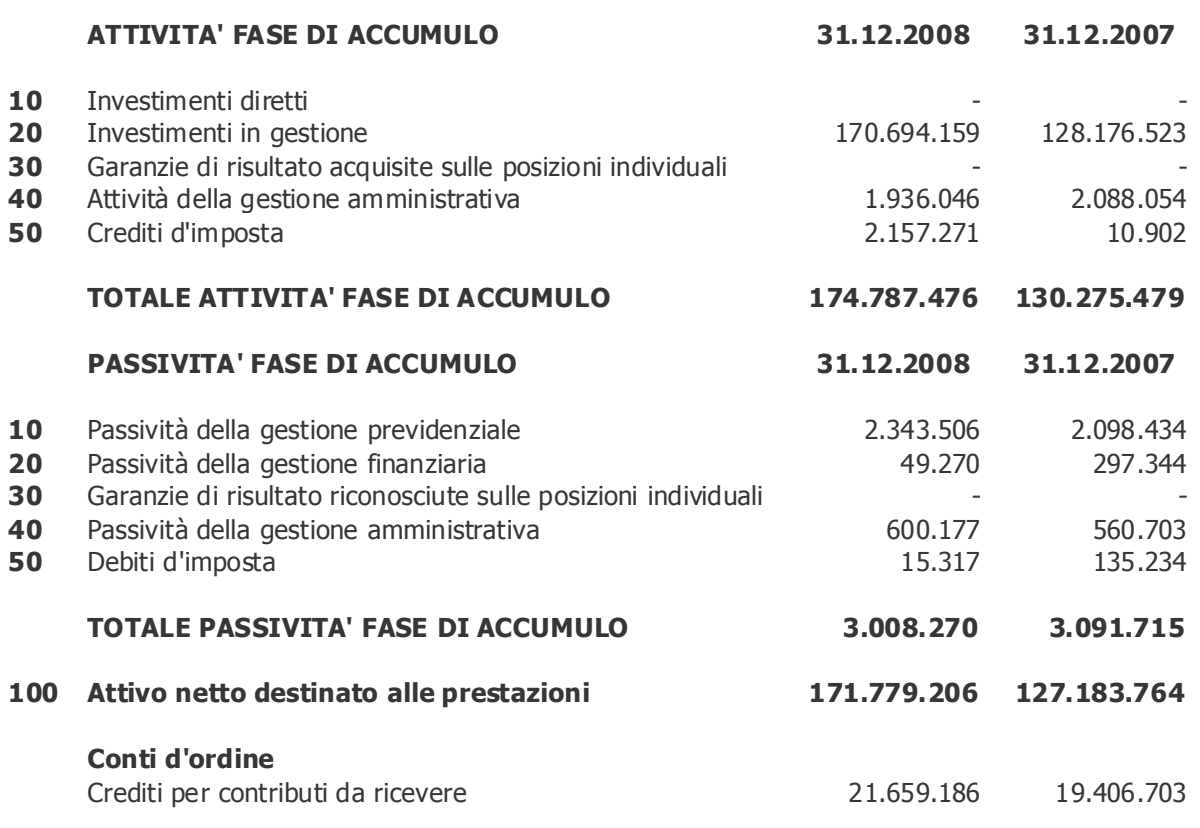

### 2 - CONTO ECONOMICO

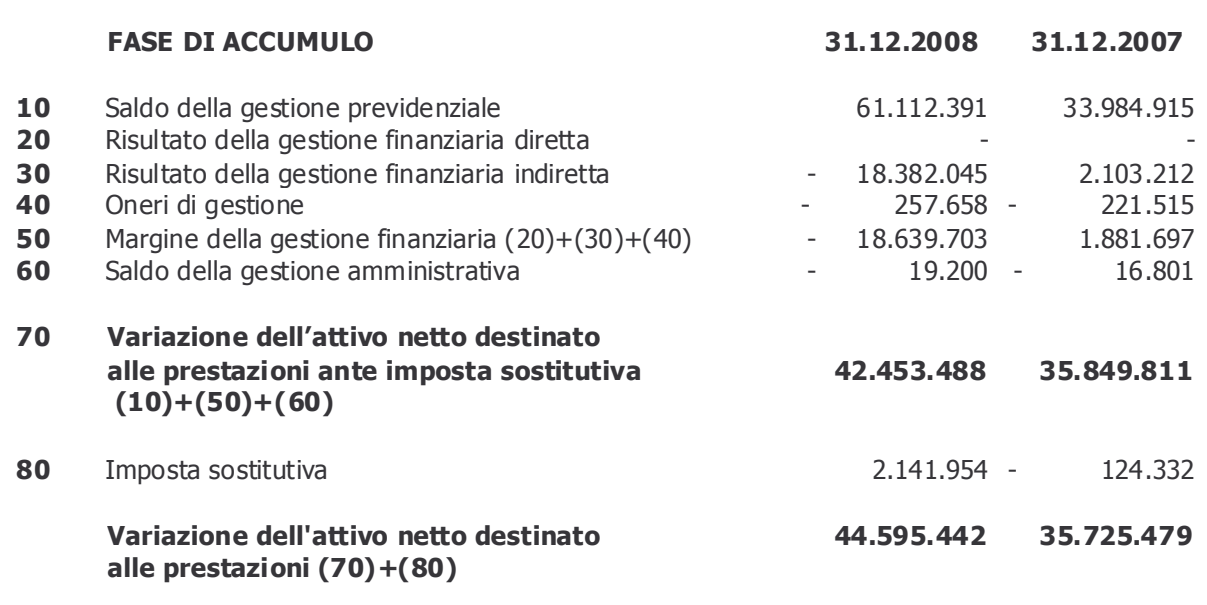

#### **RENDICONTO COMPLESSIVO**

#### 1 - STATO PATRIMONIALE

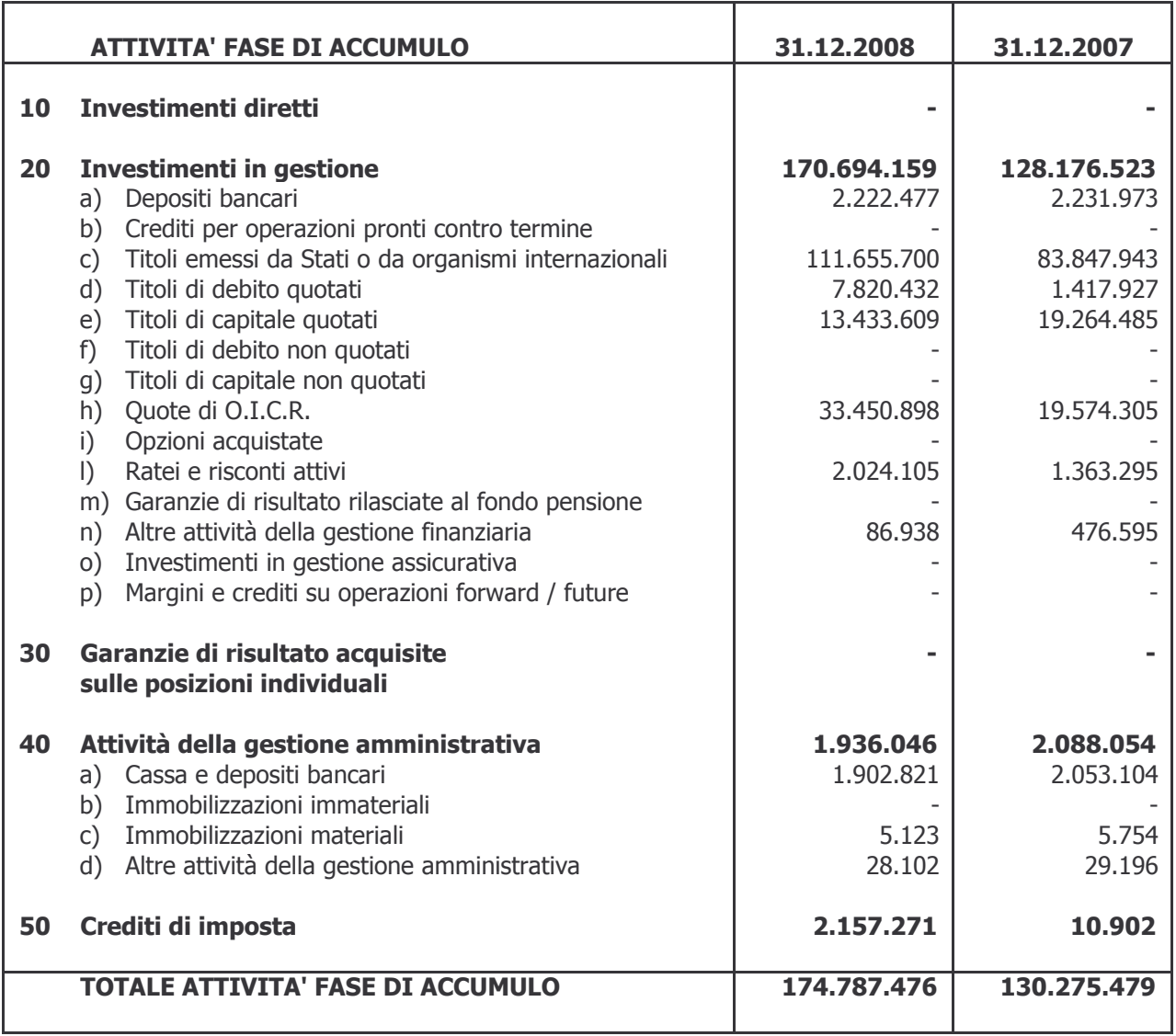

### 1 - STATO PATRIMONIALE

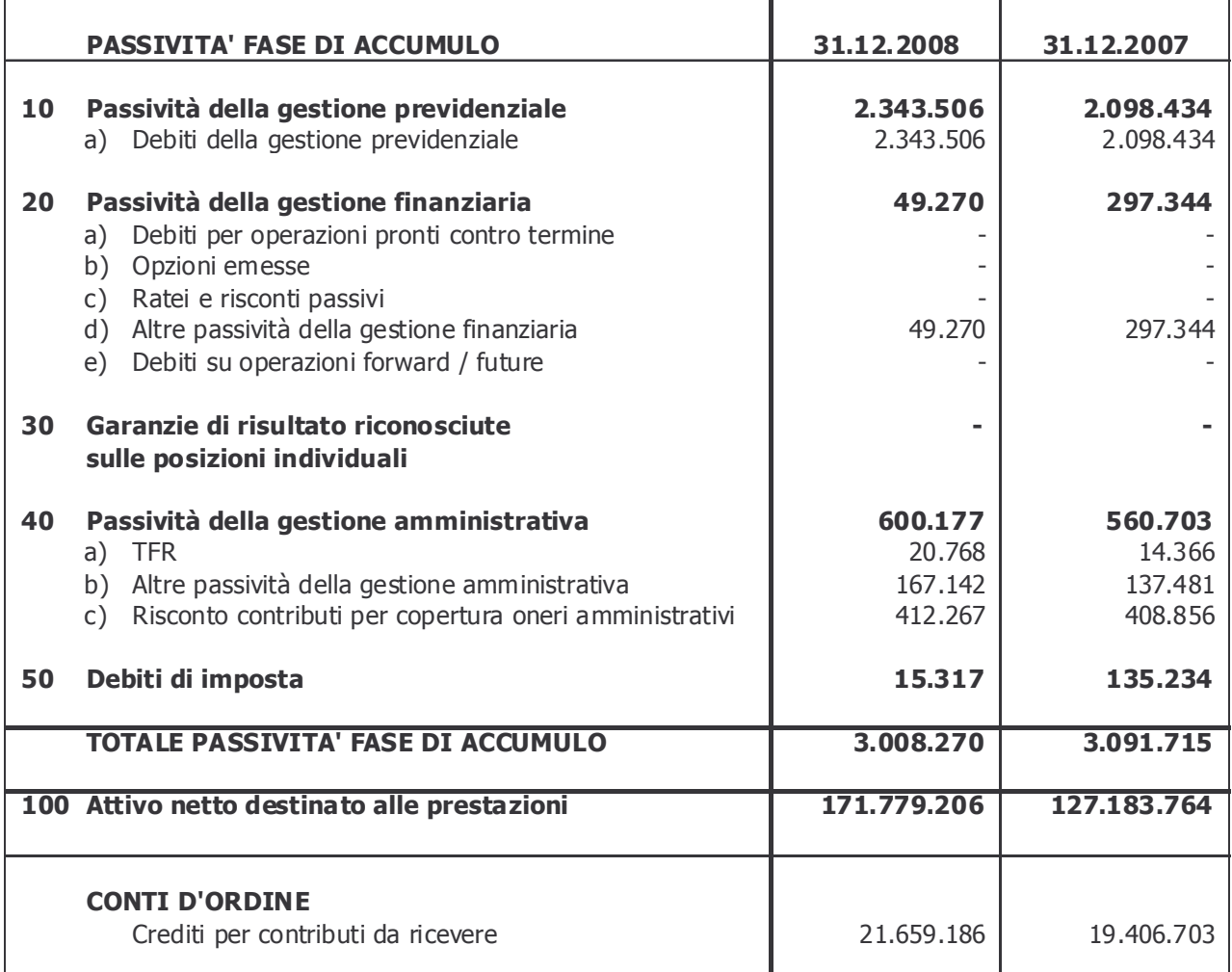

#### 2 - CONTO ECONOMICO

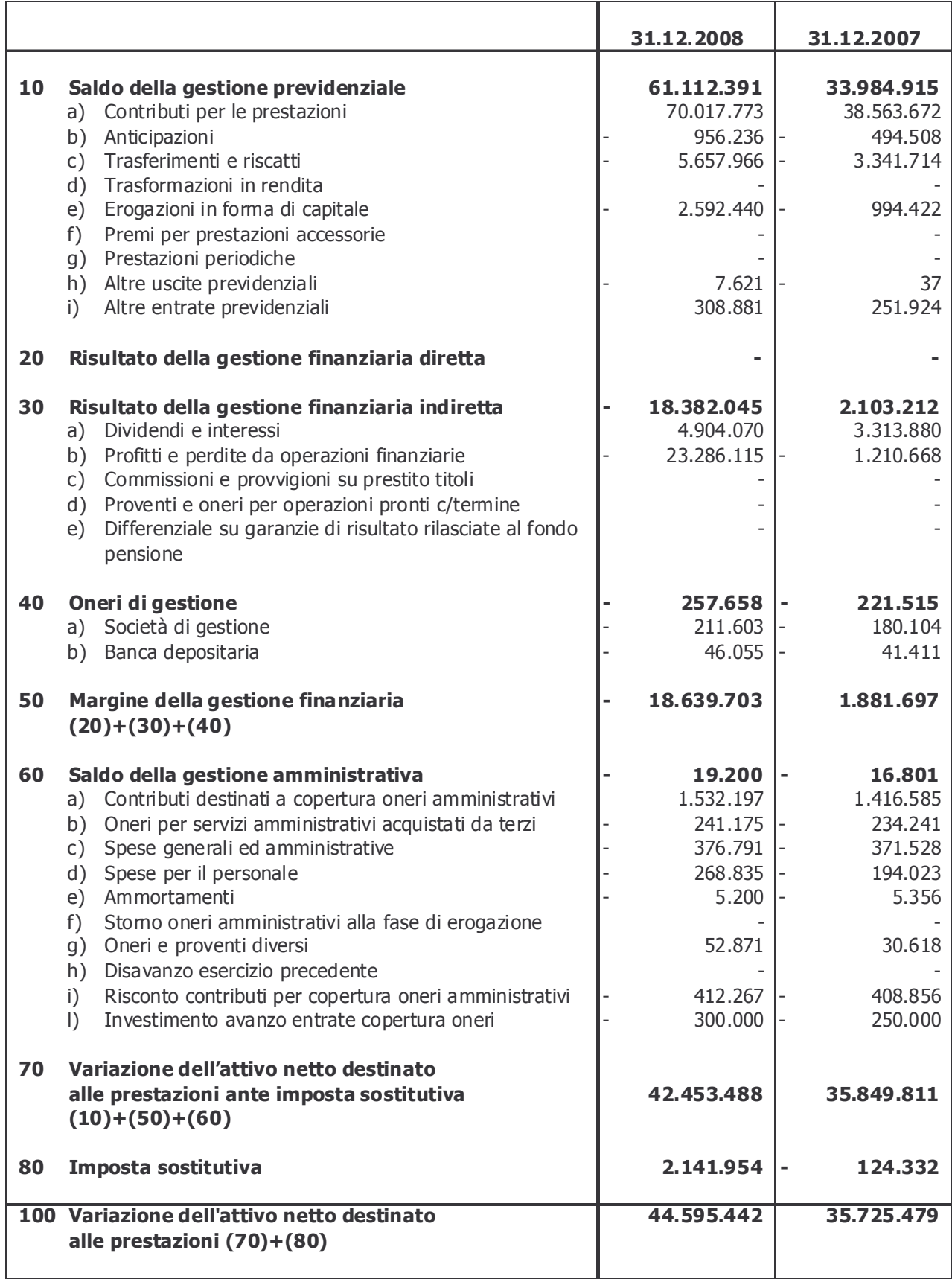

#### **3-NOTA INTEGRATIVA**

#### **INFORMAZIONI GENERALI**

#### **Premessa**

Il presente bilancio è stato redatto in osservanza del principio di chiarezza e nel rispetto delle direttive impartite dalla Commissione di Vigilanza sui Fondi Pensione (COVIP) in tema di contabilità e bilancio dei Fondi Pensione, tenuto inoltre conto dei principi contabili di riferimento emanati dagli Ordini Professionali, allo scopo di fornire le informazioni ritenute necessarie per una rappresentazione veritiera e corretta della situazione patrimoniale, finanziaria e dell'andamento del Fondo nell'esercizio. È composto dai sequenti documenti:

- 1) Stato Patrimoniale
- 2) Conto Economico
- 3) Nota Integrativa

Il bilancio è corredato della Relazione sulla Gestione ed è redatto in unità di euro.

Ai suddetti documenti di sintesi segue il rendiconto redatto per la fase di accumulo. Non si è resa necessaria la redazione del rendiconto per la fase di erogazione, poiché il Fondo nell'esercizio in esame non ha erogato prestazioni in forma di rendita.

Stante la struttura multicomparto, sono stati redatti distinti rendiconti per ciascun comparto; i rendiconti sono composti da Stato Patrimoniale, Conto Economico e Nota Integrativa.

Il bilancio di esercizio del Fondo è assoggettato a revisione contabile.

#### Caratteristiche strutturali

ARCO è un fondo pensione complementare costituito in conformità alle disposizioni del D.Lqs. n. 252 del 5 dicembre 2005, operante in regime di contribuzione definita e capitalizzazione individuale, il cui scopo è di garantire agli associati aventi diritto prestazioni complementari al sistema obbligatorio pubblico, al fine di assicurare più elevati livelli di copertura previdenziale.

I destinatari di ARCO sono i lavoratori dipendenti dei settori Legno, sughero, mobile, arredamento e Boschivi/forestali, Laterizi e manufatti in cemento, Lapidei, Maniglie e dei Lapidei piccola industria Verona, delle parti istitutive e di ARCO.

ARCO ha ricevuto autorizzazione all'esercizio dell'attività, da parte della COVIP, in data 28 settembre 2000 ed è stato iscritto all'Albo speciale dei fondi pensione con il n. 106.

#### Gestione finanziaria delle risorse e linee di investimento fase di accumulo

Il Fondo ha operato fino al 30 giugno 2007 con una sola linea di gestione degli investimenti (monocomparto) con assegnazione a tutti gli iscritti di un unico rendimento. A partire dal 1º luglio 2007 questa linea è stata denominata Comparto Bilanciato Prudente e sono stati istituiti due nuovi comparti (comparto Garantito e comparto Bilanciato Dinamico) ai quali affluiscono le risorse raccolte sulla base delle scelte effettuate dagli aderenti.

Di seguito si riepilogano i comparti e gli enti cui è stata affidata la gestione degli investimenti, sulla base delle Convenzioni sottoscritte dal Fondo nell'esercizio 2007 e confermate anche per l'anno 2008:

- Bilanciato Prudente: Compagnia Assicuratrice Unipol S.p.A. con delega per alcune classi di attività a J.P. Morgan Asset Management Ltd London (Uk), e Banca Credit Suisse (Italy) S.p.A.;
- Garantito: Compagnia Assicuratrice Unipol S.p.A con delega per alcune classi di attività a J.P. Morgan Asset Management Ltd London (Uk);
- Bilanciato Dinamico: Banca Credit Suisse (Italy) S.p.A..

Di sequito si illustrano le diverse caratteristiche delle linee che possono essere scelte dagli aderenti al Fondo.

#### **Comparto Bilanciato Prudente**

Finalità della gestione: rivalutazione del capitale investito rispondendo alle esigenze di un soggetto che privilegia la continuità dei risultati nei singoli esercizi e accetta un'esposizione al rischio moderata.

Orizzonte temporale dell'aderente: medio/lungo periodo, oltre 5 anni.

#### Grado di rischio: medio-basso.

#### Politica di investimento:

Politica di gestione: la parte preponderante degli investimenti sarà orientata a strumenti finanziari di natura obbligazionaria con un limite minimo del 64% ed un limite massimo del 76% del patrimonio. La restante parte del complesso delle risorse finanziarie affidate in gestione sarà orientata a strumenti finanziari di natura azionaria con un limite minimo del 24% e massimo del 36% del patrimonio area Europa quotati.

Strumenti finanziari: titoli obbligazionari con rating medio-alto (investment grade); titoli di capitale quotati su mercati regolamentati; OICVM azionari; derivati per la copertura del rischio per efficiente gestione.

Categorie di emittenti e settori industriali: Stati sovrani, Organismi sovranazionali, Governi, Agenzie, Corporates. Gli investimenti in titoli di natura azionaria sono effettuati senza limiti riguardanti la capitalizzazione, la dimensione o il settore di appartenenza della società.

Aree geografiche di investimento: area Europa, con la possibilità di investimenti tattici fino ad un massimo del 5% in azioni Globali escluso l'Europa.

Rischio cambio: gestito attivamente.

Benchmark:

35% indice JPM EGBI 1-3y (obbligazioni titoli governativi area Euro scadenza 1-3 anni);

35% JPM EGBI All Maturity (obbligazioni titoli governativi area Euro);

ARCO Bilancio 2008

30% indice MSCI Europe (azioni Europa -15 paesi).

#### **Comparto Garantito**

Finalità della gestione: la gestione è volta a realizzare con elevata probabilità rendimenti che siano almeno pari a quelli del TFR, in un orizzonte temporale pluriennale. La presenza di una garanzia di risultato consente di soddisfare le esigenze di un soggetto con una bassa propensione al rischio o ormai prossimo alla pensione. Questo comparto raccoglie i flussi di TFR conferiti tacitamente.

Garanzia: restituzione di un importo almeno pari alla somma dei contributi versati, al netto delle sole spese direttamente a carico dell'aderente e di eventuali anticipazioni e smobilizzi, esclusivamente qualora si realizzi in capo agli aderenti uno dei sequenti eventi:

- esercizio del diritto alla prestazione pensionistica:
- riscatto per decesso;
- riscatto per invalidità permanente che comporti la riduzione della capacità di lavoro a meno di un terzo;
- cessazione dell'attività lavorativa che comporti l'inoccupazione per un periodo di tempo superiore a 48 mesi;
- · anticipazione limitata alla sola fattispecie delle spese sanitarie nella misura fissata dalla normativa vigente.

Orizzonte temporale dell'aderente: breve periodo, fino a 5 anni.

#### Grado di rischio: basso.

#### Politica d'investimento:

Politica di gestione: orientata prevalentemente verso titoli di debito di breve/media durata (duration 3 anni).

Strumenti finanziari: titoli di debito emessi nella divisa dell'euro dagli Stati membri dell'UE da emittenti pubblici e privati con rating minimo A-, e titoli di capitale o OICVM azionari quotati in euro su mercati regolamentati con un massimo del 10% del totale delle attività.

Categorie di emittenti e settori industriali: emittenti sovrani, enti sopranazionali, emittenti societari; è prevista la possibilità di investire su tutti i settori industriali.

Aree geografiche di investimento: esclusivamente Area Euro.

Rischio cambio: non presente.

Benchmark:

95% JP Morgan EMU 1-3 (obbligazioni, titoli governativi a breve termine area Euro);

5% MSCI EMU (azioni area Euro).

#### **Comparto Bilanciato Dinamico**

**Finalità della gestione**: rivalutazione del capitale investito rispondendo alle esigenze di un soggetto che ricerca rendimenti più elevati nel lungo periodo ed è disposto ad accettare un'esposizione al rischio più elevata con una certa discontinuità dei risultati nei singoli esercizi.

Orizzonte temporale dell'aderente: medio/lungo periodo (oltre 10 anni).

#### Grado di rischio: medio-alto.

#### Politica di investimento:

Politica di gestione: prevede una composizione bilanciata tra strumenti finanziari di natura obbligazionaria con un limite minimo del 40% ed un limite massimo del 60% del patrimonio - e strumenti finanziari di natura azionaria per la restante parte. Gli strumenti di natura obbligazionaria saranno compresi nell'area Euro, gli strumenti azionari saranno globali.

Strumenti finanziari: titoli obbligazionari con rating medio-alto (investment grade); titoli di capitale quotati su mercati regolamentati; OICVM sia obbligazionari sia azionari con limiti compatibili con quelli previsti per i titoli obbligazionari/azionari; derivati per la copertura del rischio o per efficiente gestione.

Categorie di emittenti e settori industriali: Stati sovrani, Organismi sovranazionali, Governi, Agenzie, Corporates. Gli investimenti in titoli di natura azionaria sono effettuati senza limiti riguardanti la capitalizzazione, la dimensione o il settore di appartenenza della società

Aree geografiche di investimento: prevalentemente area OCSE e mercati asiatici.

Rischio cambio: gestito attivamente.

#### Benchmark:

25% indice JPM EGBI 1-3y (obbligazioni titoli governativi area Euro scadenza 1-3 anni);

25% indice Lehman Euro Aggregate (obbligazioni governative e corporate dell'area Euro);

30% indice MSCI Europe (azioni Europa - 15 paesi);

20% indice MSCI World ex Europa (azioni Globali escluso l'Europa).

#### Erogazione delle prestazioni

Per quanto riguarda la fase di erogazione delle rendite e delle eventuali prestazioni accessorie, nel corso dell'esercizio il Fondo ha approvato l'esito della selezione, svolta dalla Commissione rendite di Assofondipensione, delle sequenti compagnie: Unipol Assicurazioni S.p.A. per la rendita semplice, reversibile, certa per 5-10 anni, controassicurata; Generali Assicurazioni S.p.A. e INA Assitalia per la rendita con maggiorazione per perdita di autosufficienza (LTC). Il Fondo, inoltre, al fine di dare maggiori opportunità di scelta agli aderenti, ha deliberato di avvalersi in aggiunta alla rendita standard prevista dalla gara (tasso tecnico del 2,5%) anche di rendite a tasso tecnico zero.

#### **Banca Depositaria**

Come previsto dall'art.7 del D.Lgs 252/05 le risorse del Fondo, affidate in gestione, sono depositate presso la Banca Depositaria Monte dei Paschi di Siena S.p.A..

Nel corso del 2008 MPS Finance Banca Mobiliare S.p.A. ha cambiato la denominazione sociale in Intesa Sanpaolo Servizi Transazionali S.p.A. ed è passata dal gruppo Monte dei Paschi di Siena al gruppo Intesa Sanpaolo.

La Banca Depositaria esegue le istruzioni impartite dal soggetto gestore del patrimonio del Fondo che non siano contrarie alla legge, allo statuto del Fondo stesso, ai criteri stabiliti nel Decreto del Ministero del Tesoro 703/1996 e a quanto previsto dai contratti di gestione finanziaria.

La Banca Depositaria, ferma restando la propria responsabilità, può subdepositare, in tutto o in parte, il patrimonio del Fondo presso "Monte Titoli S.p.A.", ovvero presso analoghi organismi di gestione accentrata di titoli e presso controparti bancarie internazionali.

La Banca Depositaria comunica per iscritto al Fondo ogni irregolarità o anomalia riscontrata.

#### **Gestione amministrativa**

A far data dal 1º dicembre 2005 la gestione amministrativa e contabile è stata assegnata al *service* Previnet  $S.p.A.$ .

#### Principi contabili e criteri di valutazione

La valutazione delle voci del bilancio al 31 dicembre 2008 è effettuata ispirandosi ai principi generali della prudenza e della competenza, nella prospettiva della continuazione dell'attività del Fondo.

In particolare i criteri di valutazione, non modificati rispetto all'esercizio precedente, sono quelli previsti dalla COVIP integrati, ove non disposto altrimenti, con quelli previsti dall'art. 2426 del Codice Civile.

Il bilancio è redatto privilegiando la rappresentazione della sostanza sulla forma. Al fine di fornire una più immediata percezione della composizione degli investimenti, per le operazioni di compravendita di strumenti finanziari le voci del bilancio sono redatte prendendo a riferimento il momento della contrattazione e non quello del regolamento. Conseguentemente, le voci del bilancio relative agli investimenti in strumenti finanziari sono redatte includendovi le operazioni negoziate ma non ancora regolate, utilizzando quale contropartita le voci residuali "Altre attività/passività della gestione finanziaria".

Di seguito si illustrano i criteri di rilevazione e di valutazione adottati con riferimento alle voci principali:

I contributi dovuti dagli aderenti sono registrati tra le entrate, in espressa deroga al principio della competenza, solo una volta che siano stati effettivamente incassati; conseguentemente, sia l'attivo netto disponibile per le prestazioni che le posizioni individuali sono incrementate solo a sequito dell'incasso dei contributi. I contributi dovuti, ma non ancora incassati, sono evidenziati nei conti d'ordine.

Gli strumenti finanziari quotati sono valutati sulla base dell'ultima quotazione disponibile rilevata sul mercato di acquisto. Nel caso non sia individuabile il mercato di acquisto o questo non abbia fornito quotazioni significative, è considerato il mercato in cui il titolo sia maggiormente scambiato.

Le attività e le passività denominate in valuta sono valutate sulla base del tasso di cambio a pronti corrente alla data di chiusura dell'esercizio.

Le operazioni a termine sono valutate al tasso di cambio a termine corrente alla suddetta data per scadenze corrispondenti a quelle delle operazioni oggetto di valutazione.

Le operazioni pronti contro termine, che prevedono l'obbligo per il cessionario di rivendita a termine dei titoli oggetto della transazione, sono iscritte da parte del cessionario come crediti verso il cedente e da parte del cedente come debiti verso il cessionario; l'importo iscritto è pari al prezzo pagato o incassato a pronti.

Le imposte del Fondo sono iscritte in Conto Economico alla voce 80 "Imposta sostitutiva" e in Stato Patrimoniale alla voce 50 "Crediti di imposta" o alla voce 50 "Debiti di imposta".

Le imposte sono calcolate nella misura prevista dalle norme vigenti sull'incremento (che comporta un debito d'imposta) del valore del patrimonio dell'esercizio.

Immobilizzazioni materiali ed immateriali: sono rilevate in base al costo di acquisizione comprensivo dei costi accessori direttamente imputabili.

La svalutazione e l'ammortamento delle immobilizzazioni riflettono la residua possibilità di utilizzazione di tali elementi e sono effettuati mediante rettifica diretta in diminuzione del costo storico, non essendo ammessi, per espressa disposizione legislativa, fondi rettificativi iscritti al passivo.

I ratei ed i risconti sono calcolati secondo il principio della competenza economica temporale.

I crediti sono iscritti in bilancio al valore nominale, in quanto ritenuto coincidente con quello di esigibilità. I debiti sono iscritti al valore nominale.

Gli oneri ed i proventi diversi dai contributi sono imputati nel rispetto del principio della competenza, indipendentemente dalla data dell'incasso e del pagamento.

#### Criteri di riparto dei costi comuni

Gli oneri e i proventi della gestione amministrativa riferibili ai singoli comparti sono stati direttamente attribuiti agli stessi. Gli oneri ed i proventi, invece, la cui pertinenza ad un singolo comparto non fosse agevolmente individuabile sono stati ripartiti tra gli stessi proporzionalmente all'ammontare delle quote associative e quote iscrizione affluite a ciascun comparto d'investimento.

#### Criteri e procedure per la stima di oneri e proventi

I criteri e le procedure di stima utilizzati per la valorizzazione mensile delle quote hanno persequito il fine di evitare salti nel valore della quota. Si è pertanto tenuto conto degli oneri e dei proventi maturati alla data di riferimento, ma non ancora liquidati o riscossi, in ottemperanza al principio della competenza economica.

# Criteri e procedure per la redazione del prospetto della composizione e del valore del patrimonio.

Il prospetto della composizione e del valore del patrimonio del Fondo è compilato, secondo le indicazioni fornite dalla COVIP, con riferimento a ciascun giorno di valorizzazione e sono registrati, con riferimento a tale data, il risultato della valorizzazione dell'attivo netto destinato alle prestazioni, il numero di quote in essere ed il valore unitario della quota.

Il prospetto del patrimonio è redatto dal Fondo con cadenza mensile.

#### Categorie, comparti e gruppi di lavoratori e di imprese a cui il Fondo si riferisce

Alla data di chiusura dell'esercizio il numero complessivo delle aziende con aderenti al Fondo è di 3.420 unità, per un totale di 41.759 dipendenti attivi associati al Fondo.

#### Fase di accumulo

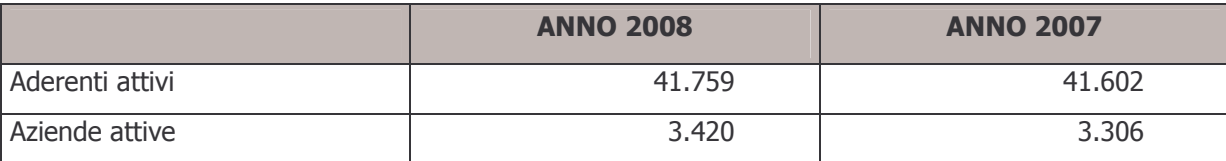

- $\Rightarrow$  Lavoratori attivi: 41.759
- $\Rightarrow$  Comparto Bilanciato Prudente: 35.181
- $\Rightarrow$  Comparto Garantito: 6.186
- $\Rightarrow$  Comparto Bilanciato Dinamico: 2.253

Il totale degli aderenti ripartiti per comparto differisce dal numero complessivo degli associati al 31 dicembre 2008 in quanto il Fondo ha dato la possibilità di investire la propria posizione in più linee.

#### Compensi spettanti ai componenti gli Organi Sociali

Ai sensi dell'art. 2427, punto 16 del Codice Civile, nonché delle previsioni della COVIP, di seguito si riporta l'indicazione dell'ammontare dei compensi, a qualsiasi titolo e sotto qualsiasi forma, spettanti ai componenti il Consiglio di Amministrazione ed il Collegio Sindacale per l'esercizio 2008 e per l'esercizio precedente, al netto di oneri accessori ed al netto dei rimborsi spese.

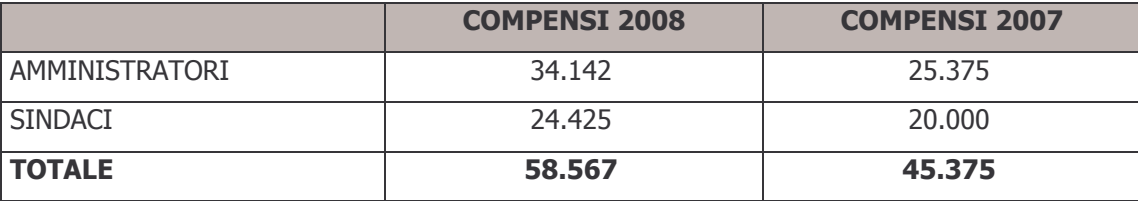

#### Partecipazione nella società Mefop S.p.A.

Il Fondo possiede una partecipazione nella società Mefop S.p.A. nella misura dello 0,75%, nel rispetto di quanto stabilito dall'art. 69, comma 17, della legge 23 dicembre 2000, n. 388, che prevede che i fondi pensione possano acquisire, a titolo gratuito, partecipazioni di tale società. Mefop S.p.A. ha come scopo quello di favorire lo sviluppo dei fondi pensione attraverso attività di promozione e formazione e attraverso l'individuazione e costruzione di modelli di riferimento per la valutazione finanziaria e per il monitoraggio del portafoglio dei fondi.

Queste partecipazioni, secondo quanto stabilito dallo statuto della società Mefop S.p.A. ed in forza di un'apposita convenzione stipulata con il Ministero dell'Economia e delle Finanze, possono essere trasferite ad altri fondi esclusivamente a titolo gratuito.

#### **Ulteriori informazioni:**

#### Deroghe e principi particolari amministrativi

Le quote incassate a copertura delle spese amministrative eccedenti il fabbisogno dell'esercizio sono state riscontate a copertura di futuri oneri, in particolare al contributo di vigilanza per l'anno 2009, alle spese per le elezioni dell'Assemblea dei Delegati e spese di promozione, formazione e sviluppo del Fondo; sono indicate nelle seguenti specifiche voci, espressamente indicate dalla COVIP:

- Stato Patrimoniale: voce 40-c delle passività "Risconto contributi per copertura oneri amministrativi"
- Conto Economico: voce 60-i "Risconto contributi per copertura oneri amministrativi"  $\bullet$

#### Comparabilità con esercizi precedenti

I saldi dell'esercizio 2008 sono comparabili con quelli dell'anno precedente, data la continuità nei criteri di rilevazione, valutazione e classificazione in bilancio delle voci.

#### Numerosità media del personale impiegato

La tabella riporta la numerosità media del personale, qualunque sia la forma di rapporto di lavoro utilizzata, suddiviso per categorie.

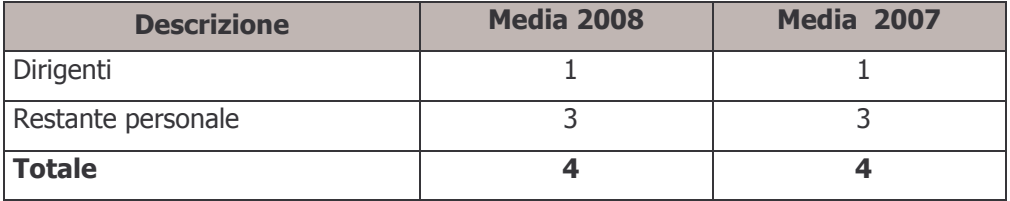

# 3.1 Rendiconto della fase di accumulo nei comparti - Comparto Bilanciato Prudente

#### 3.1.1 - Stato Patrimoniale

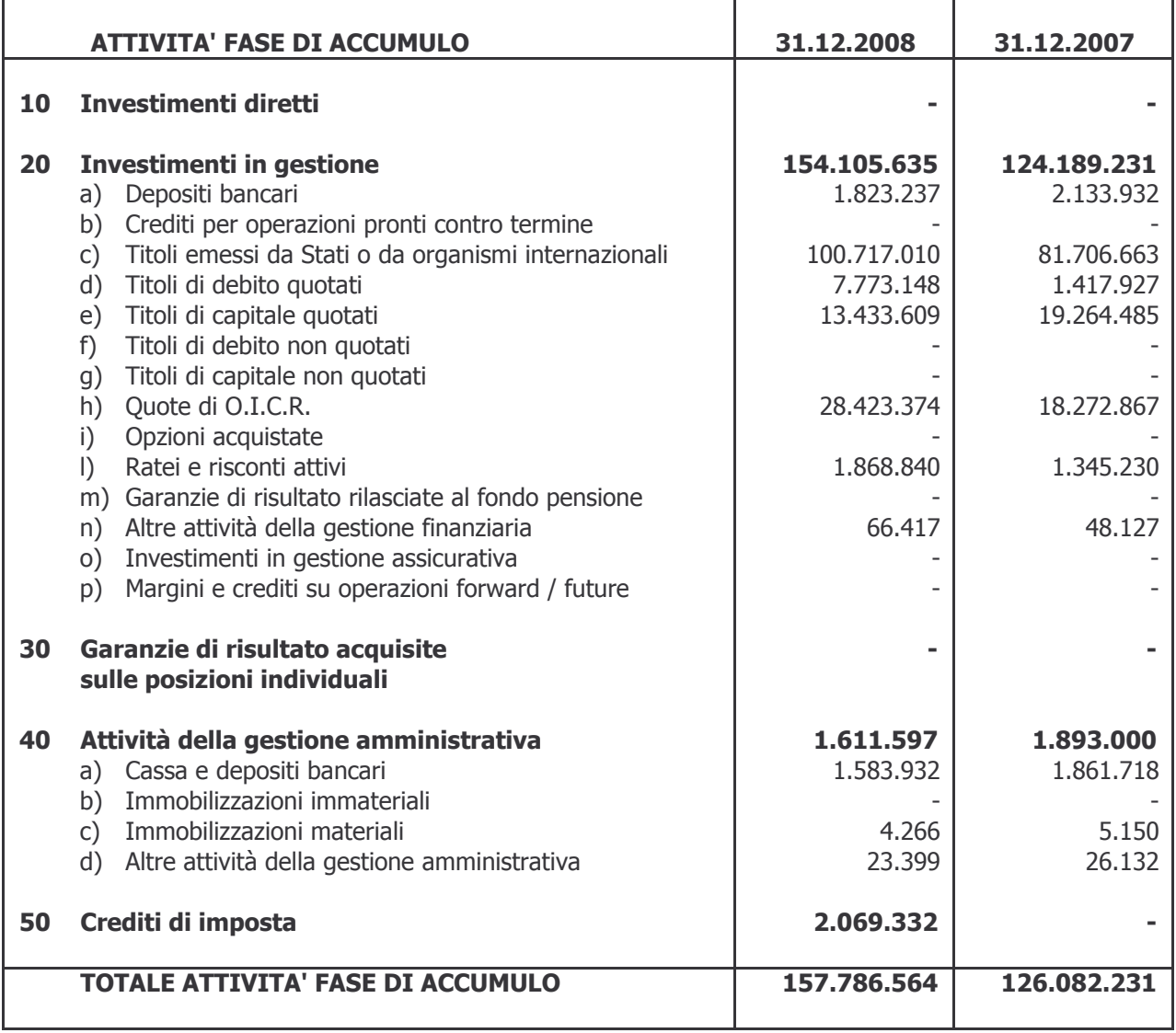

### 3.1.1 - Stato Patrimoniale

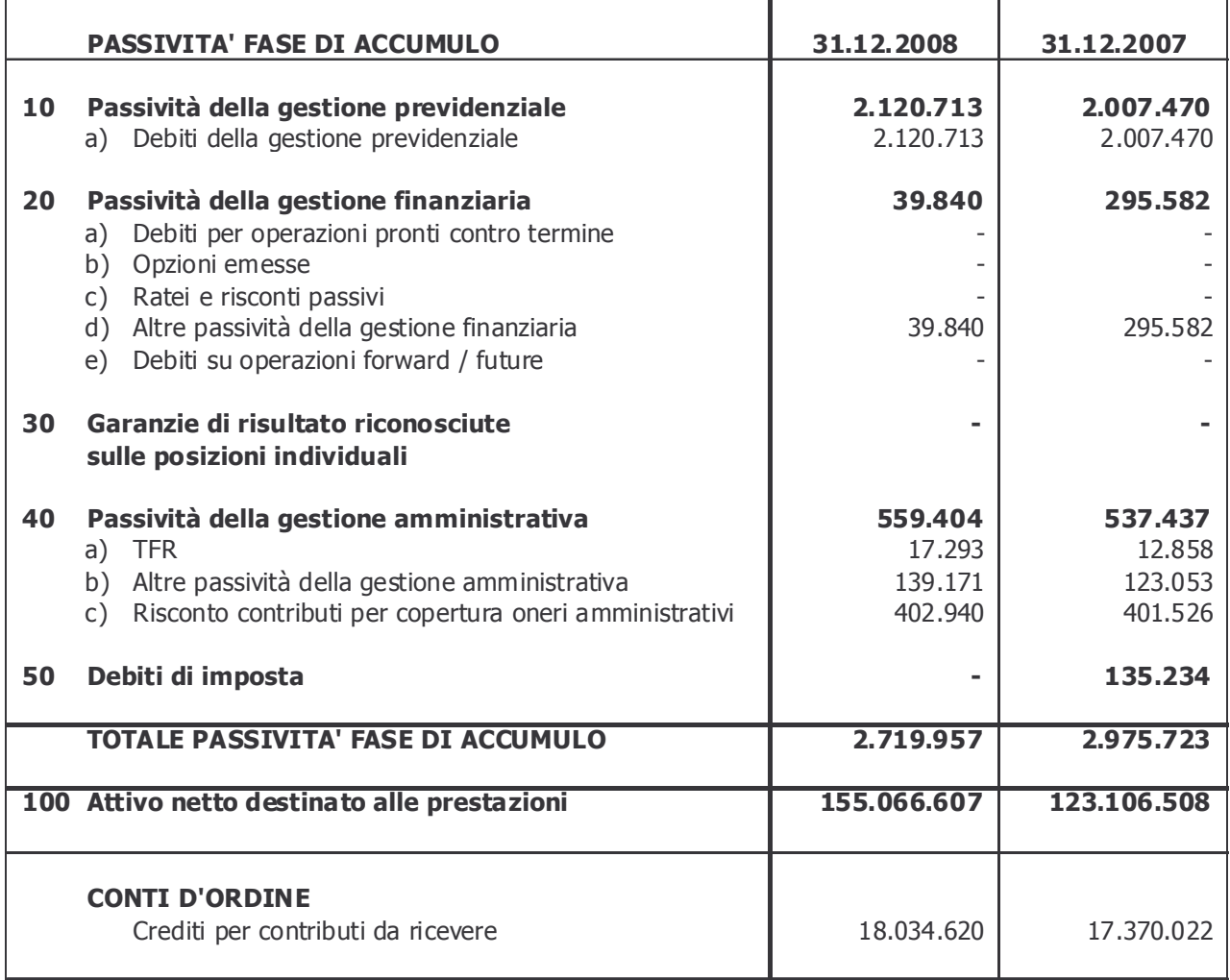

#### 3.1.2 - Conto Economico

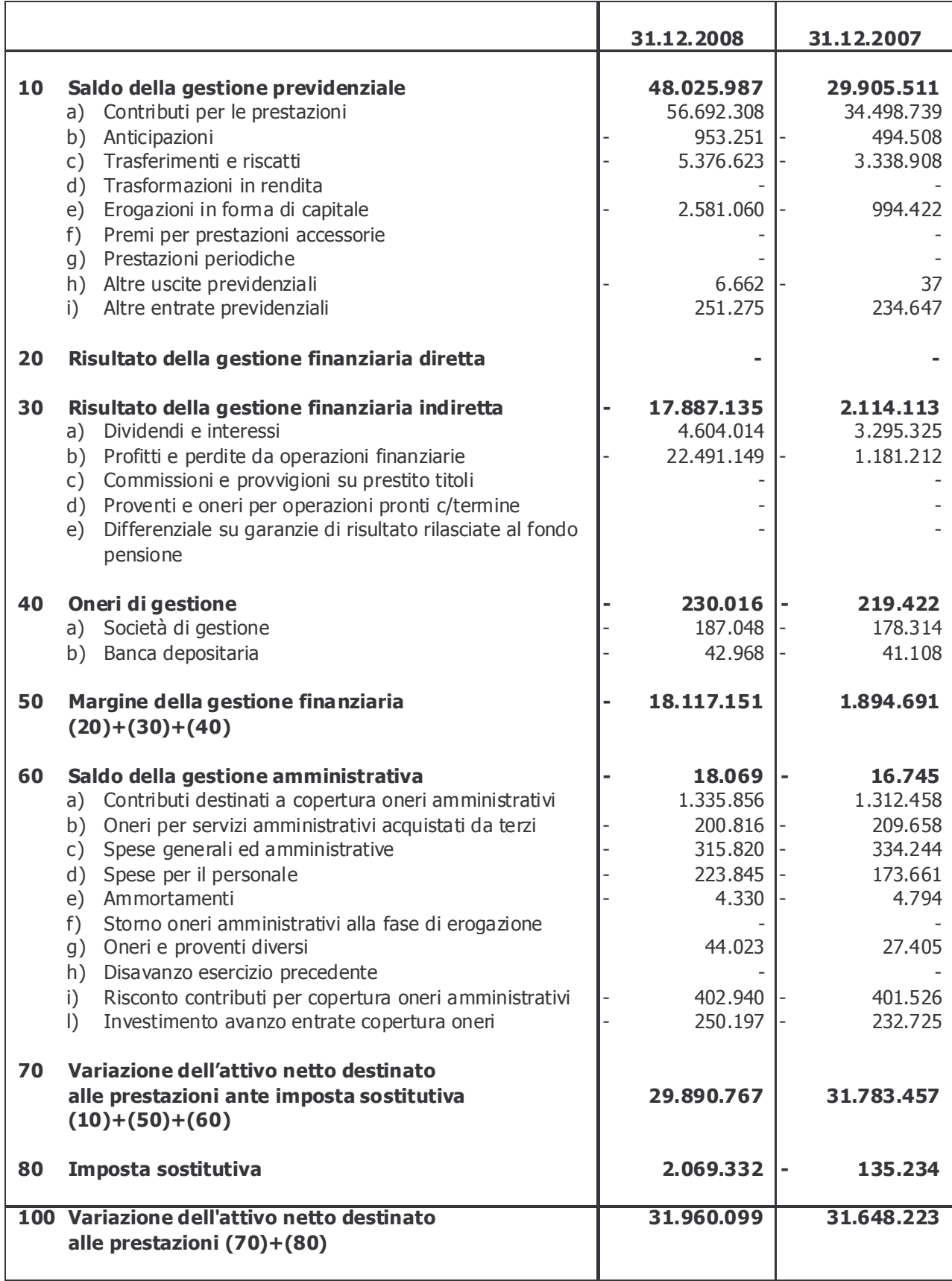

#### 3.1.3 - Nota Integrativa

#### Numero e controvalore delle quote

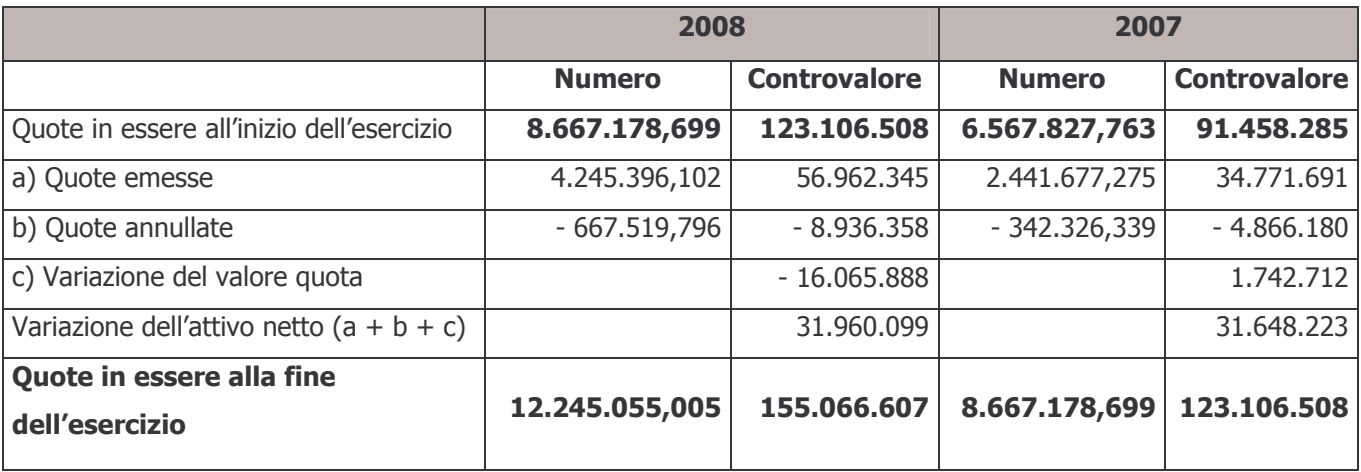

La valorizzazione delle quote ha cadenza mensile.

Il valore unitario delle quote al 31 dicembre 2007 è pari a € 14,204.

Il valore unitario delle quote al 31 dicembre 2008 è pari a  $\epsilon$  12,664.

Il decremento del valore della quota nell'anno in esame è stato pari al 10,84%.

La differenza tra il controvalore di quote emesse e quote annullate, avente nella colonna 2008 un importo di € 48.025.987 e nella colonna 2007 un importo di € 29.905.511, è pari al saldo della gestione previdenziale di cui alla voce 10 del Conto Economico. L'incremento del valore delle quote è pari alla somma algebrica del margine della gestione finanziaria e del saldo della gestione amministrativa, al netto dell'imposta sostitutiva di competenza del periodo.

Di seguito si riporta il prospetto di calcolo del valore della quota alla data del 31 dicembre 2008:

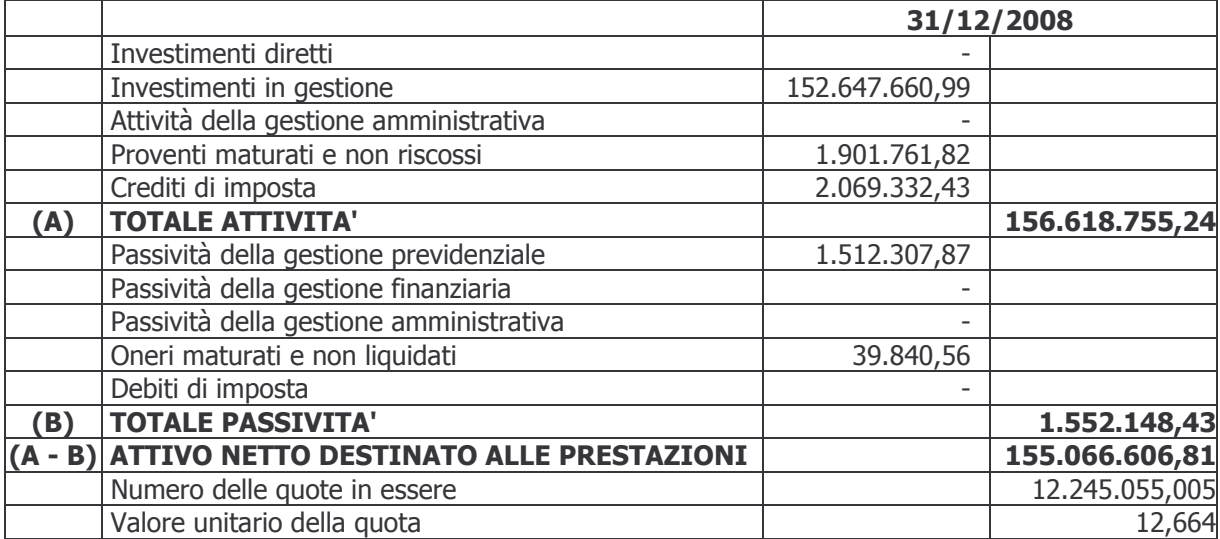

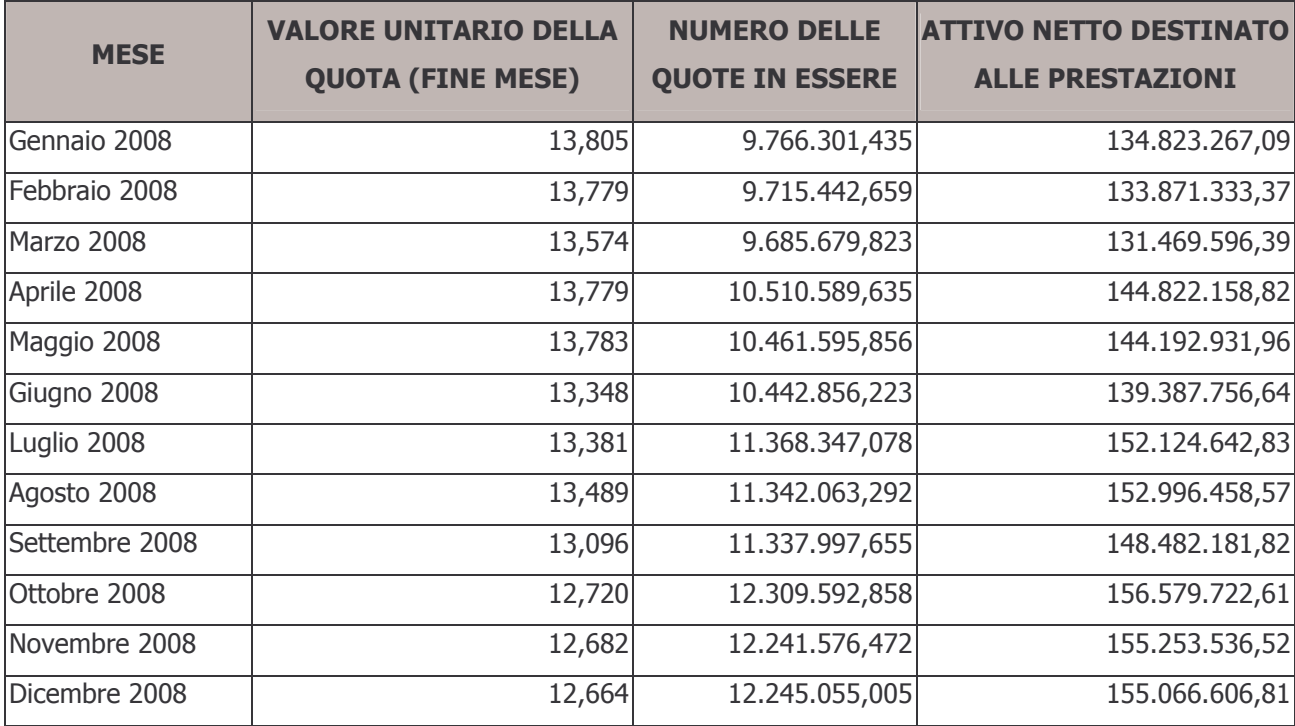

Nella tabella seguente si illustra la situazione delle quote per ciascuna valorizzazione dell'anno 2008:

#### 3.1.3.1 Informazioni sullo Stato Patrimoniale

#### **Attività**

#### 20 – Investimenti in gestione

Come specificato fra le informazioni generali, le risorse del Fondo sono affidate alle società Compagnia Assicuratrice Unipol S.p.A. e Banca Credit Suisse (Italy) S.p.A., le quali gestiscono il patrimonio su mandato, senza trasferimento della titolarità degli investimenti effettuati.

Il patrimonio gestito al 31 dicembre 2008 si ripartisce come da tabella seguente:

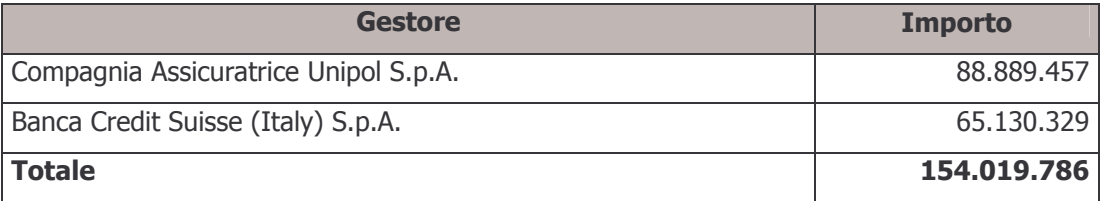

Il totale della tabella di cui sopra esprime l'ammontare delle risorse nette a disposizione del gestore e corrisponde alla differenza tra la voce "20 - Investimenti in gestione" dell'attivo dello stato patrimoniale e la voce "20 - Passività della gestione finanziaria" del passivo dello stato patrimoniale. A questa differenza vanno aggiunti debiti per commissioni di banca depositaria non riconducibili ai gestori finanziari per € 8.669 e sottratti i ratei maturati per interessi sul conto corrente di raccolta nell'ultimo trimestre dell'esercizio per € 32.922 e i crediti previdenziali relativi a cambio comparto per € 21.756.

#### a) Depositi bancari

La voce è composta per € 1.790.315 da depositi nei conti correnti di gestione finanziaria detenuti presso la Banca Depositaria e per € 32.922 da ratei attivi per interessi di conto corrente maturati e non liquidati. Il dettaglio dei conti correnti suddivisi per gestore è esposto nella tabella seguente:

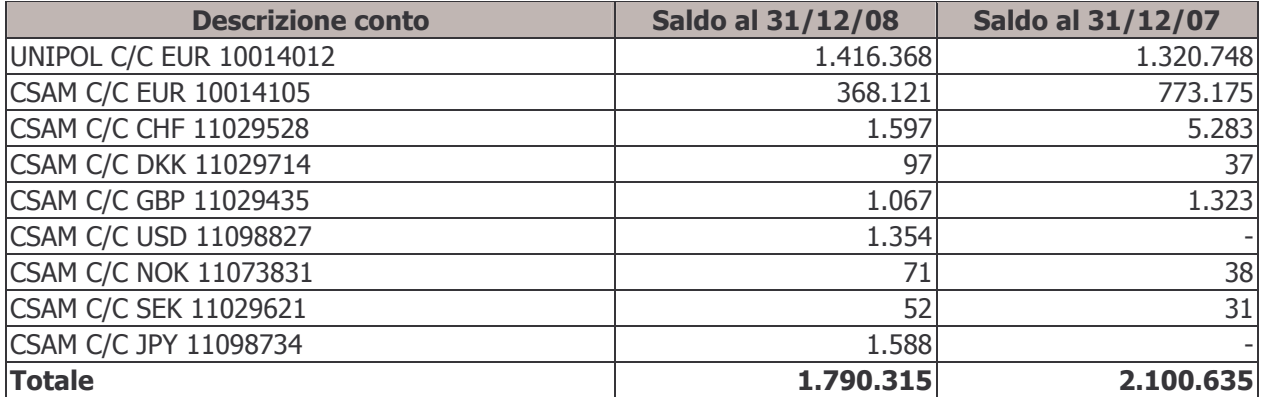

#### b) Crediti per operazioni pronti contro termine

Non sono stati stipulati contratti di questo tipo nel corso dell'intero esercizio.

# €1.823.237

 $\epsilon$  -

 $21\,$ 

#### ARCO Bilancio 2008

#### c) Titoli emessi da Stati o da organismi internazionali

La composizione della voce risulta essere la sequente:

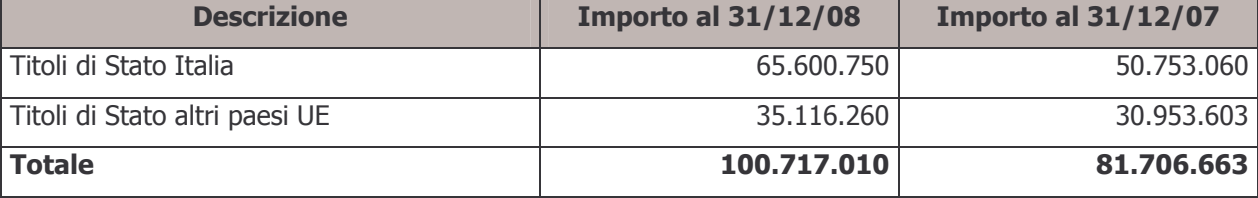

#### d) Titoli di debito quotati

La voce si dettaglia come da prospetto sequente:

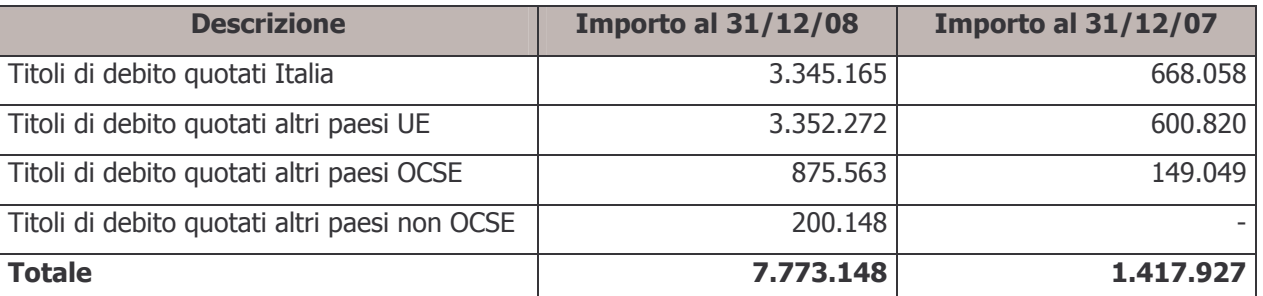

#### e) Titoli di capitale quotati

La voce si compone come segue:

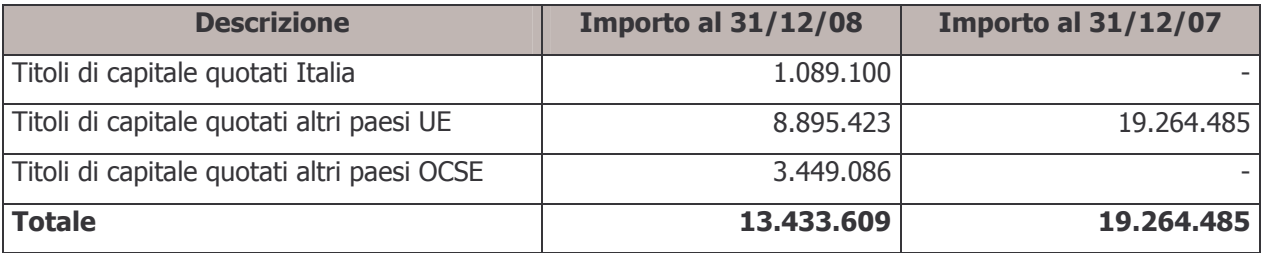

#### f) Titoli di debito non quotati

Non sono detenuti titoli di debito non quotati.

#### g) Titoli di capitale non quotati

Non sono detenuti titoli di capitale non quotati.

#### h) Ouote di O.I.C.R.

La voce è composta dalle quote di O.I.C.R. possedute alla fine dell'esercizio 2008. Nello specifico, trattasi delle quote della Sicav "JPM Europe Equity Fund", utilizzata dal gestore J.P. MORGAN Asset Management (UK) Ltd., sub-delegato della Compagnia Assicuratrice Unipol S.p.A., come veicolo per l'investimento azionario.

€ 13.433.609

€ 7.773.148

### € 28.423.374

# € 100.717.010

€ -

€ -

#### Informazioni sui titoli detenuti in portafoglio

Si riporta di seguito, così come richiesto dalle norme vigenti, l'indicazione nominativa dei primi 50 titoli detenuti in portafoglio, ordinati per valore decrescente dell'investimento, specificando il valore dell'investimento stesso nonché la relativa quota sul totale delle attività del Fondo:

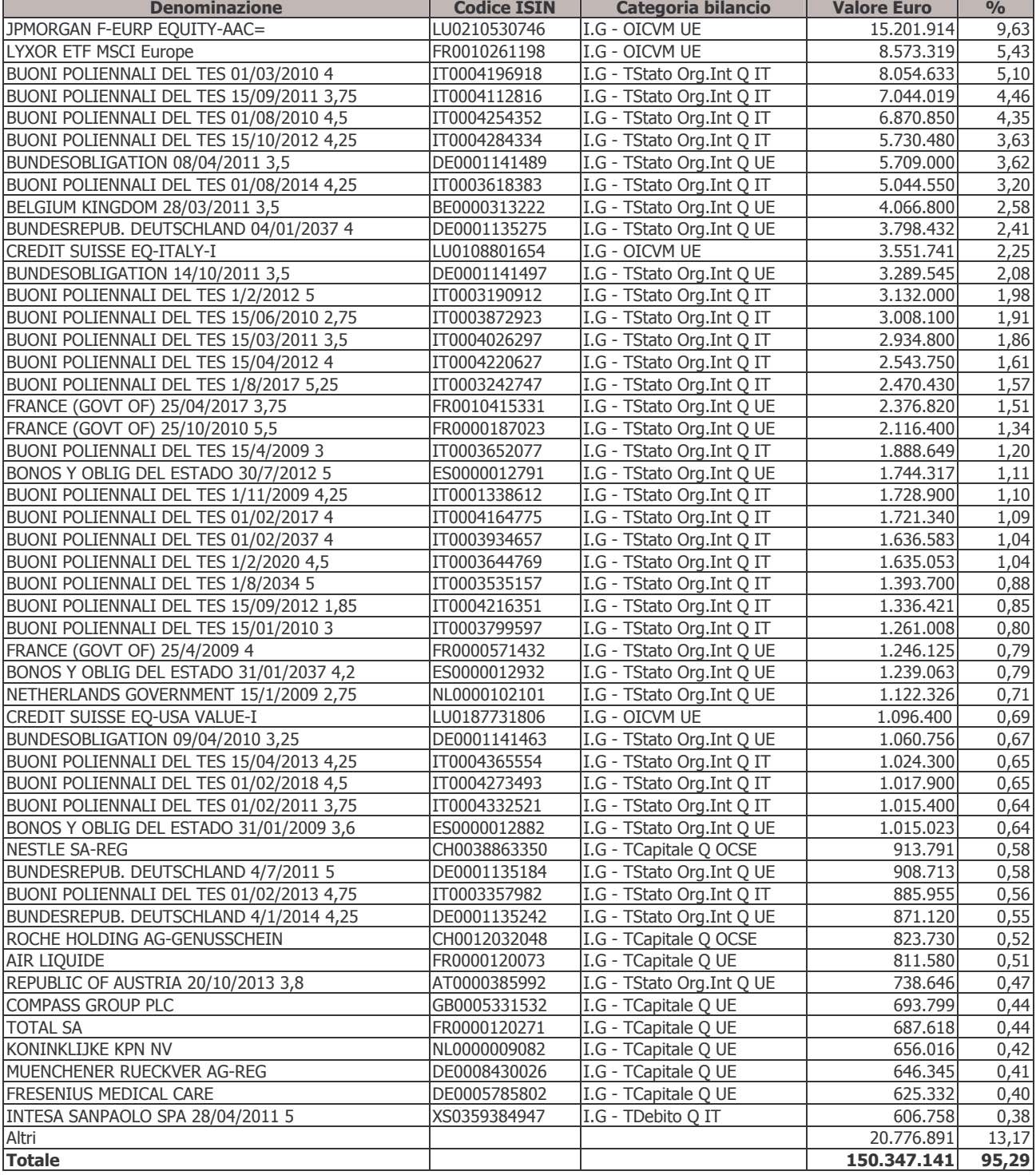

#### Distribuzione territoriale degli investimenti

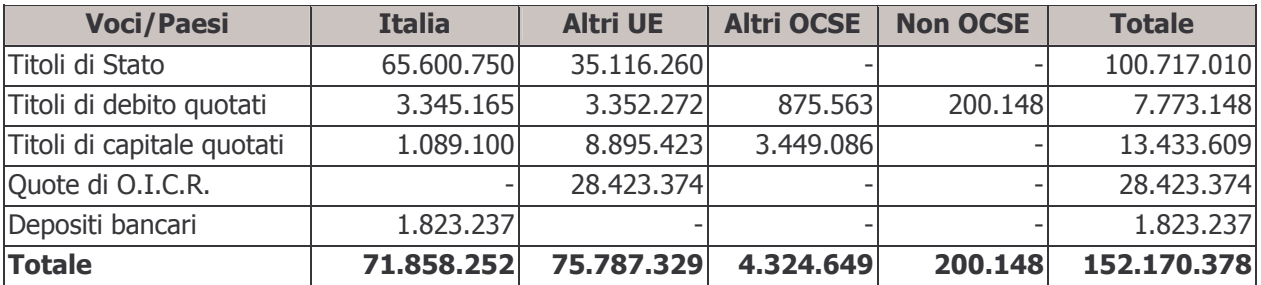

La distribuzione territoriale degli investimenti è esposta nella tabella che segue:

#### Composizione per valuta degli investimenti

La composizione degli investimenti suddivisi per valuta è la sequente:

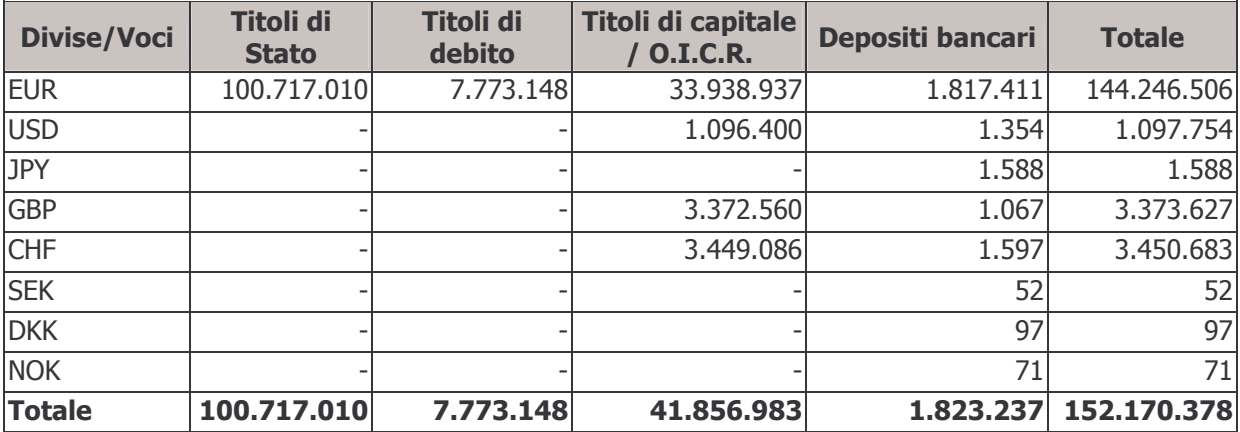

#### Operazioni di acquisto e vendita titoli stipulate e non ancora regolate

Non ci sono operazioni di acquisto e vendita titoli stipulate e non ancora regolate alla chiusura dell'esercizio.

#### Posizioni in contratti derivati e *forward*

Non sono aperti contratti derivati o *forward* alla data di chiusura dell'esercizio in esame.

#### Durata media finanziaria

Nella seguente tabella si indica la durata media finanziaria in unità di anno (duration modificata) dei titoli di debito compresi nel portafoglio. Si specifica che l'indice misura la durata residua di un'obbligazione valutata in un'ottica puramente finanziaria; può essere utilizzato come primo approssimativo indicatore del rischio di un investimento obbligazionario. È ottenuta calcolando la media ponderata delle scadenze a cui saranno incassate le cedole e sarà rimborsato il capitale.

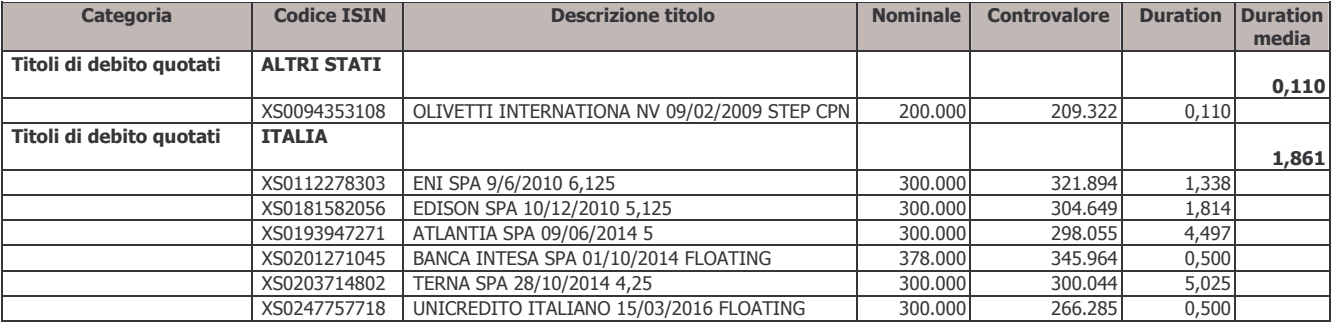

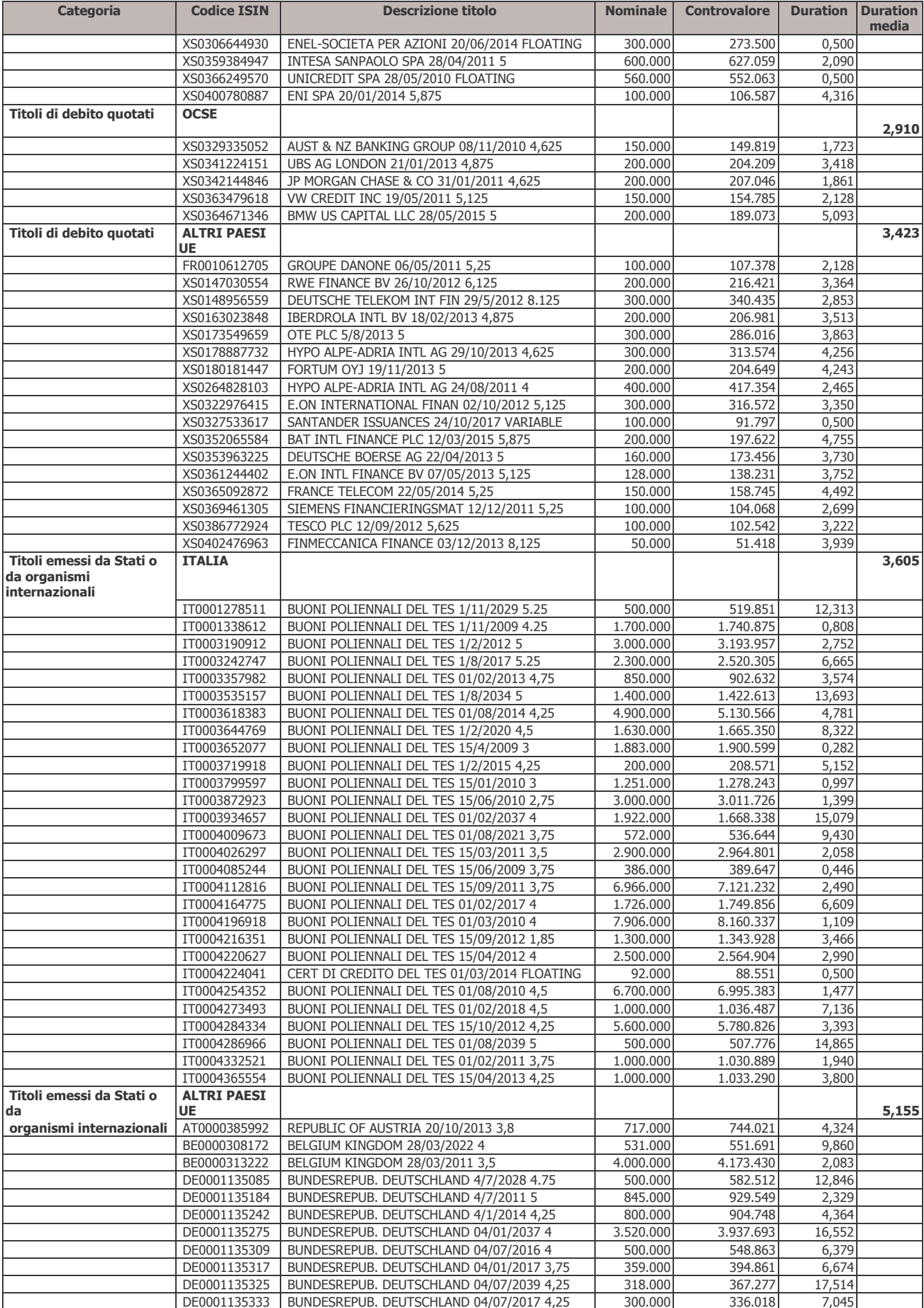

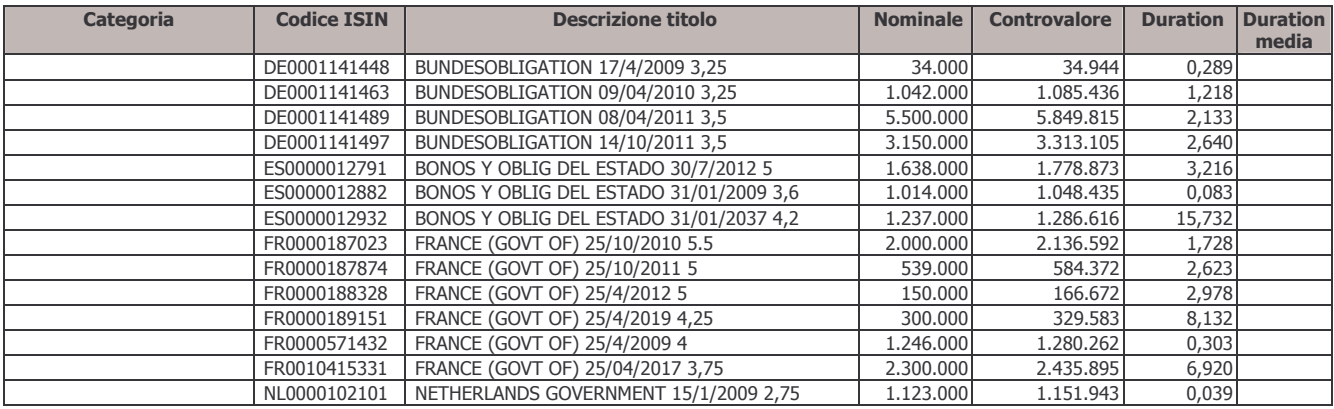

#### Situazioni di conflitto di interesse

Alla data di chiusura dell'esercizio vi erano le sequenti posizioni in conflitto di interessi:

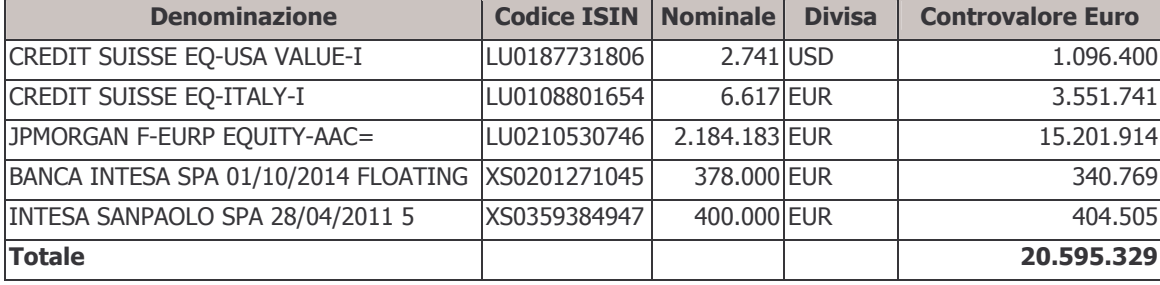

Tali posizioni riguardano gli investimenti effettuati: dalla Compagnia Assicuratrice Unipol S.p.A. in due obbligazioni di società appartenenti allo stesso gruppo della Banca Depositaria, ma detenute in portafoglio già da prima del passaggio di MPS Finance Banca Mobiliare al gruppo Intesa Sanpaolo; da J.P. MORGAN Asset Management (UK) Ltd. - sub-delegato della Compagnia Assicuratrice Unipol S.p.A. - e dalla Banca Credit Suisse (Italy), in azioni, utilizzando Sicav del gruppo di appartenenza, come previsto dalle convenzioni stipulate che implicano la retrocessione al Fondo delle commissioni di gestione. Tali operazioni sono state segnalate tempestivamente all'organo di vigilanza (COVIP) che non ha sollevato rilievi.

Il Consiglio di Amministrazione, valutati gli effetti che possono derivare dalle situazioni sopra descritte, ha ritenuto che non sussistono condizioni che possano determinare distorsioni nella gestione efficiente delle risorse del Fondo ovvero una gestione delle stesse non conforme agli interessi degli iscritti.

#### Controvalore degli acquisti e delle vendite di strumenti finanziari

Nella tabella sottostante sono riportati i saldi dei volumi delle transazioni di acquisto e di vendita effettuate nell'anno per tipologia di strumento finanziario:

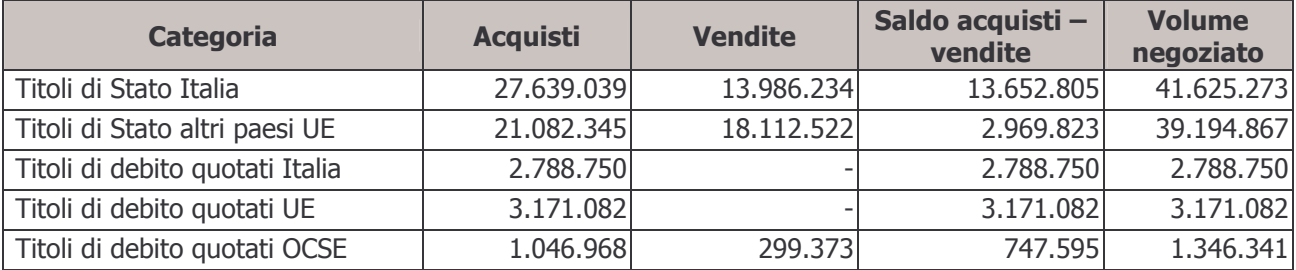

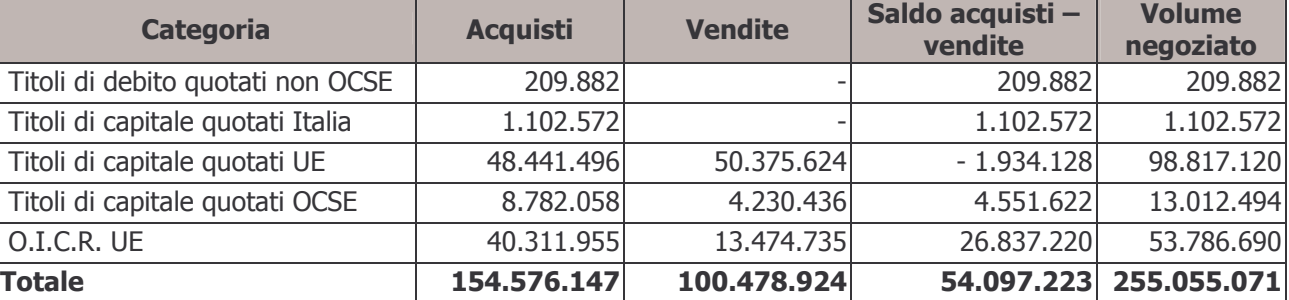

#### Commissioni di negoziazione

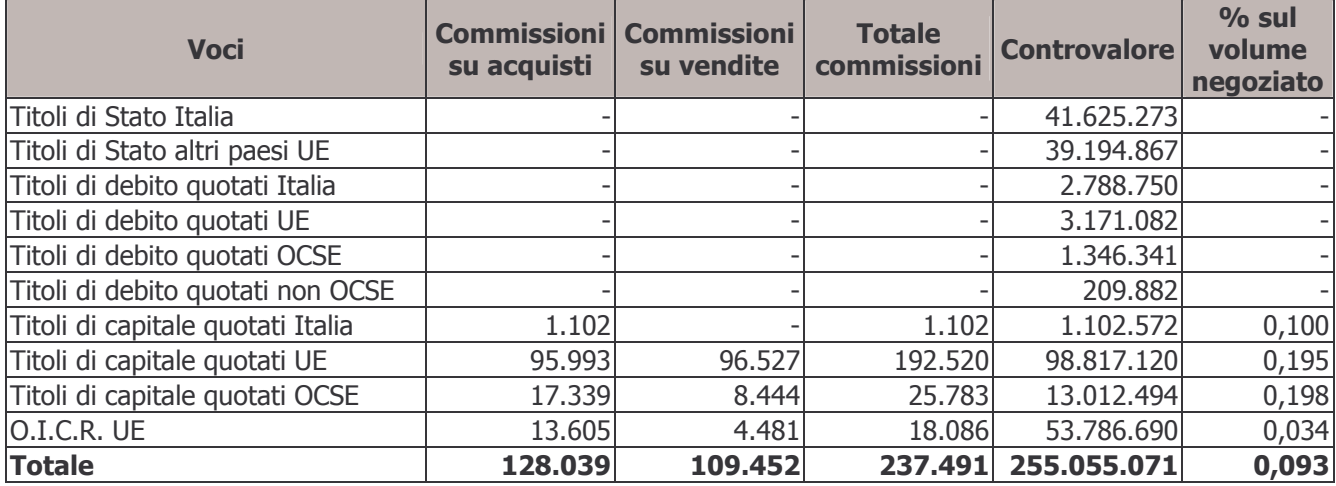

L'incidenza delle commissioni di negoziazione nell'esercizio precedente era pari allo 0,065%. Il maggior onere rilevato nell'esercizio è dovuto all'incremento dell'operatività dei gestori finanziari rispetto all'anno 2007. Per ulteriori informazioni si rinvia alla Relazione sulla Gestione.

#### i) Opzioni acquistate

Non sono stati stipulati contratti di questo tipo nel corso dell'intero esercizio.

#### I) Ratei e risconti attivi

La voce è composta dall'ammontare delle cedole in corso di maturazione sui titoli emessi da Stati o da organismi internazionali e titoli di debito detenuti in portafoglio.

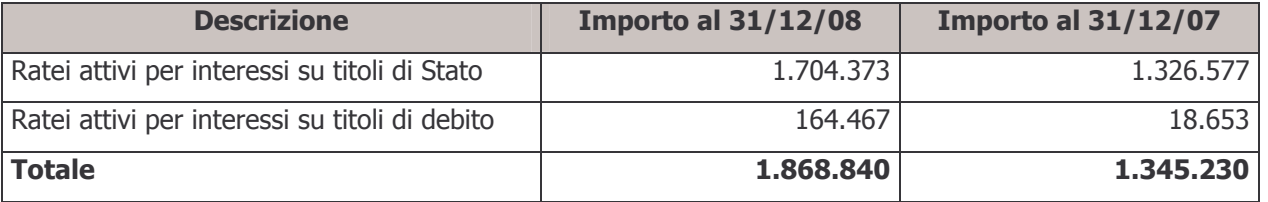

#### m) Garanzie di risultato rilasciate al fondo pensione

Non sono state acquisite da parte del Fondo garanzie sulle posizioni degli aderenti.

#### € 1.868,840

€ -

€ -

#### n) Altre attività della gestione finanziaria

the contract of the contract of the contract of the contract of

La voce è costituita per  $\epsilon$  31.545 da crediti per commissioni di retrocessione, da  $\epsilon$  21.756 da crediti previdenziali relativi a cambio comparto d'investimento effettuati negli ultimi mesi dell'anno 2008 e per € 13.116 da crediti per dividendi maturati ma non ancora regolati alla data di chiusura dell'esercizio.

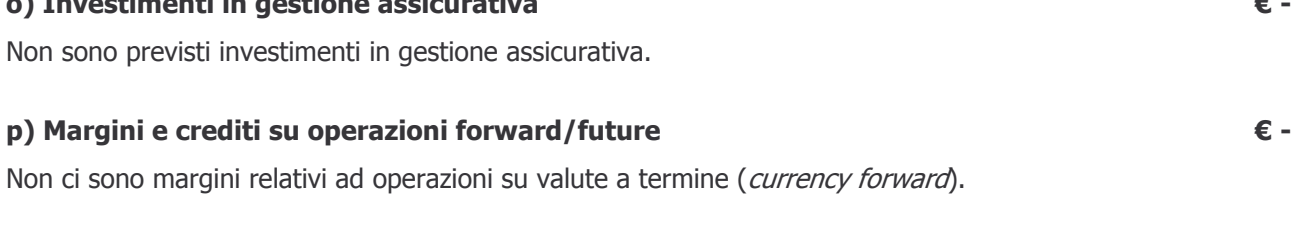

#### 40 - Attività della gestione amministrativa

#### a) Cassa e depositi bancari

La voce si compone come da dettaglio presentato nella tabella seguente:

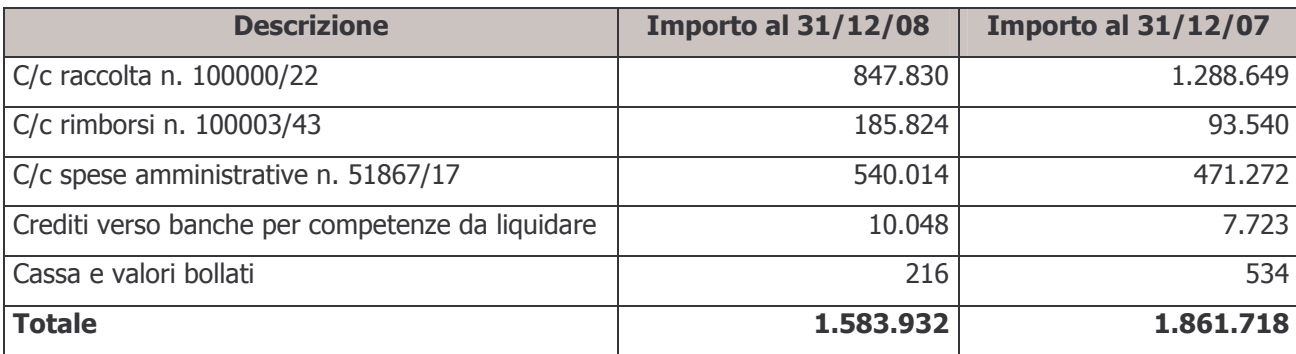

#### b) Immobilizzazioni immateriali

Le immobilizzazioni immateriali con la quota di ammortamento 2007 le spese sono state ammortizzate per l'intero valore storico.

#### c) Immobilizzazioni materiali

Le immobilizzazioni materiali sono costituite da spese per macchine e attrezzature d'ufficio sostenute nell'esercizio 2007 e 2008 e da mobili e arredamento d'ufficio acquistati nel corso dell'esercizio, ammortizzate per un terzo del costo storico.

Macchine e attrezzature d'ufficio

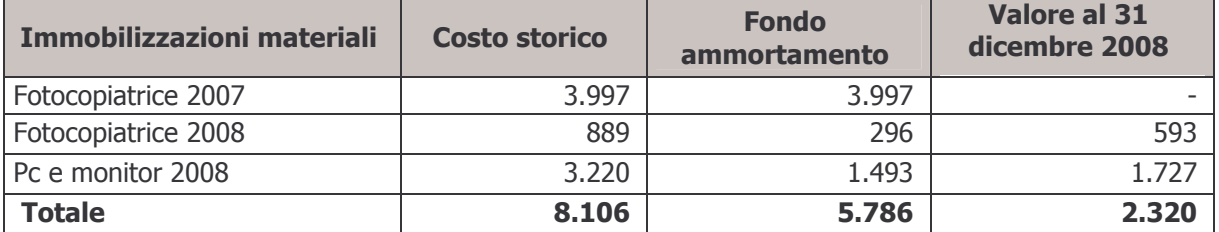

#### 28

#### €4.266

# € 66,417

€ 1.611.597

€ 1.583.932

# € -

#### Mobili e arredamento d'ufficio

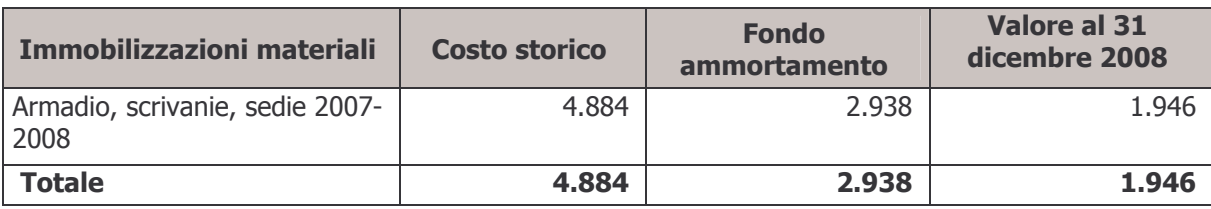

Si riporta di seguito il dettaglio della movimentazione nel corso dell'esercizio delle immobilizzazioni materiali e immateriali:

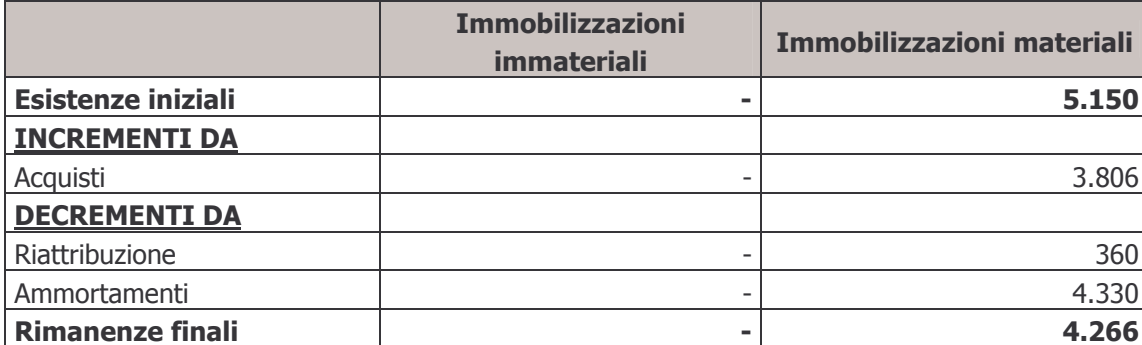

I decrementi da riattribuzione sono dovuti al diverso peso assunto nel 2008 dal comparto Bilanciato Prudente nella ripartizione delle poste comuni rispetto all'esercizio precedente; le nuove percentuali di riparto, determinate in proporzione alle entrate per quote di iscrizione e quote associative confluite nel corso dell'esercizio in ogni singolo comparto, rendono necessario adequare i valori attribuiti ai cespiti nel precedente esercizio, al fine di avere coerenza tra le immobilizzazioni ed i relativi ammortamenti imputati nel Conto Economico del relativo comparto.

#### d) Altre attività della gestione amministrativa

#### € 23.399

La voce si compone degli elementi indicati nella tabella che segue:

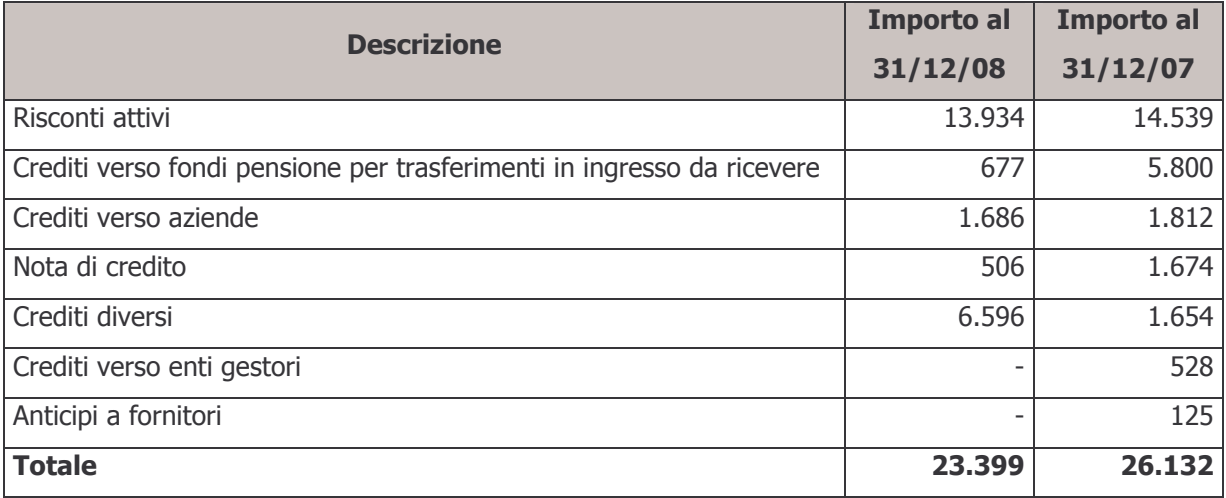

#### 50 - Crediti di imposta

#### € 2.069.332

La voce rappresenta il credito per l'imposta sostitutiva maturata alla data di chiusura dell'esercizio in esame.

#### **Passività**

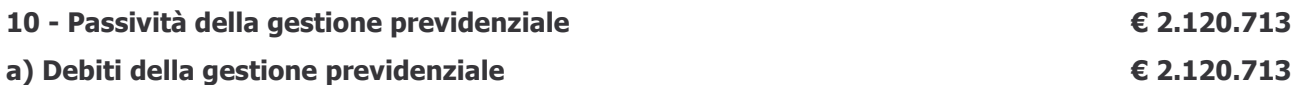

La voce si compone come da tabella seguente:

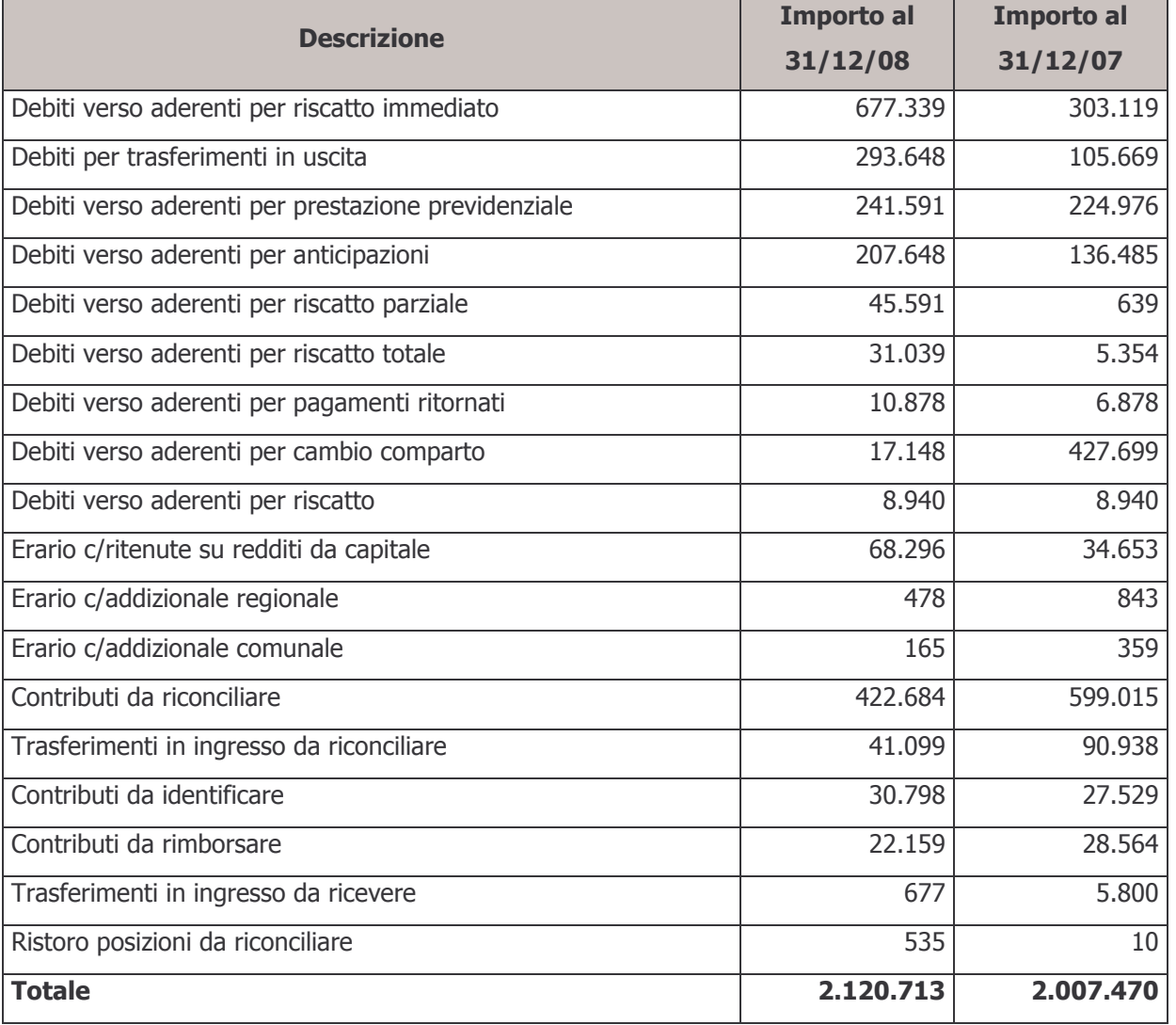

Dalla tabella precedente si può notare che i debiti verso aderenti relativi agli importi da erogare ai lavoratori che, avendo perso i requisiti di partecipazione ad ARCO per dimissioni, risoluzione contrattuale, cambio di inquadramento o mobilità, hanno richiesto il riscatto della posizione individuale sono aumentati rispetto all'esercizio precedente, in quanto più persone hanno richiesto il disinvestimento della posizione negli ultimi mesi dell'esercizio 2008.

I debiti verso l'Erario sono stati regolarmente saldati alle scadenze previste nel mese di gennaio 2009.

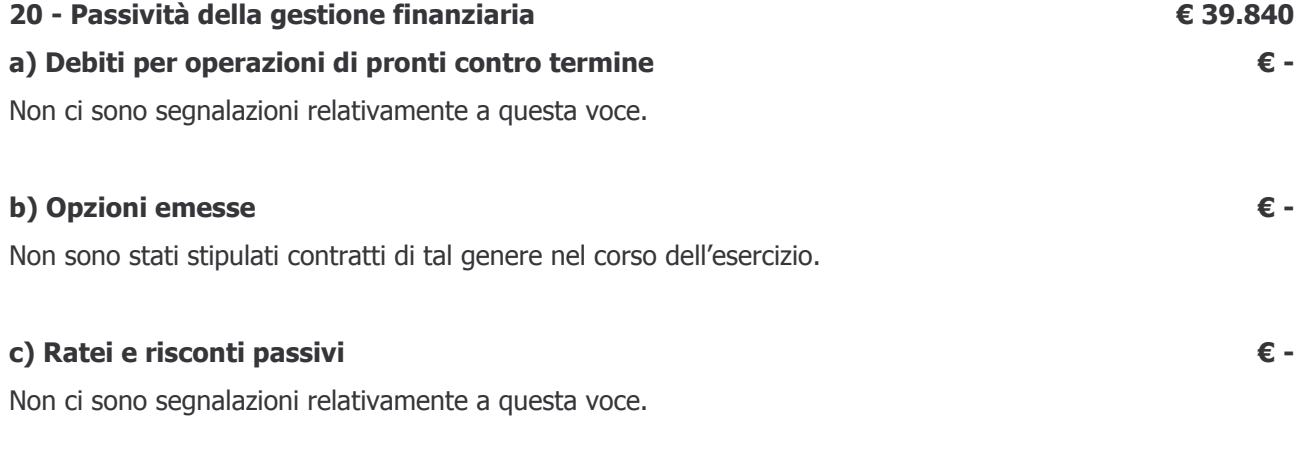

### d) Altre passività della gestione finanziaria

La voce si compone come segue:

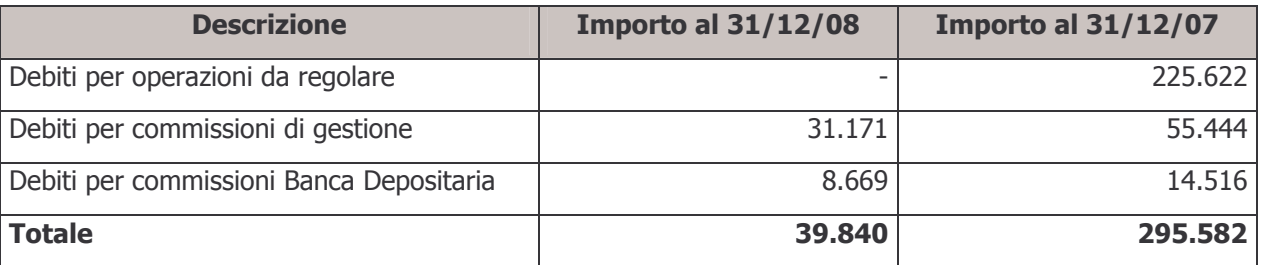

#### e) Debiti su operazioni forward / future

Non ci sono segnalazioni relativamente a questa voce.

#### 40 - Passività della gestione amministrativa

a) TFR

L'ammontare della voce consiste di quanto maturato, secondo la normativa vigente, fino al 31 dicembre 2008 a favore del personale dipendente del Fondo.

#### b) Altre passività della gestione amministrativa

La voce si compone come da tabella seguente:

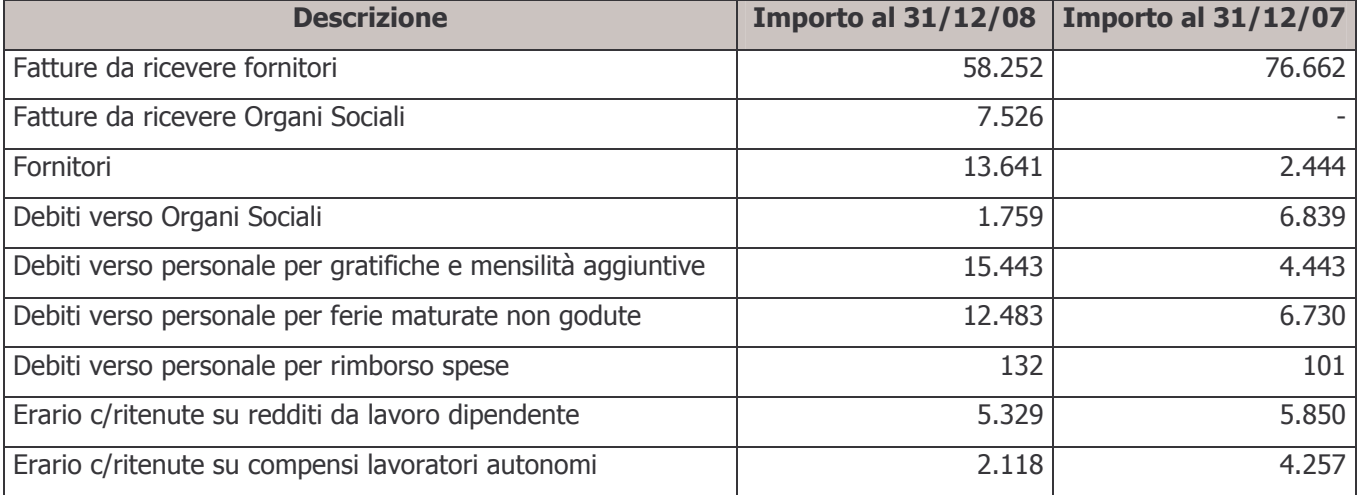

€ 139.171

€ 559.404

€ 17.293

€ -

€ 39,840

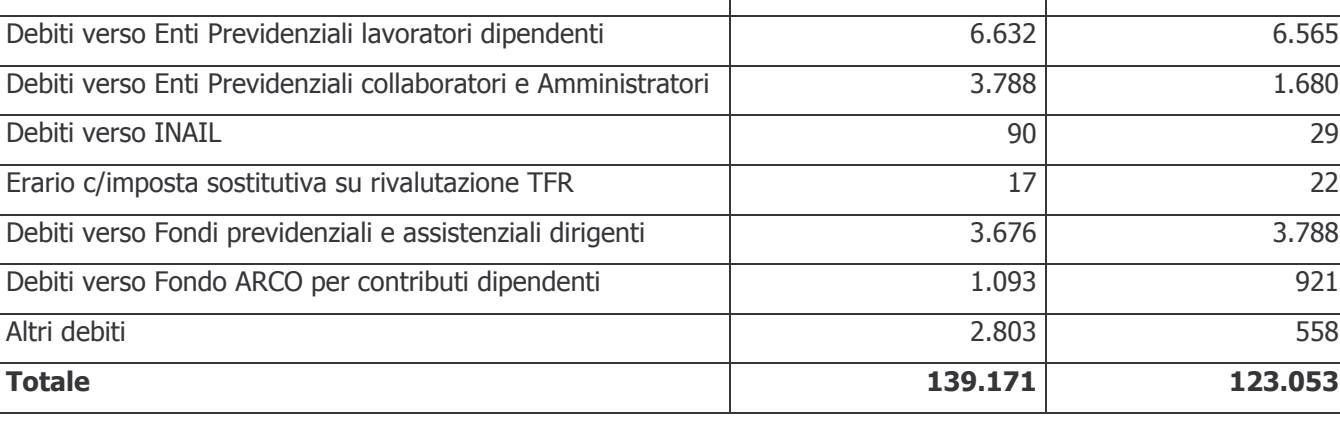

I debiti per fatture da ricevere si riferiscono prevalentemente al compenso a favore del service amministrativo e al compenso a favore della società di revisione per il controllo sul bilancio e per le verifiche trimestrali di competenza dell'esercizio 2008.

I debiti aperti verso l'Erario e verso gli Enti Previdenziali sono stati regolarmente saldati a gennaio 2009.

# c) Risconto contributi per copertura oneri amministrativi

**Descrizione** 

Erario c/ritenute su compensi collaboratori e Amministratori

In questa voce è indicato, come da indicazione della Commissione di Vigilanza, il residuo delle quote incassate a copertura delle spese amministrative destinato, in particolare, al contributo di vigilanza per l'anno 2009, alle spese per le elezioni dell'Assemblea dei Delegati e a spese promozionali ed investimenti da effettuarsi nei prossimi esercizi. L'ammontare della voce al 31 dicembre 2007 era pari a € 401.526.

# 50 - Debiti di imposta

Non figurano debiti d'imposta alla data di chiusura dell'esercizio.

### 100 - Attivo netto destinato alle prestazioni

Il valore della voce è dato dalla differenza fra il totale delle attività del Fondo, pari a € 157.786.564, e l'ammontare complessivo delle passività, pari a  $\epsilon$  2.719.957.

# Conti d'ordine

# Crediti per contributi da ricevere

La voce è costituita per  $\epsilon$  1.454.476 dalle liste di contribuzione pervenute entro il 31 dicembre e per i rimanenti € 16.580.144 dalle liste ricevute nei primi mesi dell'anno 2009 aventi competenza quarto trimestre 2008 e periodi precedenti, incassate nei primi mesi del 2009.

€18.034.620

€155.066.607

# €402.940

€ -

 $2.164$ 

Importo al 31/12/08 | Importo al 31/12/07

4.389

### 3.1.3.2 - Informazioni sul Conto Economico

## 10 - Saldo della gestione previdenziale

Il risultato positivo della gestione previdenziale si compone come di seguito dettagliato:

#### a) Contributi per le prestazioni

La voce si articola come seque:

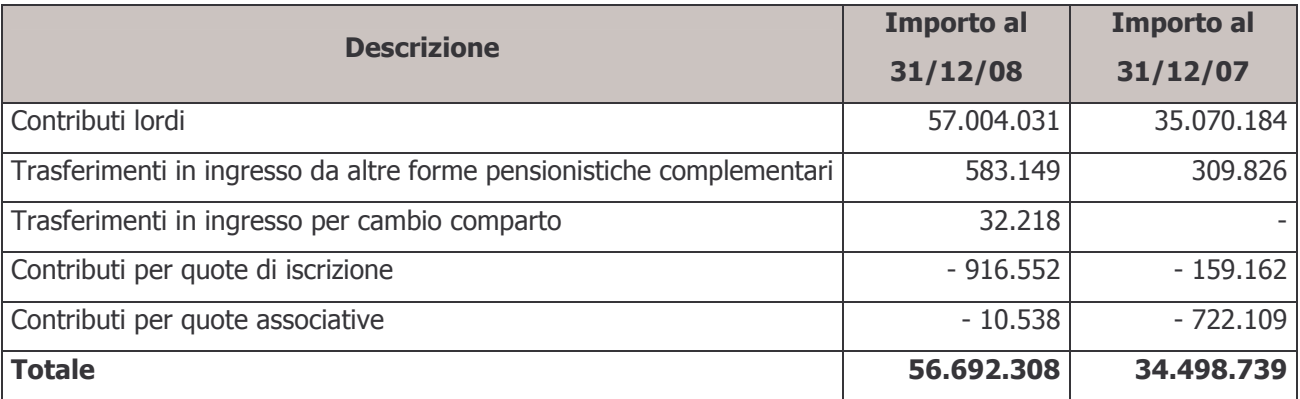

La composizione per fonte contributiva è la sequente:

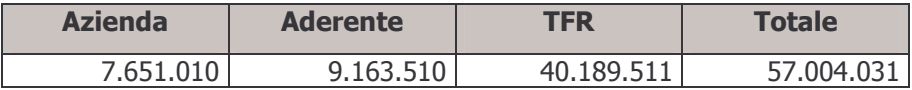

#### b) Anticipazioni

La voce contiene l'importo delle anticipazioni erogate nel corso dell'anno 2008.

### c) Trasferimenti e riscatti

Tale voce si compone come da tabella sottostante:

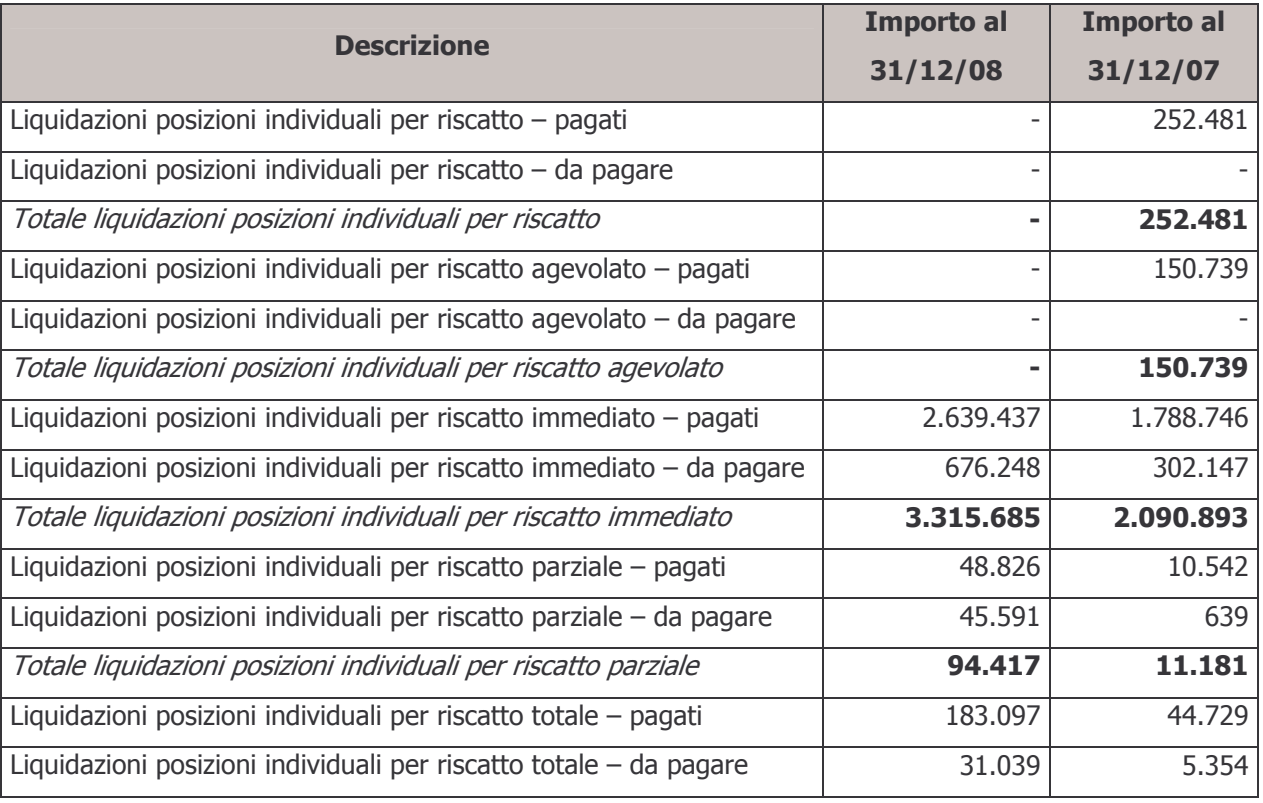

€48.025.987

€ 56.692.308

€ 953.251

€ 5.376.623

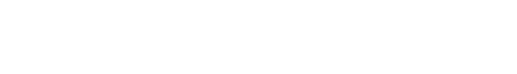

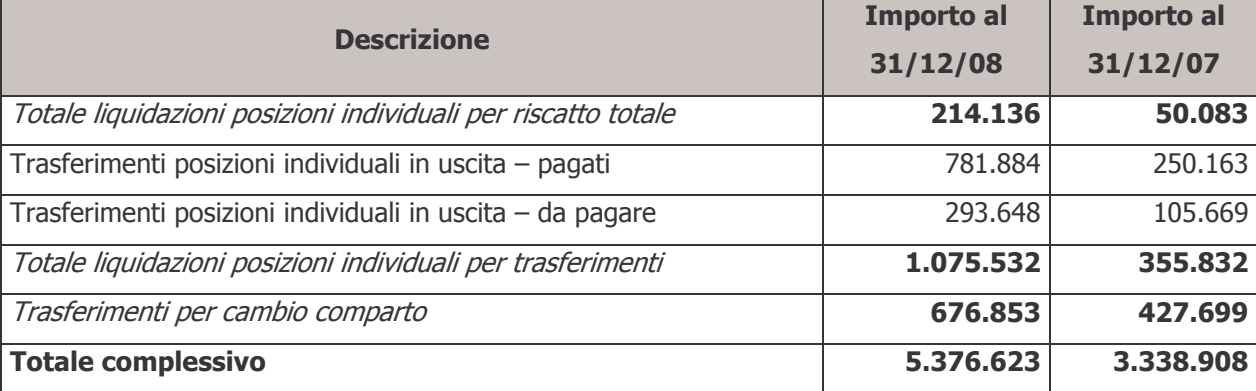

## d) Trasformazioni in rendita

Non ci sono segnalazioni in merito a questa voce.

# e) Erogazioni in forma di capitale

La voce contiene l'importo lordo delle liquidazioni erogate, nel corso dell'esercizio, in forma capitale.

## f) Premi per prestazioni accessorie

Non ci sono segnalazioni in merito a questa voce.

# g) Prestazioni periodiche

Non ci sono segnalazioni in merito a questa voce.

# h) Altre uscite previdenziali

La voce si riferisce a differenze generatesi su operazioni di sistemazione di posizioni individuali effettuate ad un valore quota diverso da quello originario.

# i) Altre entrate previdenziali

La voce, per € 250.197, si riferisce al rimborso di competenza del comparto di quote associative risultate eccedenti rispetto al fabbisogno della gestione amministrativa del Fondo. Il Consiglio di Amministrazione ha deliberato di restituire agli associati l'importo complessivo di € 300.000 (di cui € 250.197 di competenza del comparto Bilanciato Prudente).

I rimanenti € 1.078 si riferiscono a differenze generatesi su operazioni di sistemazione di posizioni individuali effettuate ad un valore quota diverso da quello originario.

#### 34

#### € 251.275

€ 6.662

# € 2.581.060

 $\epsilon$  -

€ -

€ -

#### 30 - Risultato della gestione finanziaria indiretta

La seguente tabella riepiloga la composizione delle voci 30-a "Dividendi e interessi" e 30-b "Profitti e perdite da operazioni finanziarie":

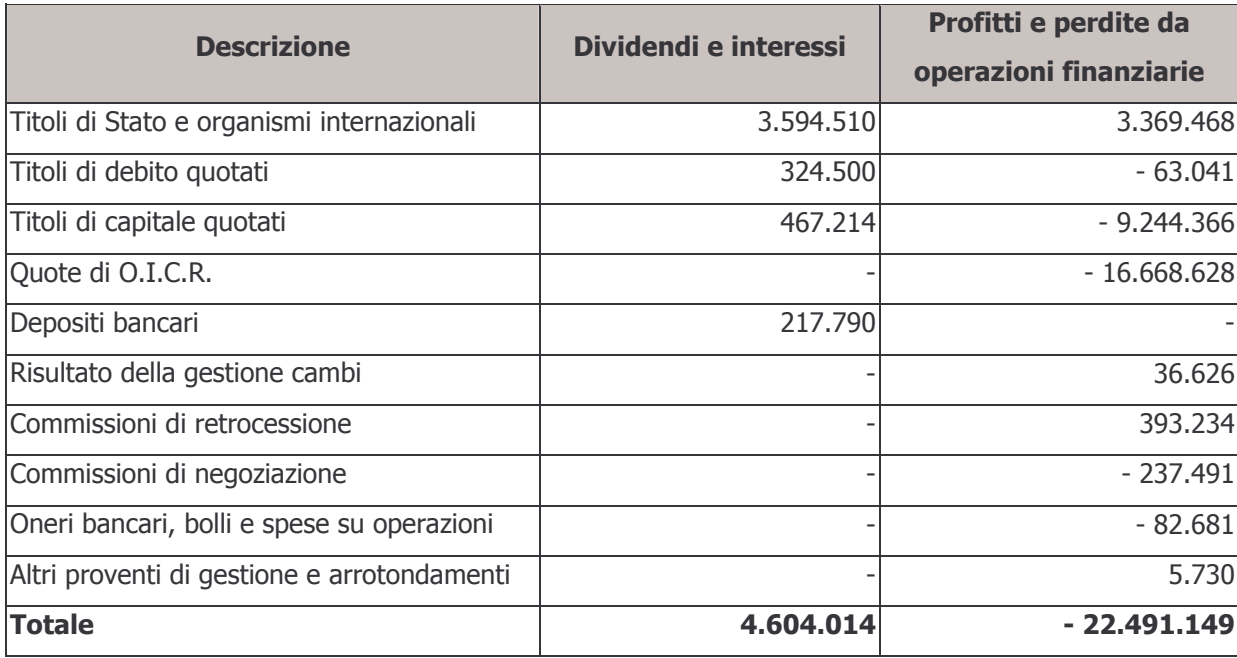

### a) Dividendi e interessi

#### €4.604.014

La voce si compone come da seguente dettaglio:

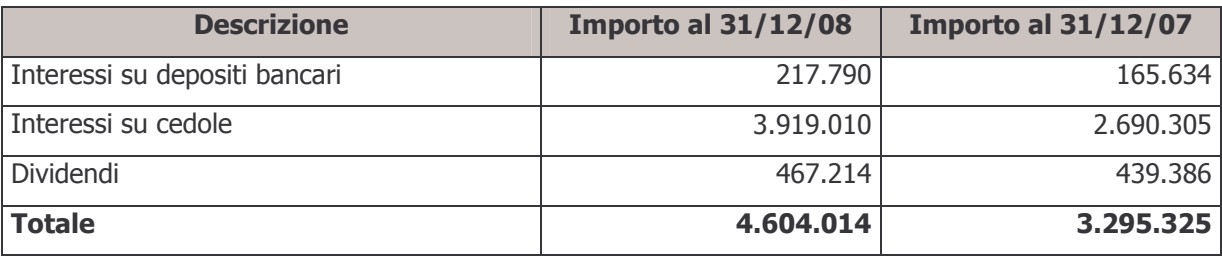

#### b) Profitti e perdite da operazioni finanziarie

La voce si articola come di seguito dettagliato:

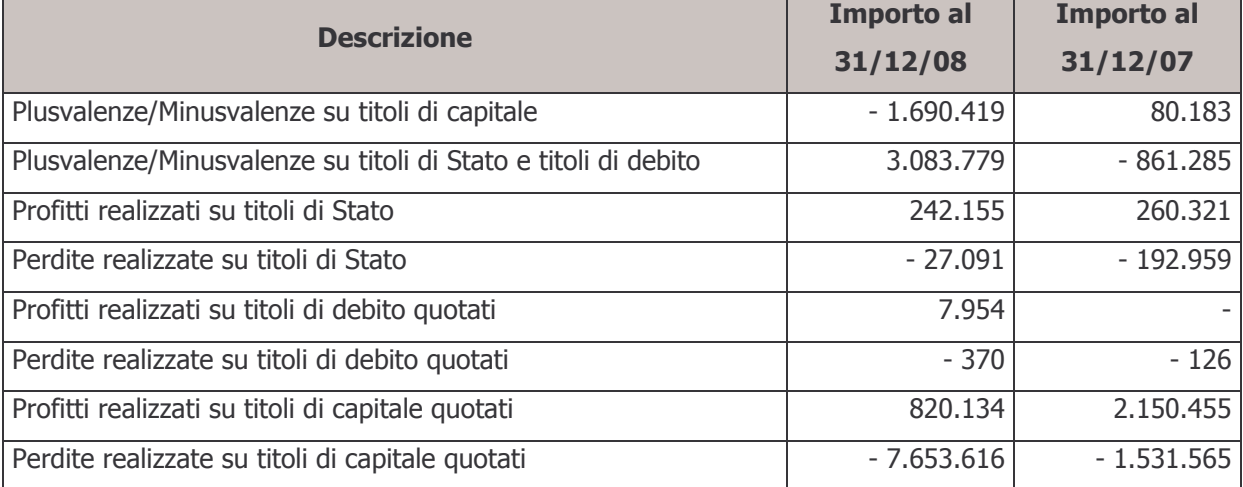

# € 18.117.151

# €42.968

40 - Oneri di gestione

# a) Società di gestione

La voce si suddivide come da tabella seguente:

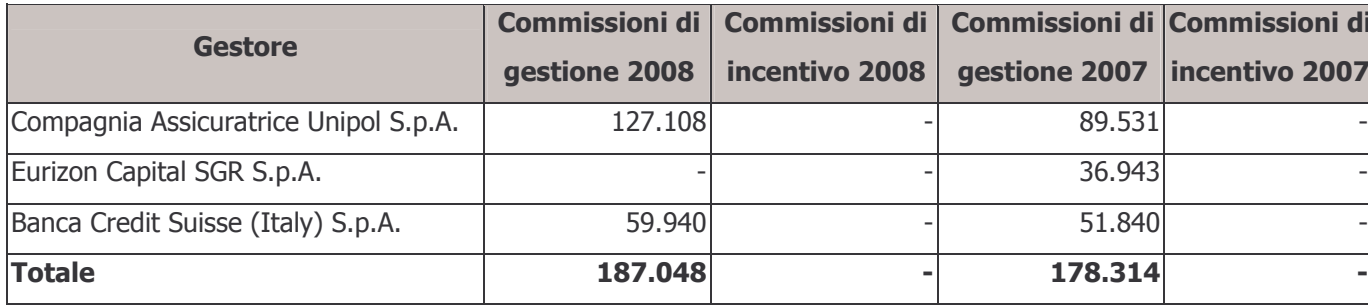

# b) Banca Depositaria

La voce rappresenta il costo sostenuto nell'esercizio per commissioni di Banca Depositaria. Al 31 dicembre 2007 tale costo era pari a  $\in$  41.108.

# 50 - Margine della gestione finanziaria

La voce rappresenta il risultato della gestione finanziaria, data dalla differenza fra il risultato della gestione finanziaria indiretta (voce 30), pari a € 17.887.135 e gli oneri di gestione (voce 40), pari a € 230.016.

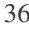

# € 187.048

€ 230.016

 $T_{\text{measured}}$ 

т

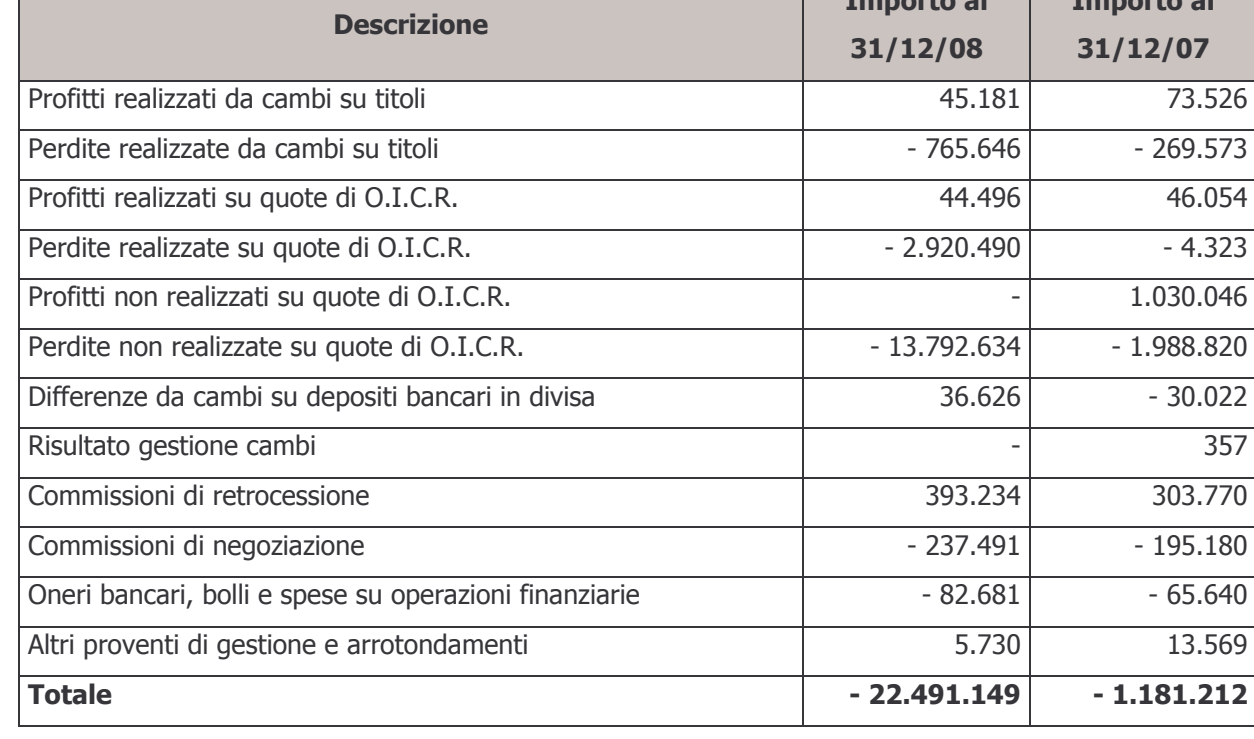
## 60 - Saldo della gestione amministrativa

Il risultato complessivamente negativo della gestione amministrativa si articola nelle voci dettagliate di seguito:

## a) Contributi destinati a copertura oneri amministrativi

La voce si compone degli elementi esposti nella tabella seguente:

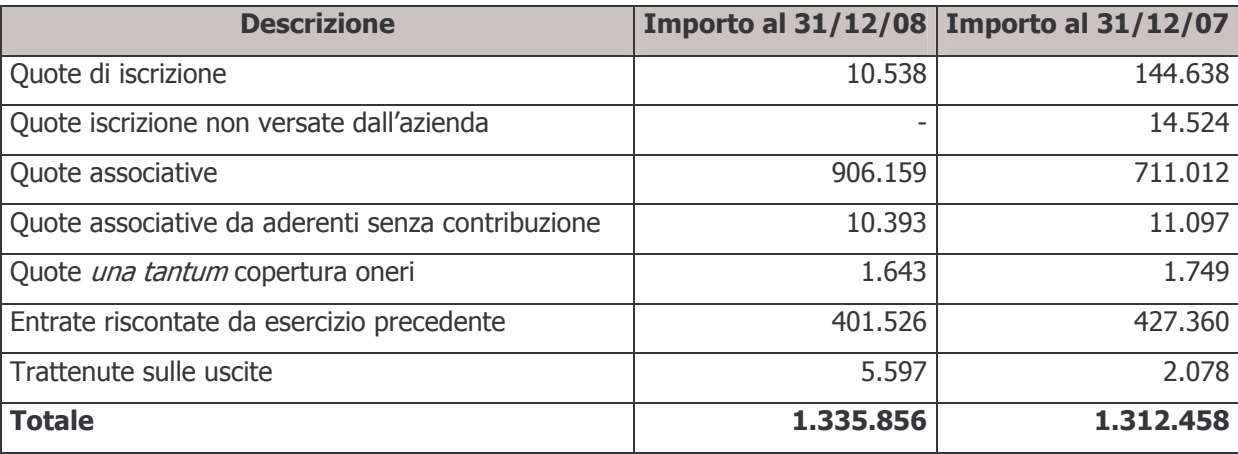

Le entrate riscontate dall'esercizio precedente si riferiscono all'avanzo dell'anno 2007, che è stato rinviato all'esercizio 2008 a copertura del contributo di vigilanza e delle spese di promozione e sviluppo del Fondo.

## b) Oneri per servizi amministrativi acquisiti da terzi

La voce rappresenta il costo sostenuto dal Fondo per il servizio di gestione amministrativa/contabile fornito a partire dal 1º dicembre 2005 da Previnet S.p.A.

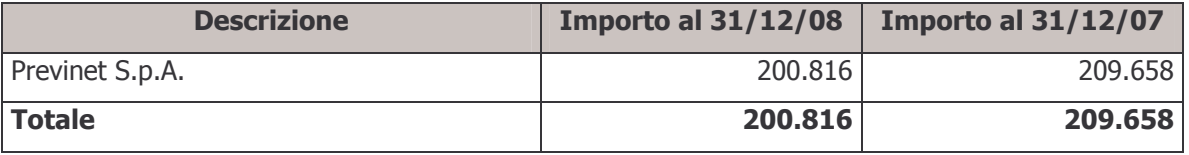

## € 18.069

#### € 200.816

## € 1.335.856

## c) Spese generali ed amministrative

## € 315.820

La voce si suddivide come di seguito dettagliato:

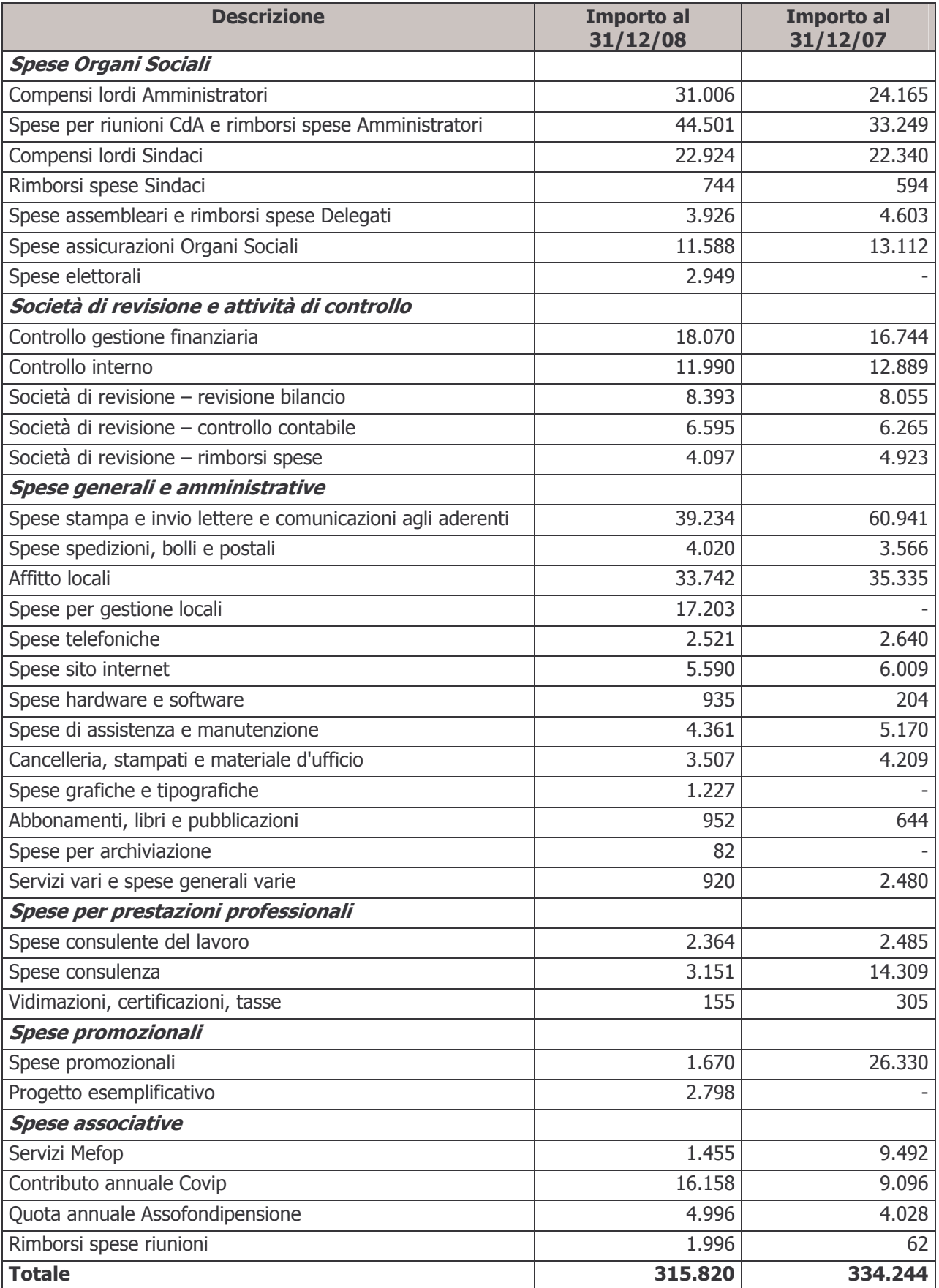

## d) Spese per il personale

La voce è costituita dalle seguenti poste:

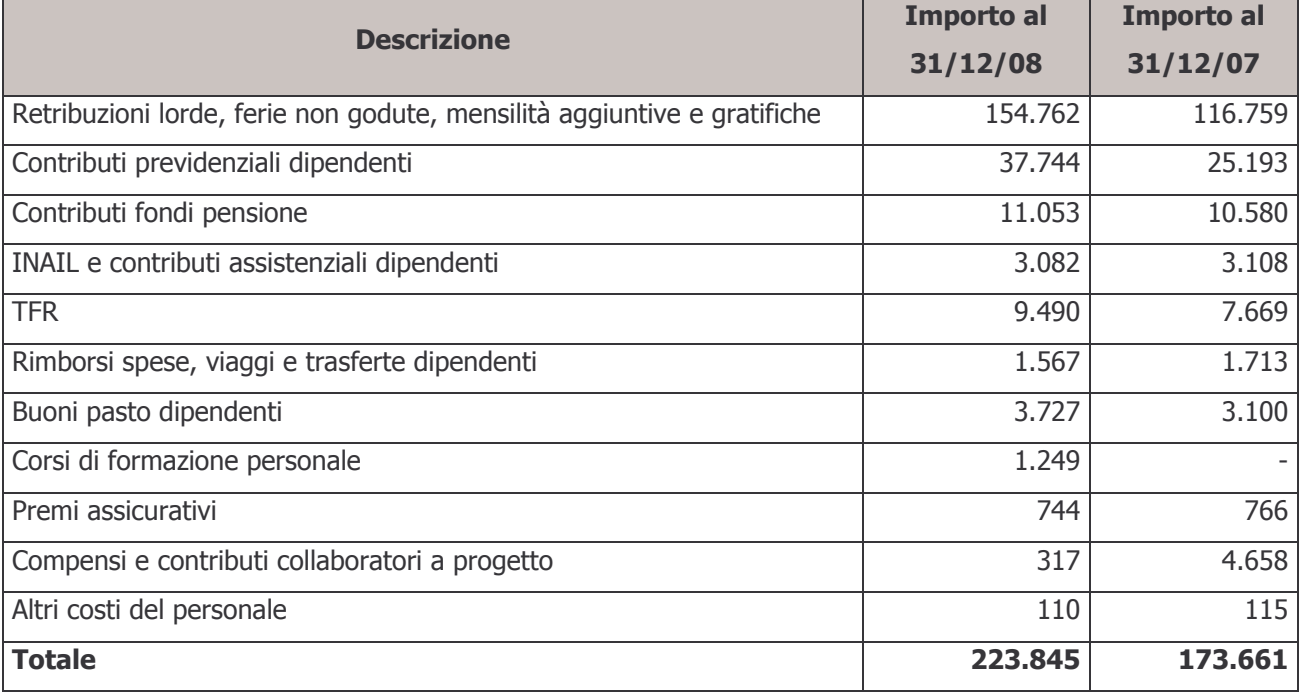

## e) Ammortamenti

La voce si riferisce all'ammortamento di macchine e attrezzature d'ufficio e mobili e arredamento d'ufficio. Si riporta di seguito il confronto con l'anno precedente:

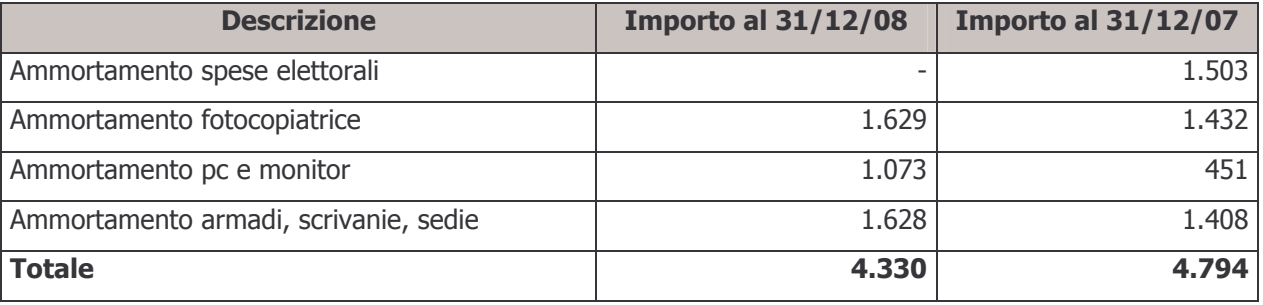

## €4.330

## g) Oneri e proventi diversi

L'ammontare della voce risulta dalla differenza tra i proventi e gli oneri dettagliati di seguito:

Proventi diversi

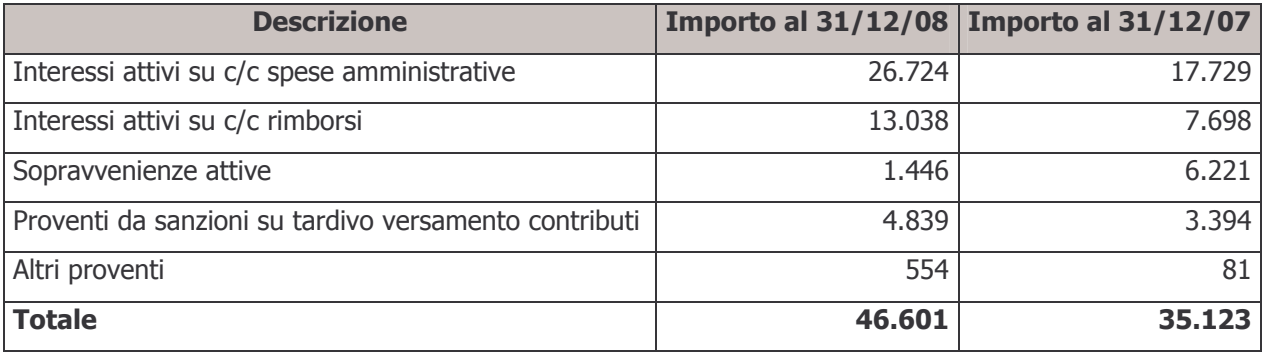

Oneri diversi

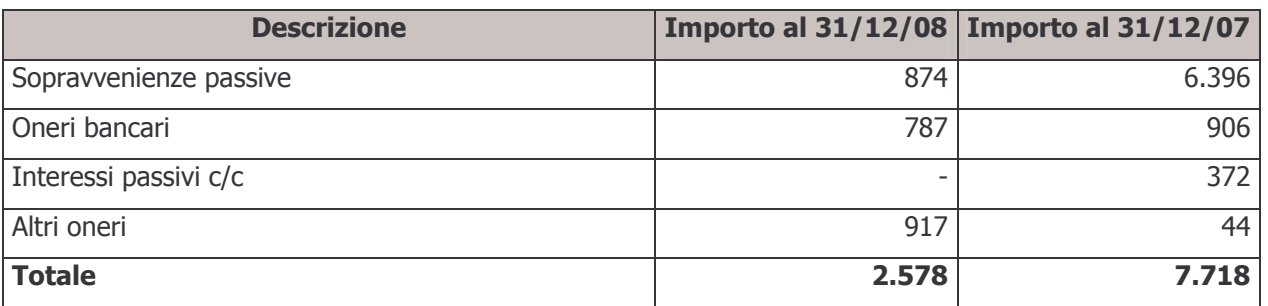

Le sopravvenienze attive sono determinate in prevalenza da minori costi per utenze rispetto agli accantonamenti effettuati in sede di chiusura del bilancio dell'esercizio precedente.

Le sopravvenienze passive sono costituite da:

- oneri amministrativi emersi in misura superiore rispetto a quanto stanziato in chiusura del bilancio dell'esercizio precedente;
- storno di crediti verso fornitori risultati insussistenti.

## i) Risconto contributi per copertura oneri amministrativi

La voce rappresenta il residuo delle quote incassate a copertura delle spese amministrative destinato, in particolare, al contributo di vigilanza per l'anno 2009, alle spese per le elezioni dell'Assemblea dei Delegati e a spese promozionali ed investimenti da effettuarsi nei prossimi esercizi. L'ammontare della voce al 31 dicembre 2007 era pari a € 401.526.

## I) Investimento avanzo entrate copertura oneri

La voce si riferisce al rimborso di quote associative di competenza del comparto risultate eccedenti rispetto al fabbisogno della gestione amministrativa del Fondo. Il Consiglio di Amministrazione ha deliberato di restituire agli associati l'importo complessivo di € 300.000 (di cui € 250.197 di competenza del comparto Bilanciato Prudente).

### €402.940

€ 250.197

#### 70 - Variazione dell'attivo netto destinato alle prestazioni ante imposta sostitutiva € 29,890,767

La voce consiste nella somma algebrica del saldo della gestione previdenziale, del risultato della gestione finanziaria indiretta, degli oneri di gestione e del saldo della gestione amministrativa. Rappresenta il risultato della gestione prima dell'imposta sostitutiva.

## 80 - Imposta sostitutiva

La voce è costituita dall'imposta sostitutiva maturata nell'esercizio, calcolata sull'incremento del patrimonio del Fondo nel corso dell'anno.

Il prospetto seguente illustra il calcolo del provento per imposta iscritto a bilancio:

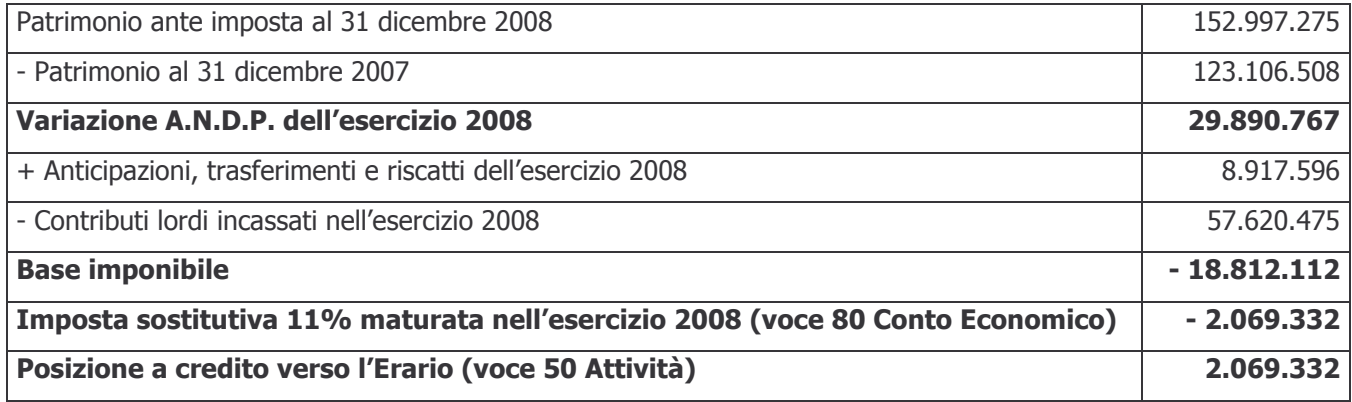

## 100 - Variazione dell'attivo netto destinato alle prestazioni

La voce rappresenta il risultato complessivo della gestione conseguito nell'esercizio, al netto dell'imposta sostitutiva di competenza.

## € 31,960,099

## € 2.069.332

## 3.2 Rendiconto della fase di accumulo nei comparti - Comparto Garantito

## 3.2.1 - Stato Patrimoniale

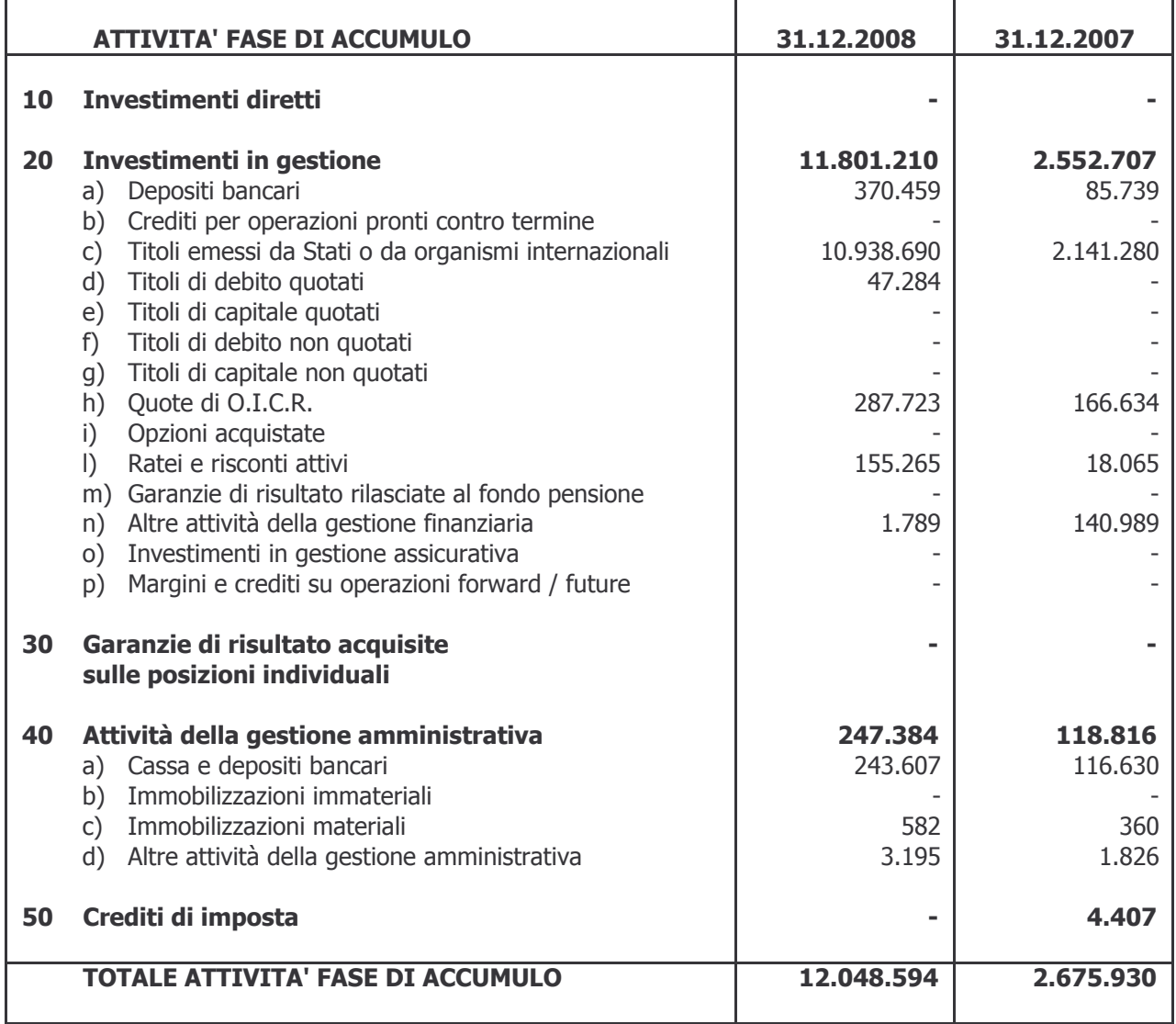

## 3.2.1 - Stato Patrimoniale

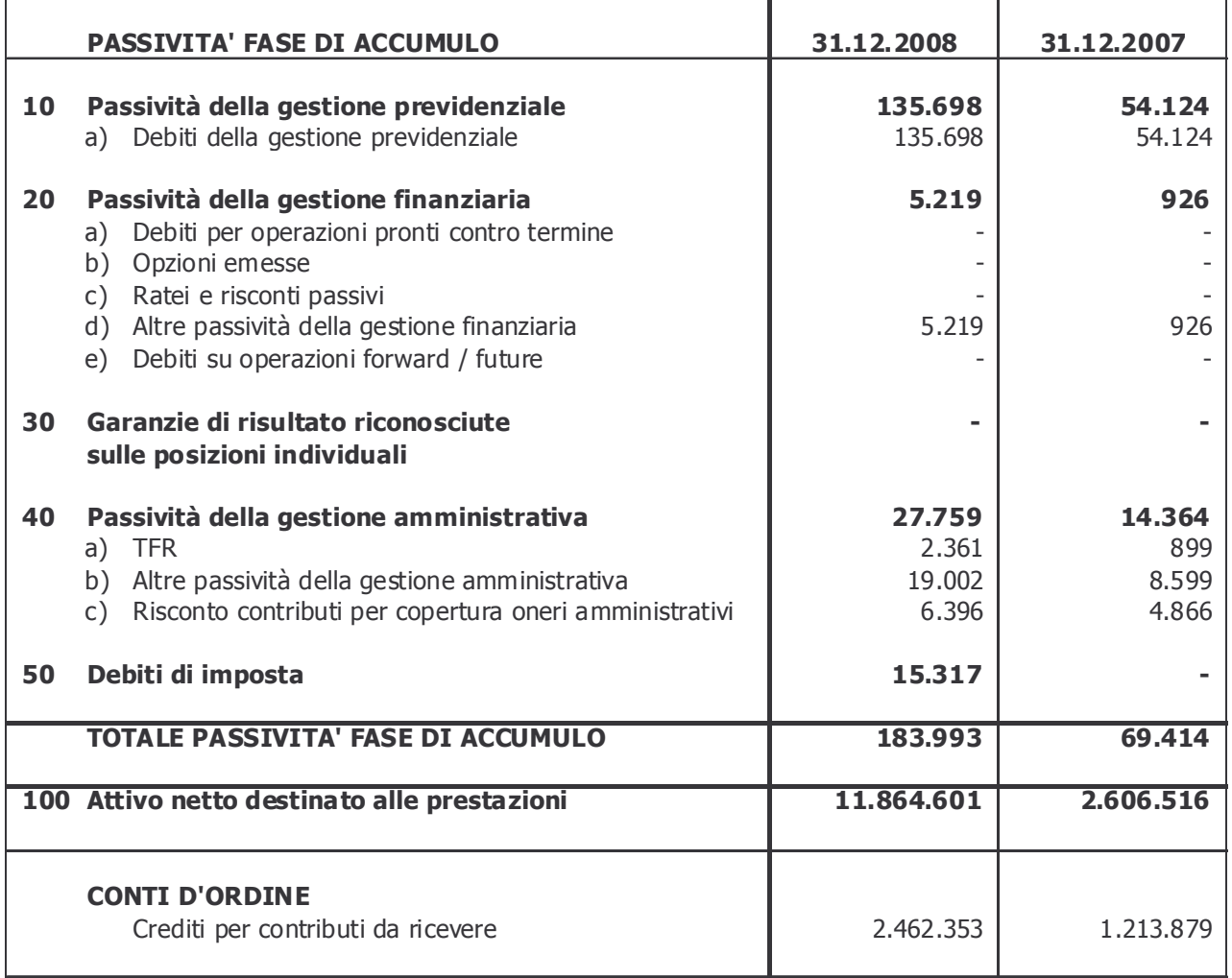

## 3.2.2 - Conto Economico

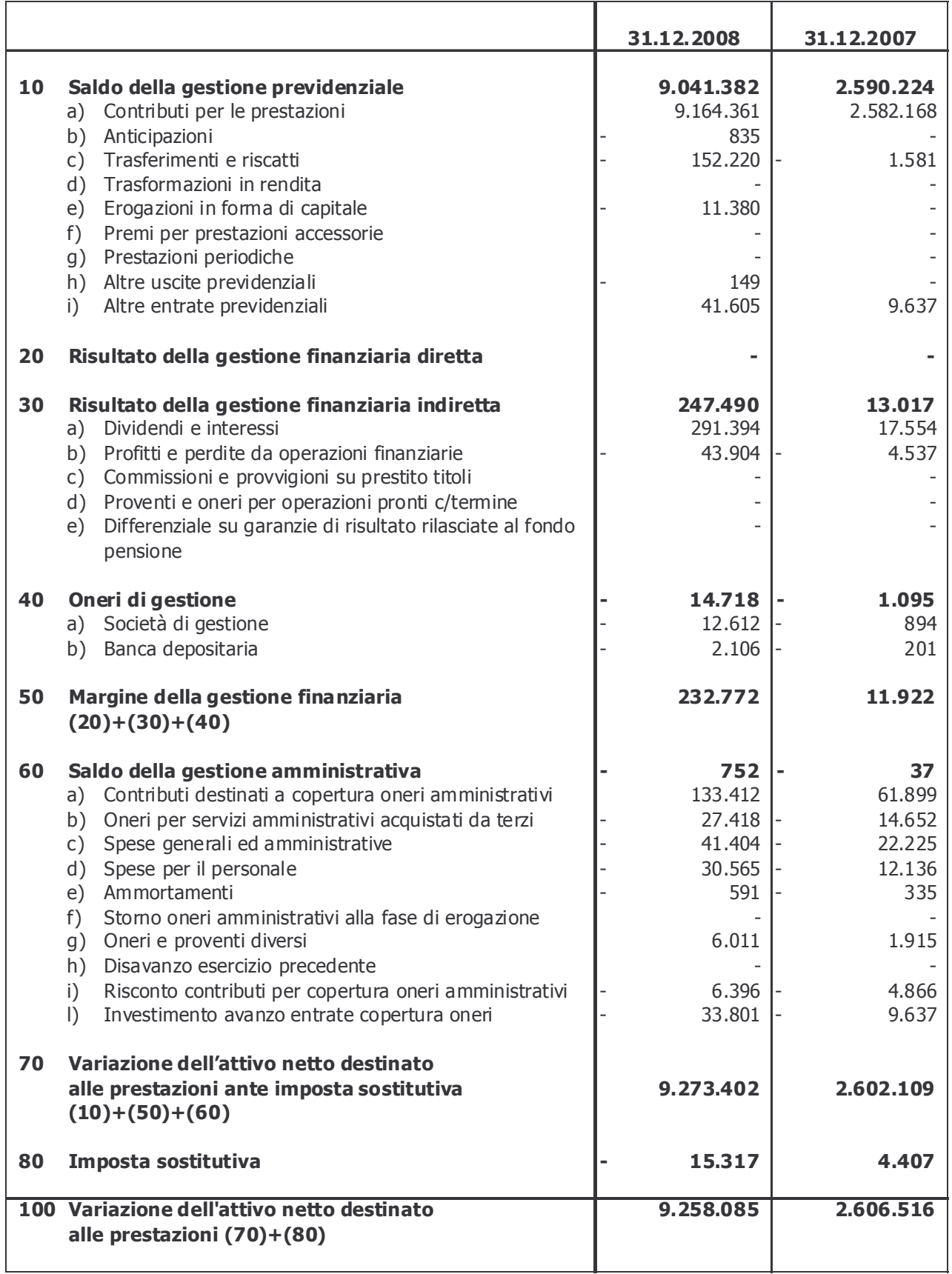

## 3.2.3 - Nota Integrativa

## Numero e controvalore delle quote

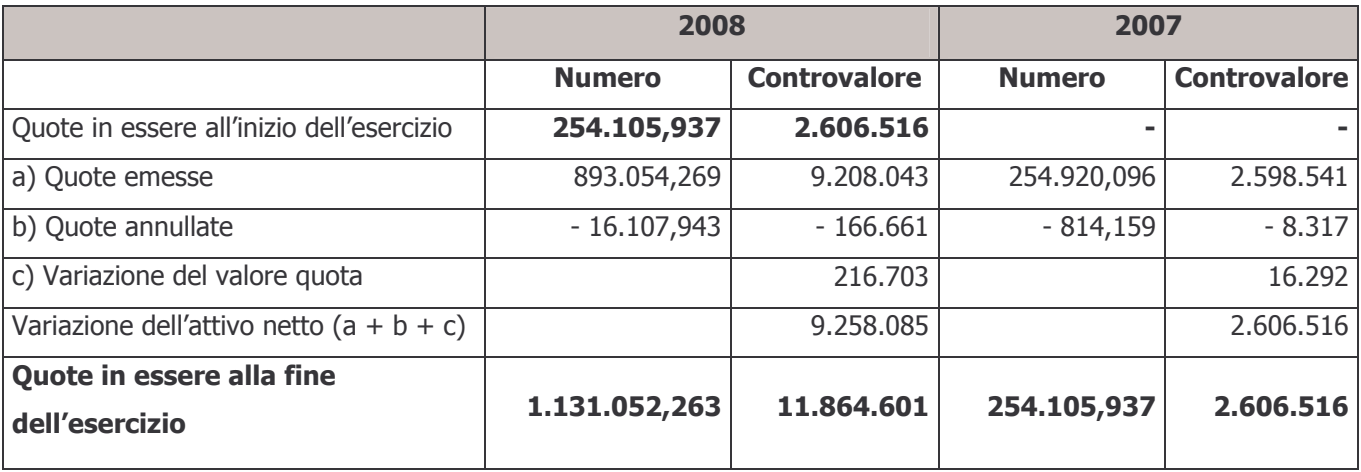

La valorizzazione delle quote ha cadenza mensile.

Il valore unitario delle quote al 31 dicembre 2007 è pari a € 10,258.

Il valore unitario delle quote al 31 dicembre 2008 è pari a  $\in$  10,490.

L'incremento del valore della quota nel periodo in esame è stato pari al 2,26%.

La differenza tra il controvalore di quote emesse e quote annullate, avente nella colonna 2008 un importo di € 9.041.382 e nella colonna 2007 un importo di € 2.590.224, è pari al saldo della gestione previdenziale di cui alla voce 10 del Conto Economico. L'incremento del valore delle quote è pari alla somma algebrica del margine della gestione finanziaria e del saldo della gestione amministrativa, al netto dell'imposta sostitutiva di competenza del periodo.

Di seguito si riporta il prospetto di calcolo del valore della quota alla data del 31 dicembre 2008:

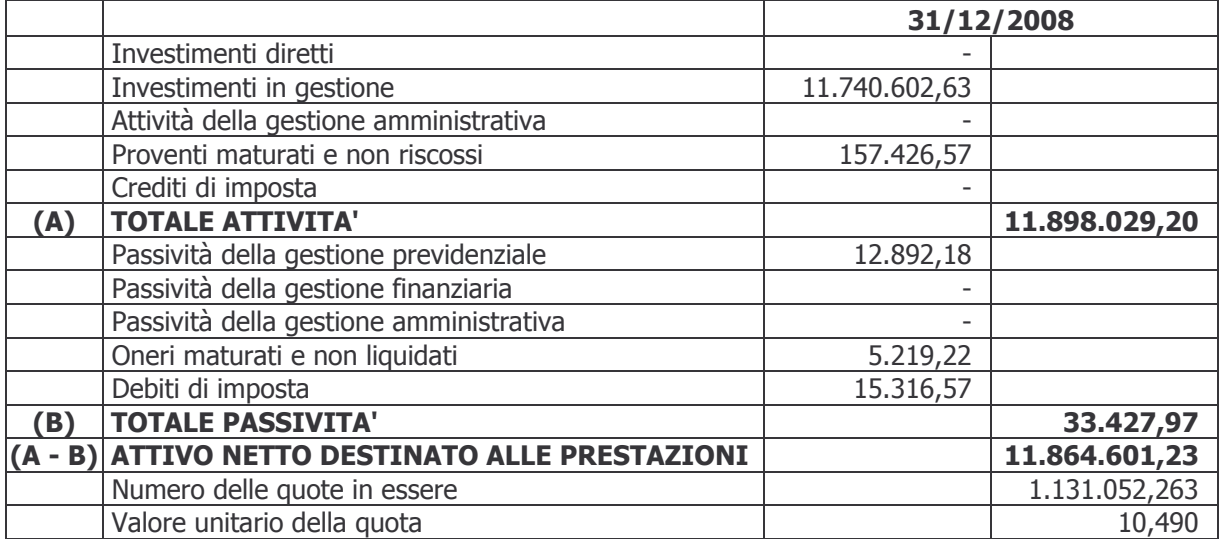

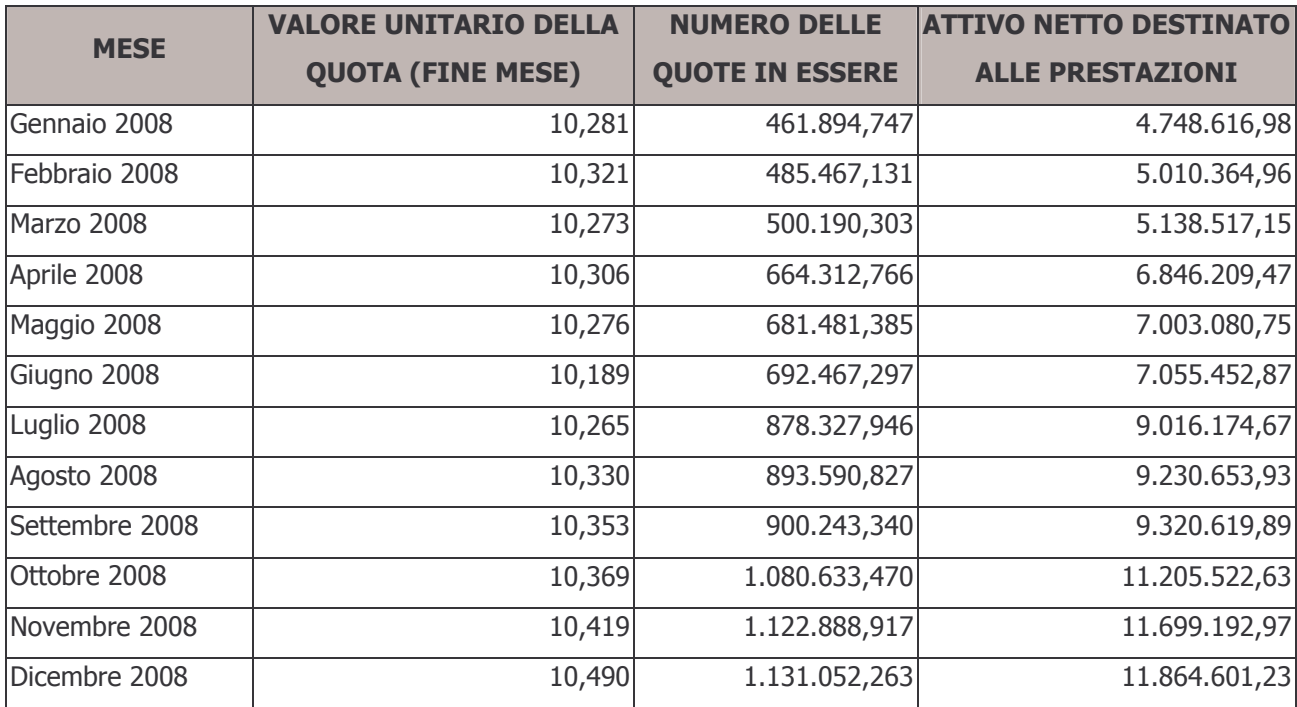

Nella tabella seguente si illustra la situazione delle quote per ciascuna valorizzazione dell'anno 2008:

## 3.2.3.1 Informazioni sullo Stato Patrimoniale

## **Attività**

## 20 – Investimenti in gestione

Come specificato fra le informazioni generali, le risorse del Fondo sono affidate alle società Compagnia Assicuratrice Unipol S.p.A., la quale gestisce il patrimonio su mandato, senza trasferimento della titolarità degli investimenti effettuati.

Il patrimonio gestito al 31 dicembre 2008 si ripartisce come da tabella seguente:

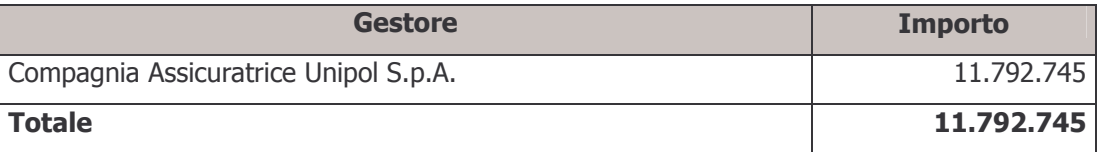

Il totale della tabella di cui sopra esprime l'ammontare delle risorse nette a disposizione del gestore e corrisponde alla differenza tra la voce "20 - Investimenti in gestione" dell'attivo dello stato patrimoniale e la voce "20 - Passività della gestione finanziaria" del passivo dello stato patrimoniale. A questa differenza vanno aggiunti debiti per commissioni di banca depositaria non riconducibili ai gestori finanziari per € 622 e sottratti i ratei maturati per interessi sul conto corrente di raccolta nell'ultimo trimestre dell'esercizio per € 2.162 e i crediti previdenziali relativi a cambio comparto per € 1.706.

## a) Depositi bancari

La voce è composta per € 368.297 da depositi nei conti correnti di gestione finanziaria detenuti presso la Banca Depositaria e per € 2.162 da ratei attivi per interessi di conto corrente maturati e non liquidati. Il dettaglio dei conti correnti è esposto nella tabella seguente:

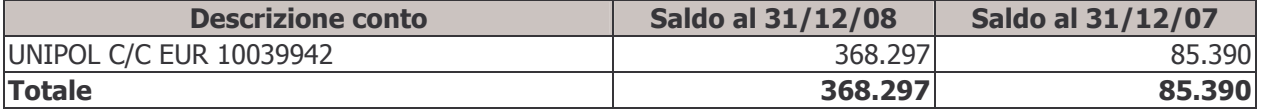

## b) Crediti per operazioni pronti contro termine

Non sono stati stipulati contratti di questo tipo nel corso dell'intero esercizio.

## c) Titoli emessi da Stati o da organismi internazionali

La composizione della voce risulta essere la sequente:

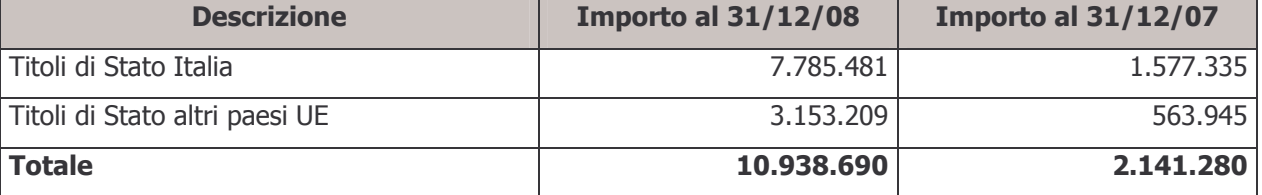

# € 370.459

## €10.938.690

€ -

€ 11.801.210

## d) Titoli di debito quotati

La voce si dettaglia come da prospetto sequente:

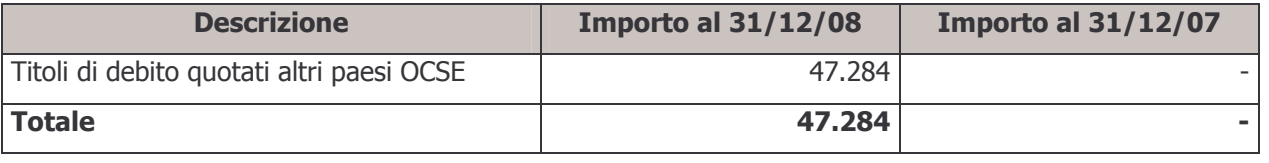

## e) Titoli di capitale quotati

Non sono detenuti titoli di capitale quotati.

## f) Titoli di debito non quotati

Non sono detenuti titoli di debito non quotati.

## g) Titoli di capitale non quotati

Non sono detenuti titoli di capitale non quotati.

## h) Quote di O.I.C.R.

La voce è composta dalle quote di O.I.C.R. possedute alla fine dell'esercizio 2008.

## Informazioni sui titoli detenuti in portafoglio

Si riporta di seguito, così come richiesto dalle norme vigenti, l'indicazione nominativa dei titoli detenuti in portafoglio, ordinati per valore decrescente dell'investimento, specificando il valore dell'investimento stesso nonché la relativa quota sul totale delle attività del Fondo:

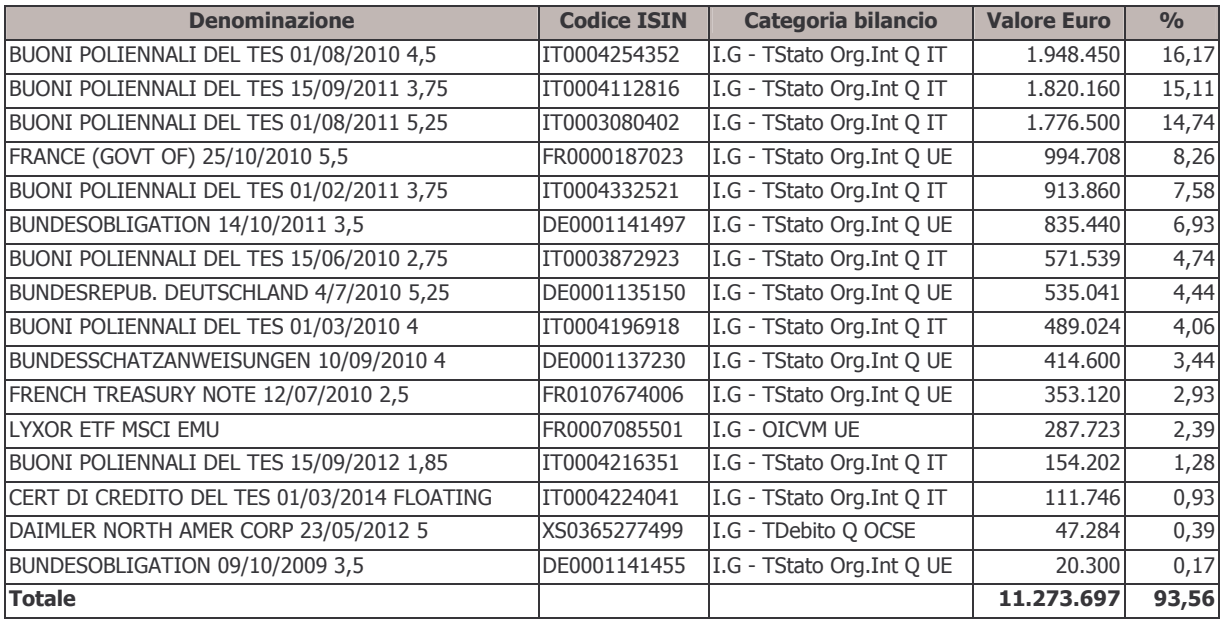

 $\epsilon$  -

 $\epsilon$  -

€ -

€ 287.723

## Distribuzione territoriale degli investimenti

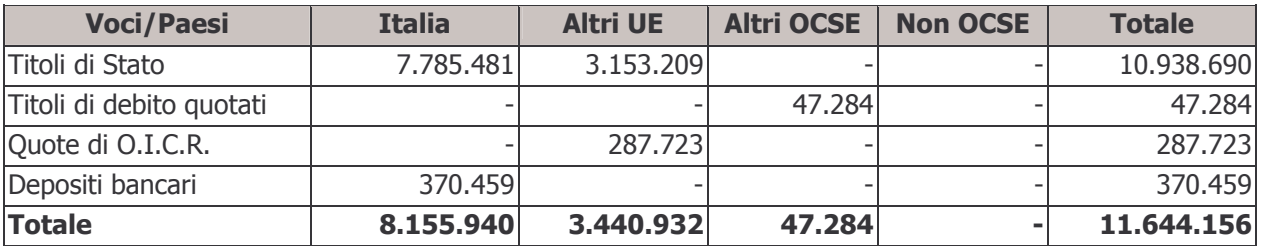

La distribuzione territoriale degli investimenti è esposta nella tabella che segue:

## Composizione per valuta degli investimenti

La composizione degli investimenti suddivisi per valuta è la sequente:

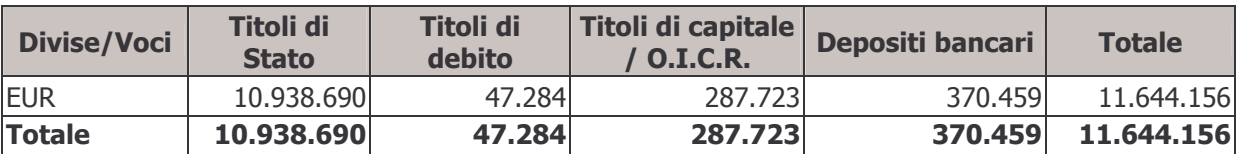

## Operazioni di acquisto e vendita titoli stipulate e non ancora regolate

Non ci sono segnalazioni da effettuare in merito.

## Posizioni in contratti derivati e *forward*

Non sono aperti contratti derivati o *forward* alla data di chiusura dell'esercizio in esame.

## Durata media finanziaria

Nella seguente tabella si indica la durata media finanziaria in unità di anno (duration modificata) dei titoli di debito compresi nel portafoglio. Si specifica che l'indice misura la durata residua di un'obbligazione valutata in un'ottica puramente finanziaria; può essere utilizzato come primo approssimativo indicatore del rischio di un investimento obbligazionario. È ottenuta calcolando la media ponderata delle scadenze a cui saranno incassate le cedole e sarà rimborsato il capitale.

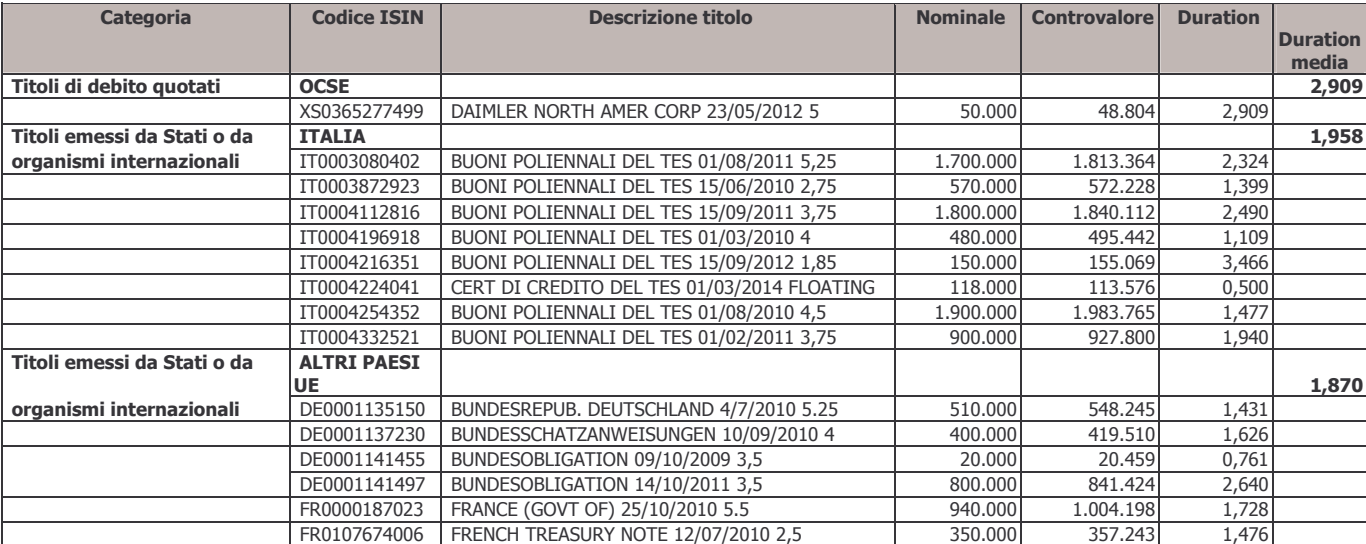

## Situazioni di conflitto di interesse

Alla data di chiusura dell'esercizio non risultano, nel portafoglio della Compagnia Assicuratrice Unipol S.p.A., posizioni in conflitto di interessi.

## Controvalore degli acquisti e delle vendite di strumenti finanziari

Nella tabella sottostante sono riportati i saldi dei volumi delle transazioni di acquisto e di vendita effettuate nell'anno per tipologia di strumento finanziario:

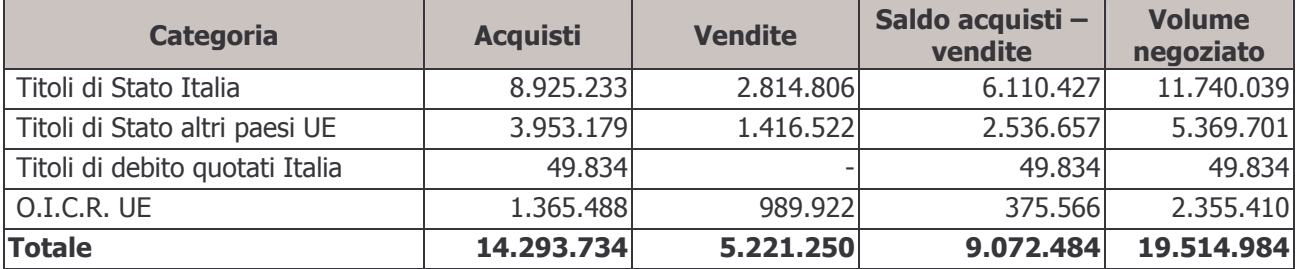

## Commissioni di negoziazione

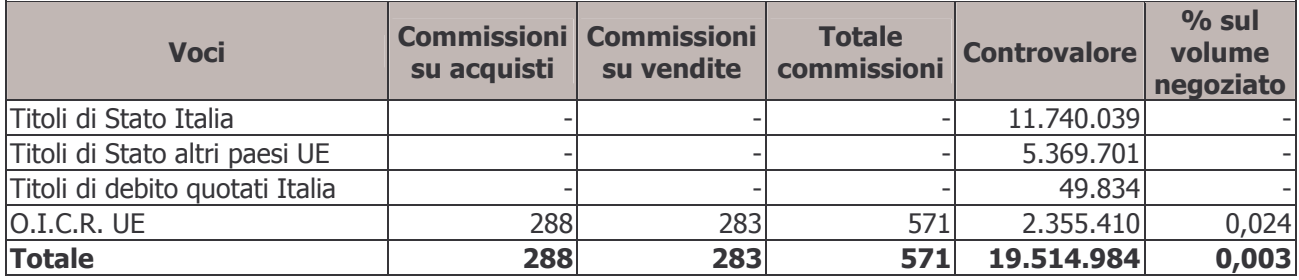

## i) Opzioni acquistate

Non sono stati stipulati contratti di questo tipo nel corso dell'intero esercizio.

## I) Ratei e risconti attivi

La voce è composta unicamente dall'ammontare delle cedole in corso di maturazione sui titoli emessi da Stati o da organismi internazionali detenuti in portafoglio.

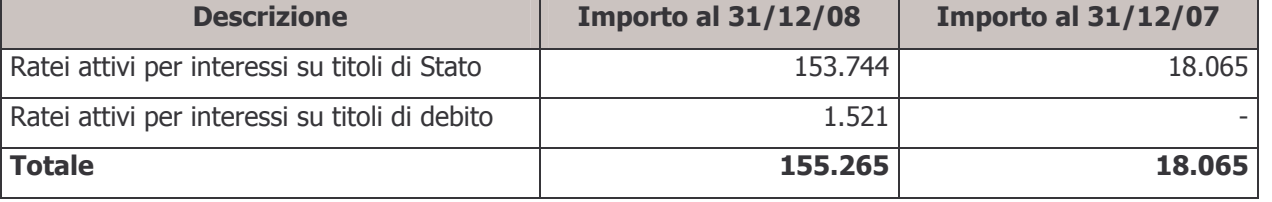

## m) Garanzie di risultato rilasciate al fondo pensione

Non sono state acquisite da parte del Fondo garanzie sulle posizioni degli aderenti.

## n) Altre attività della gestione finanziaria

La voce è costituita per € 83 da crediti per commissioni di retrocessione e per € 1.706 da crediti previdenziali relativi a cambio comparto d'investimento effettuati negli ultimi mesi dell'esercizio 2008.

ARCO Bilancio 2008

## € 155.265

€ -

### € 1.789

€ -

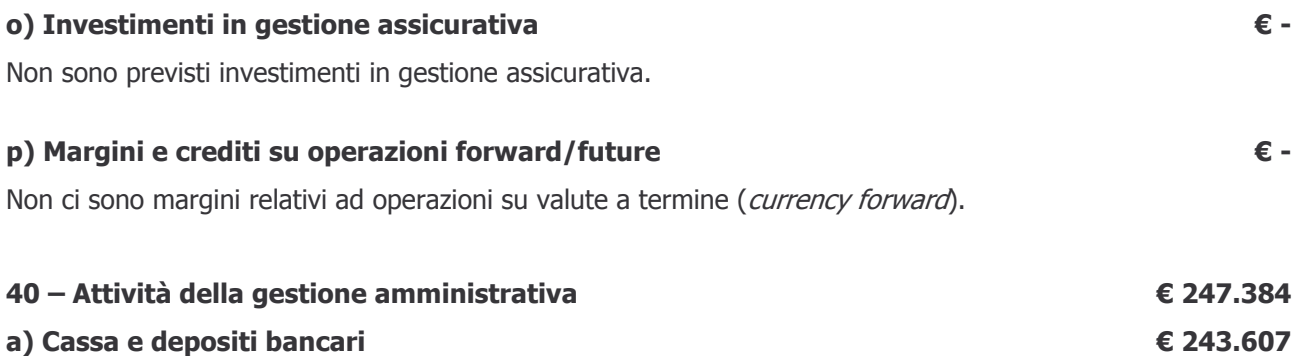

La voce si compone come da dettaglio presentato nella tabella seguente:

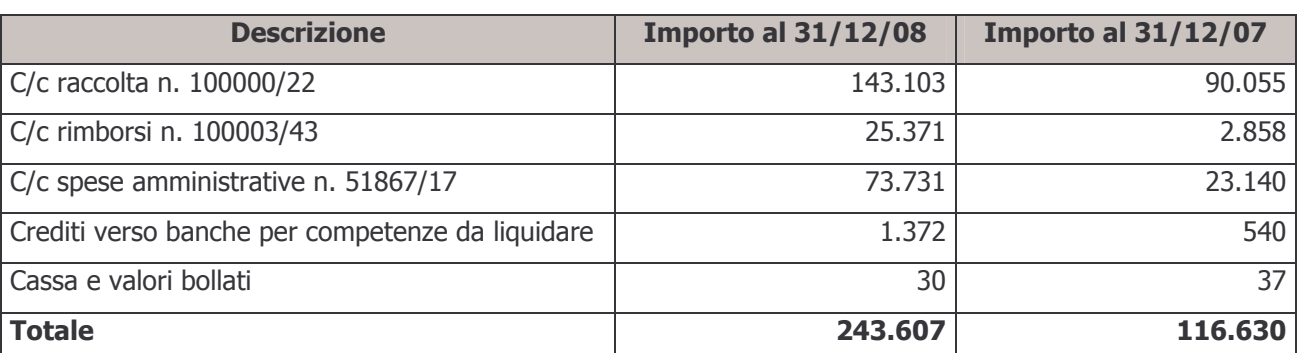

## b) Immobilizzazioni immateriali

Le immobilizzazioni immateriali con la quota di ammortamento 2007 le spese sono state ammortizzate per l'intero valore storico.

## c) Immobilizzazioni materiali

Le immobilizzazioni materiali sono costituite da spese per macchine e attrezzature d'ufficio sostenute nell'esercizio 2007 e 2008, e mobili e arredamento d'ufficio acquistati nel corso dell'esercizio ammortizzate per un terzo del costo storico.

Macchine e attrezzature d'ufficio

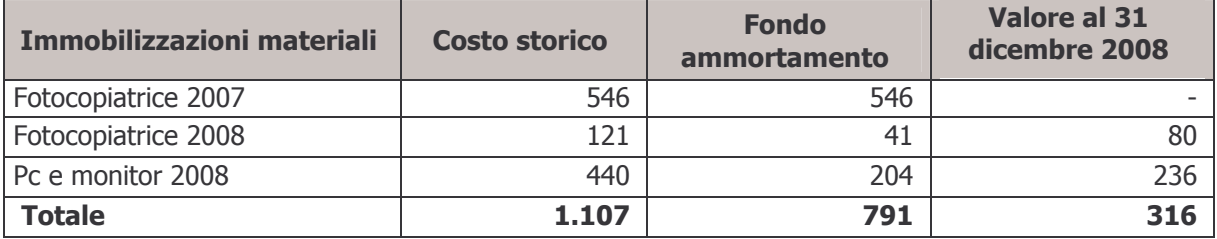

## Mobili e arredamento d'ufficio

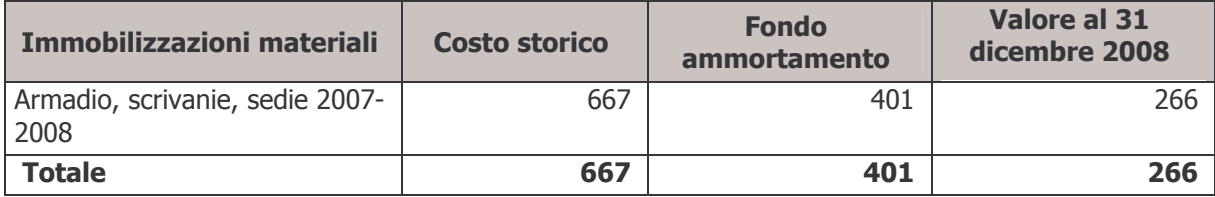

## € 582

€ -

Si riporta di seguito il dettaglio della movimentazione nel corso dell'esercizio delle immobilizzazioni materiali e immateriali:

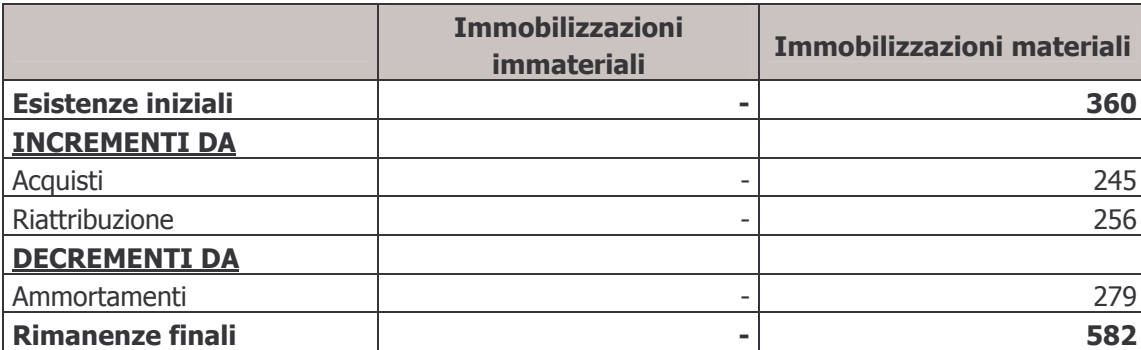

Gli incrementi da riattribuzione sono dovuti al diverso peso assunto nel 2008 dal comparto Garantito nella ripartizione delle poste comuni rispetto all'esercizio precedente; le nuove percentuali di riparto, determinate in proporzione alle entrate per quote di iscrizione e quote associative confluite nel corso dell'esercizio in ogni singolo comparto, rendono necessario adeguare i valori attribuiti ai cespiti nel precedente esercizio, al fine di avere coerenza tra le immobilizzazioni ed i relativi ammortamenti imputati nel Conto Economico del relativo comparto.

## d) Altre attività della gestione amministrativa

€ 3.195

La voce si compone degli elementi indicati nella tabella che segue:

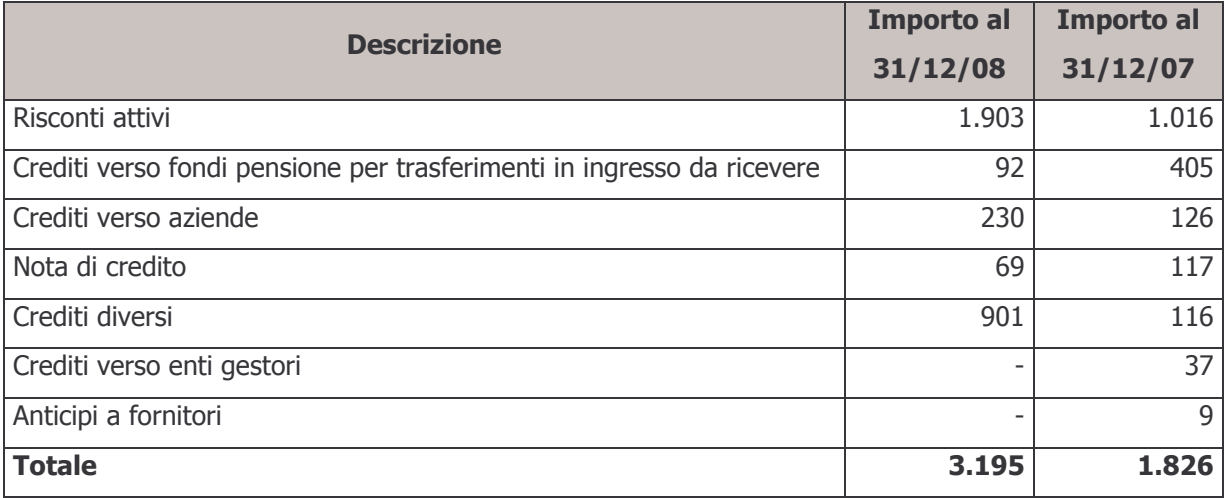

## 50 - Crediti di imposta

Non figurano crediti d'imposta alla data di chiusura dell'esercizio.

## **Passività**

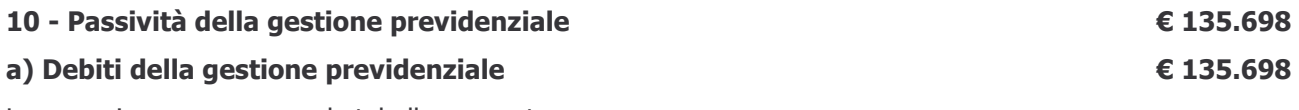

La voce si compone come da tabella sequente:

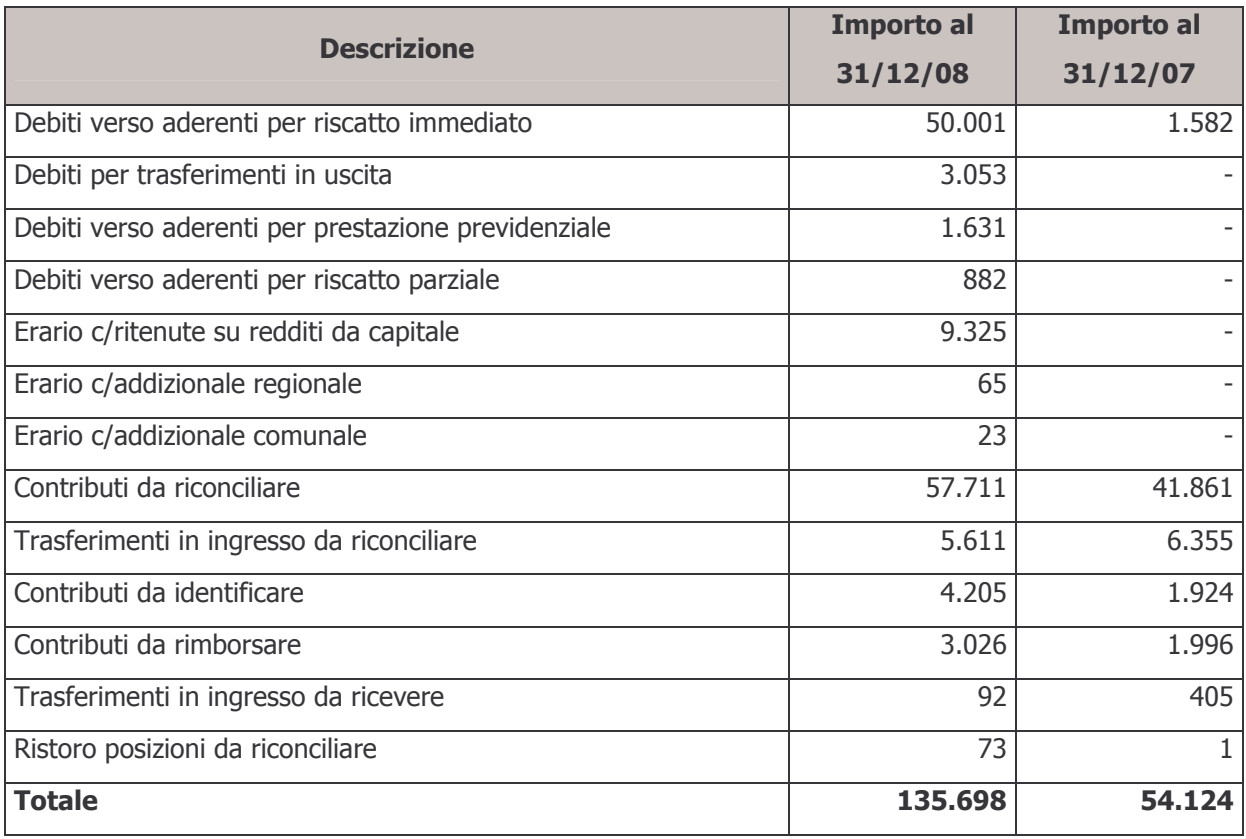

Dalla tabella precedente si può notare che i debiti verso aderenti relativi agli importi da erogare ai lavoratori che, avendo perso i requisiti di partecipazione ad ARCO per dimissioni, risoluzione contrattuale, cambio di inquadramento o mobilità, hanno richiesto il riscatto della posizione individuale sono aumentati rispetto all'esercizio precedente, in quanto più persone hanno richiesto il disinvestimento della posizione negli ultimi mesi dell'esercizio 2008.

I debiti verso l'Erario sono stati regolarmente saldati alle scadenze previste nel mese di gennaio 2009.

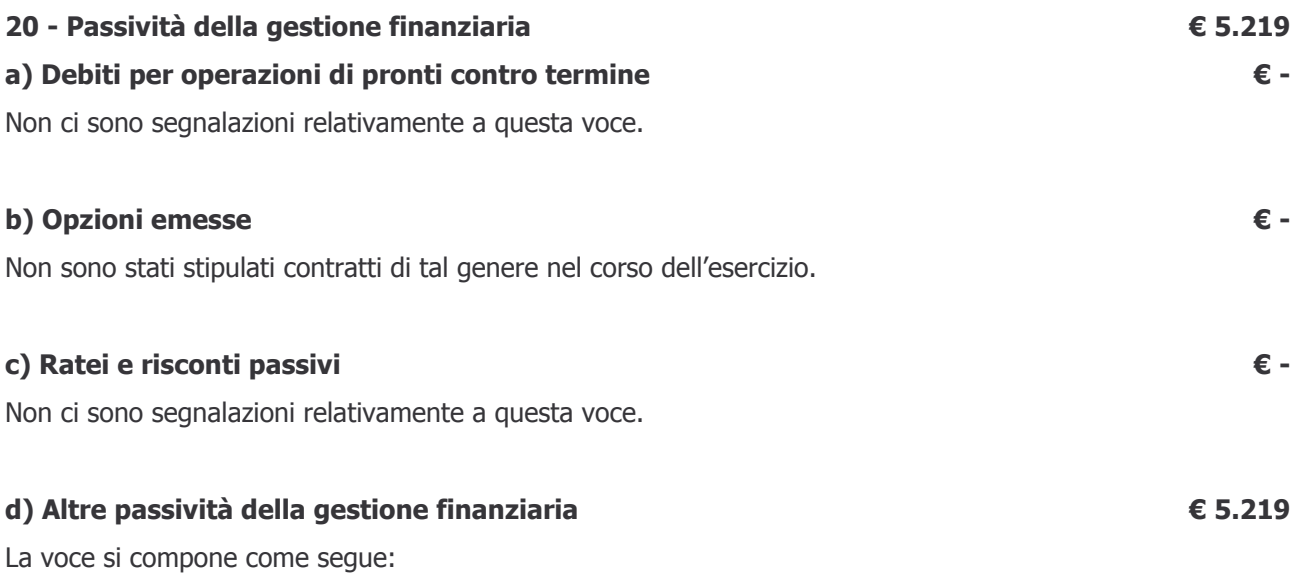

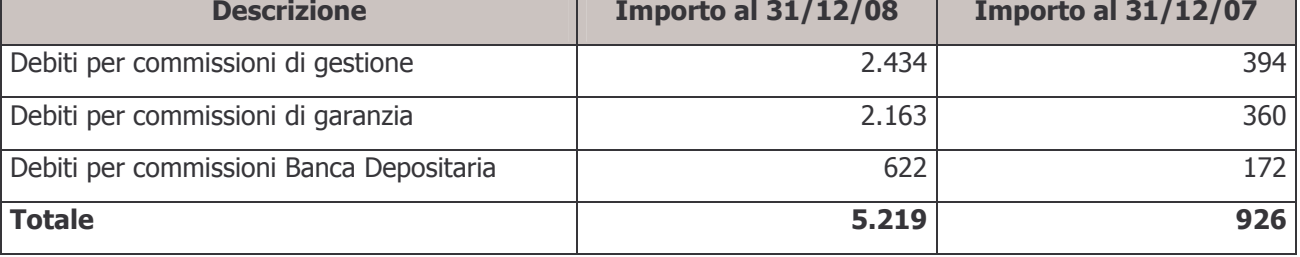

## e) Debiti su operazioni forward / future

Non ci sono segnalazioni relativamente a questa voce.

## 40 - Passività della gestione amministrativa

## a) TFR

L'ammontare della voce consiste di quanto maturato, secondo la normativa vigente, fino al 31 dicembre 2008 a favore del personale dipendente del Fondo.

## b) Altre passività della gestione amministrativa

La voce si compone come da tabella seguente:

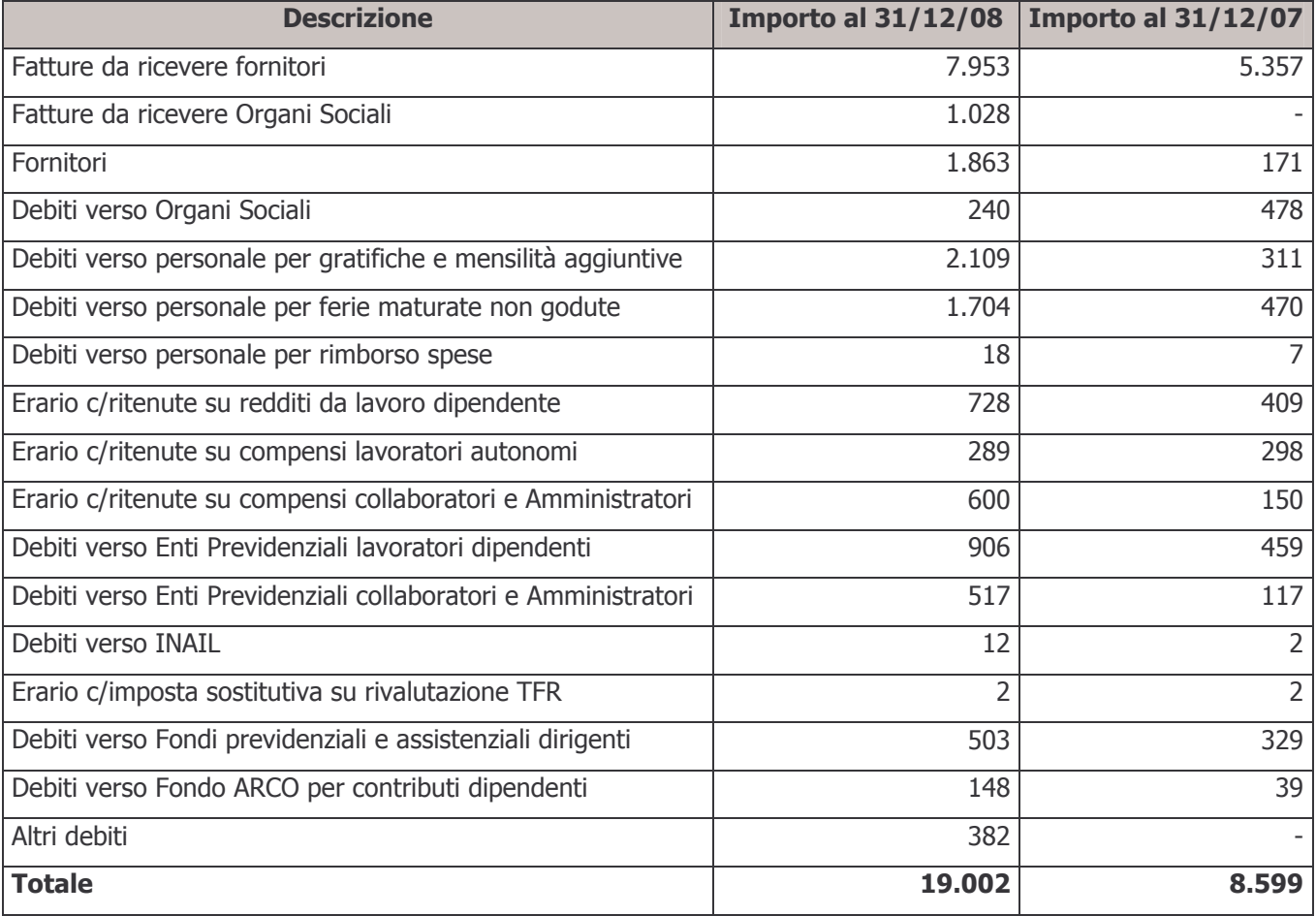

€ -

€ 19.002

€ 27.759

€ 2.361

I debiti per fatture da ricevere si riferiscono prevalentemente al compenso a favore del service amministrativo e al compenso a favore della società di revisione per il controllo sul bilancio e per le verifiche trimestrali di competenza dell'esercizio 2008.

I debiti aperti verso l'Erario e verso gli Enti Previdenziali sono stati regolarmente saldati a gennaio 2009,

## c) Risconto contributi per copertura oneri amministrativi

In questa voce è indicato, come da indicazione della Commissione di Vigilanza, il residuo delle quote incassate a copertura delle spese amministrative destinato, in particolare, al contributo di vigilanza per l'anno 2009, alle spese per le elezioni dell'Assemblea dei Delegati e a spese promozionali ed investimenti da effettuarsi nei prossimi esercizi. L'ammontare della voce al 31 dicembre 2007 era pari a  $\in$  4.866.

## 50 - Debiti di imposta

La voce rappresenta il debito per l'imposta sostitutiva maturata alla data di chiusura dell'esercizio in esame. Tale debito è stato regolato con il versamento tramite modello F24 effettuato in data 18 febbraio 2009.

## 100 - Attivo netto destinato alle prestazioni

Il valore della voce è dato dalla differenza fra il totale delle attività del Fondo, pari a € 12.048.594, e l'ammontare complessivo delle passività, pari a € 183.993.

## Conti d'ordine

## Crediti per contributi da ricevere

La voce è costituita per € 198.587 dalle liste di contribuzione pervenute entro il 31 dicembre e per i rimanenti € 2.263.766 dalle liste ricevute nei primi mesi dell'anno 2009 aventi competenza quarto trimestre 2008 e periodi precedenti, incassate nei primi mesi del 2009.

## € 2.462.353

€ 11.864.601

## € 6.369

€ 15.317

## 3.2.3.2 - Informazioni sul Conto Economico

## 10 - Saldo della gestione previdenziale

Il risultato positivo della gestione previdenziale si compone come di seguito dettagliato:

## a) Contributi per le prestazioni

La voce si articola come seque:

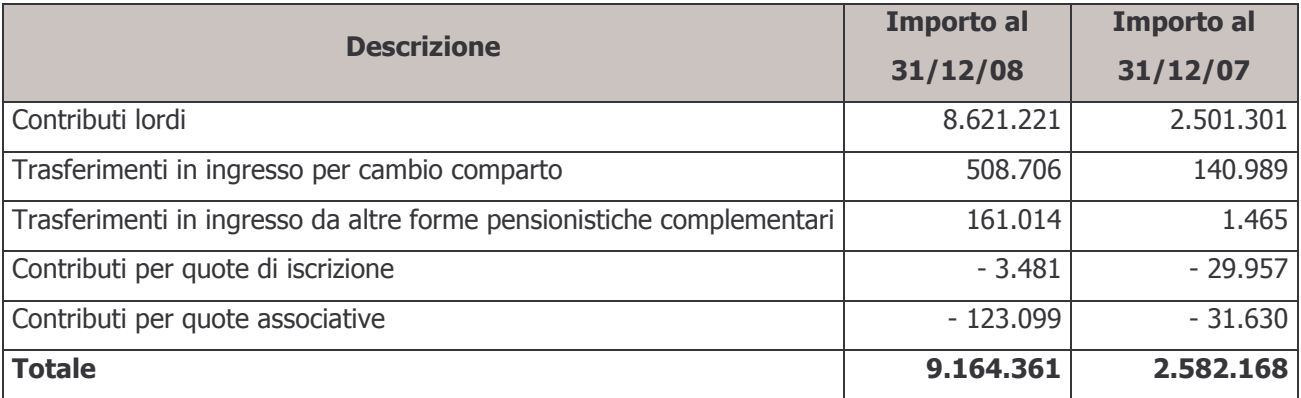

La composizione per fonte contributiva è la sequente:

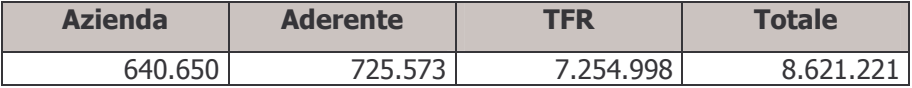

## b) Anticipazioni

La voce contiene l'importo delle anticipazioni erogate nel corso dell'anno 2008.

## c) Trasferimenti e riscatti

Tale voce si compone come da tabella sottostante:

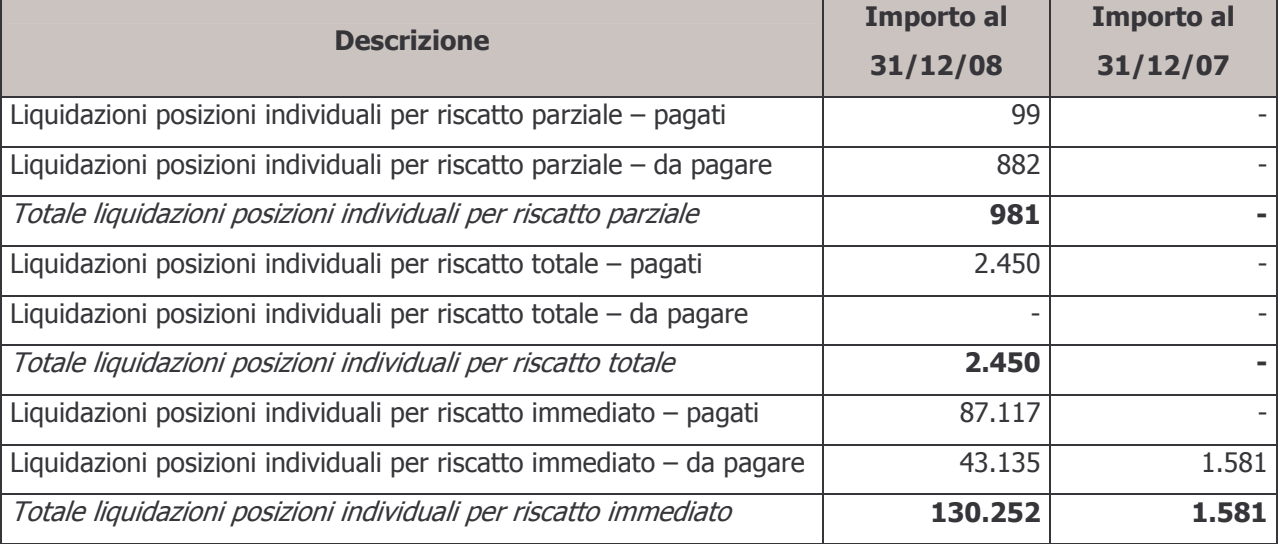

## €9.041.382

€ 9.164.361

€835

€ 152.220

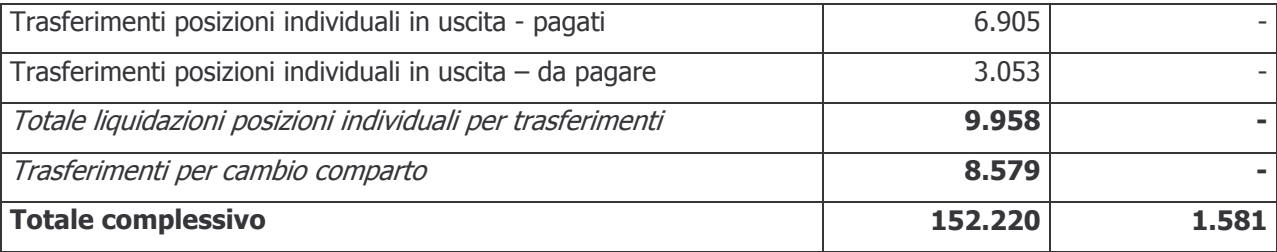

7.

## d) Trasformazioni in rendita

Non ci sono segnalazioni in merito a questa voce.

 $10 - 50$ 

 $\overline{11}$ 

### e) Erogazioni in forma di capitale

La voce contiene l'importo lordo delle liquidazioni erogate, nel corso dell'esercizio, in forma capitale.

## f) Premi per prestazioni accessorie

Non ci sono segnalazioni in merito a questa voce.

## g) Prestazioni periodiche

Non ci sono segnalazioni in merito a questa voce.

## h) Altre uscite previdenziali

La voce si riferisce a differenze generatesi su operazioni di sistemazione di posizioni individuali effettuate ad un valore quota diverso da quello originario.

## i) Altre entrate previdenziali

La voce, per € 33.801, si riferisce interamente al rimborso di competenza del comparto di quote associative risultate eccedenti rispetto al fabbisogno della gestione amministrativa del Fondo. Il Consiglio di Amministrazione ha deliberato di restituire agli associati l'importo complessivo di € 300.000 (di cui € 33.801 di competenza del comparto Garantito).

I rimanenti € 7.804 si riferiscono a differenze generatesi su operazioni di sistemazione di posizioni individuali effettuate ad un valore quota diverso da quello originario.

## 30 - Risultato della gestione finanziaria indiretta

La sequente tabella riepiloga la composizione delle voci 30-a "Dividendi e interessi" e 30-b "Profitti e perdite da operazioni finanziarie":

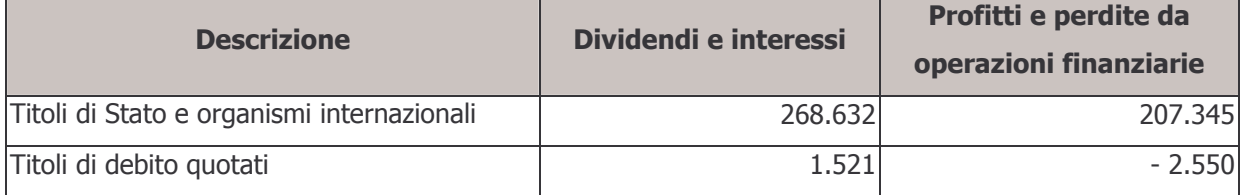

€ -

€ 11.380

€ 149

€41.605

 $\epsilon$  -

€ -

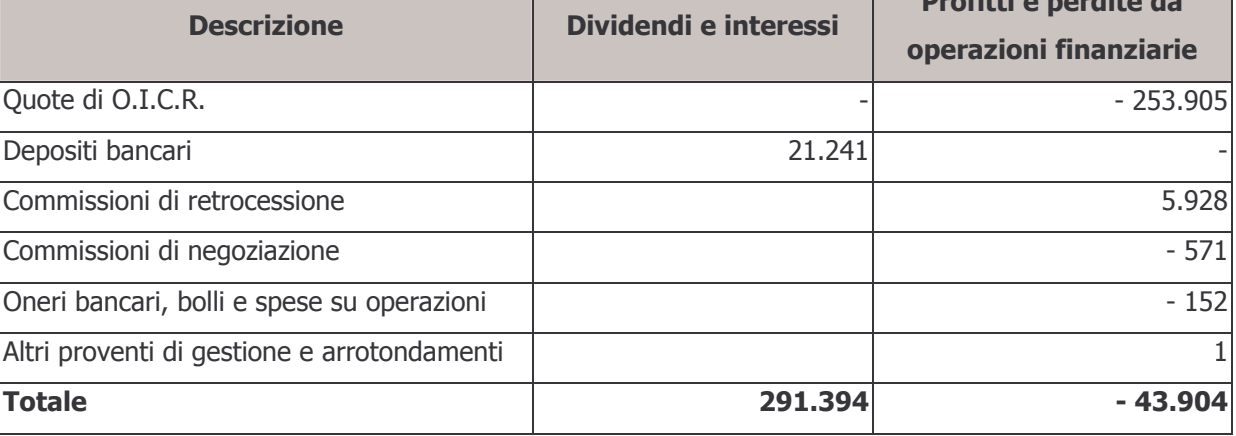

## a) Dividendi e interessi

La voce si compone come da seguente dettaglio:

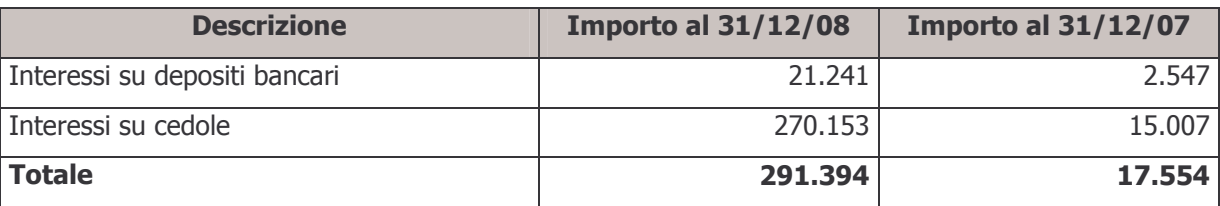

## b) Profitti e perdite da operazioni finanziarie

La voce si articola come di seguito dettagliato:

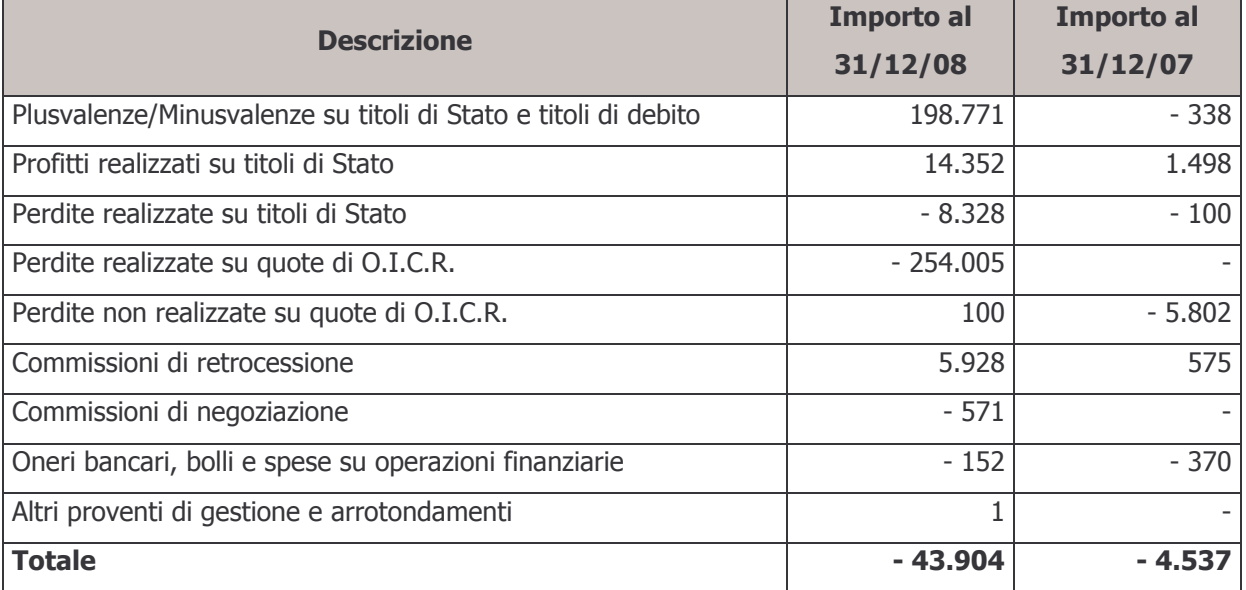

## 40 - Oneri di gestione

## a) Società di gestione

La voce si suddivide come da tabella seguente:

## €43.904

€ 291.394

 $\overline{\phantom{a}}$  . But fitting a small than the  $\overline{\phantom{a}}$ 

 $£ 14.718$ € 12.612

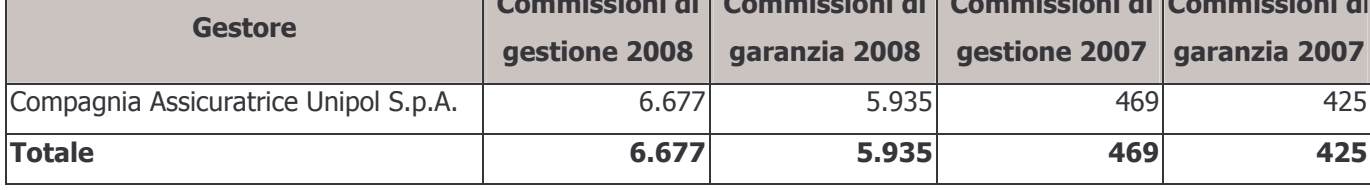

## b) Banca Depositaria

La voce rappresenta il costo sostenuto nell'esercizio per commissioni di Banca Depositaria.

## 50 - Margine della gestione finanziaria

La voce rappresenta il risultato della gestione finanziaria, data dalla differenza fra il risultato della gestione finanziaria indiretta (voce 30), pari a € 247.490, e gli oneri di gestione (voce 40), pari a € 14.718.

## 59

# € 232.772

€ 2.106

## 60 - Saldo della gestione amministrativa

Il risultato complessivamente negativo della gestione amministrativa si articola nelle voci dettagliate di seguito:

## a) Contributi destinati a copertura oneri amministrativi

La voce si compone degli elementi esposti nella tabella seguente:

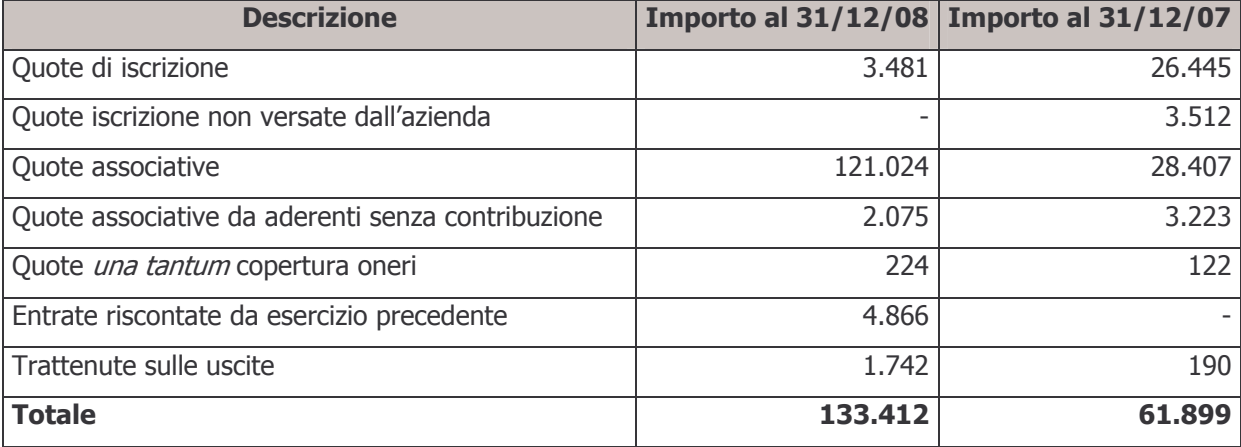

Le entrate riscontate dall'esercizio precedente si riferiscono all'avanzo dell'anno 2007, che è stato rinviato all'esercizio 2008 a copertura del contributo di vigilanza e delle spese di promozione e sviluppo del Fondo.

## b) Oneri per servizi amministrativi acquisiti da terzi

La voce rappresenta il costo sostenuto dal Fondo per il servizio di gestione amministrativa/contabile fornito a partire dal 1º dicembre 2005 da Previnet S.p.A.

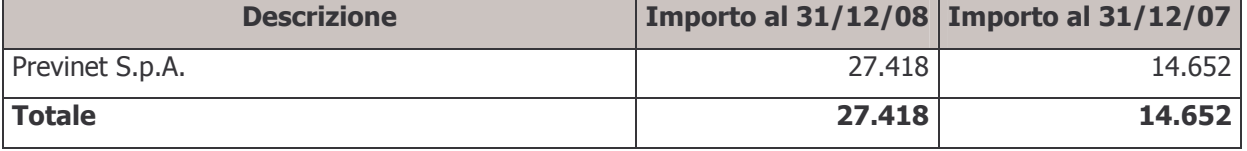

€ 133.412

## € 27.418

## c) Spese generali ed amministrative

## € 41.404

La voce si suddivide come di seguito dettagliato:

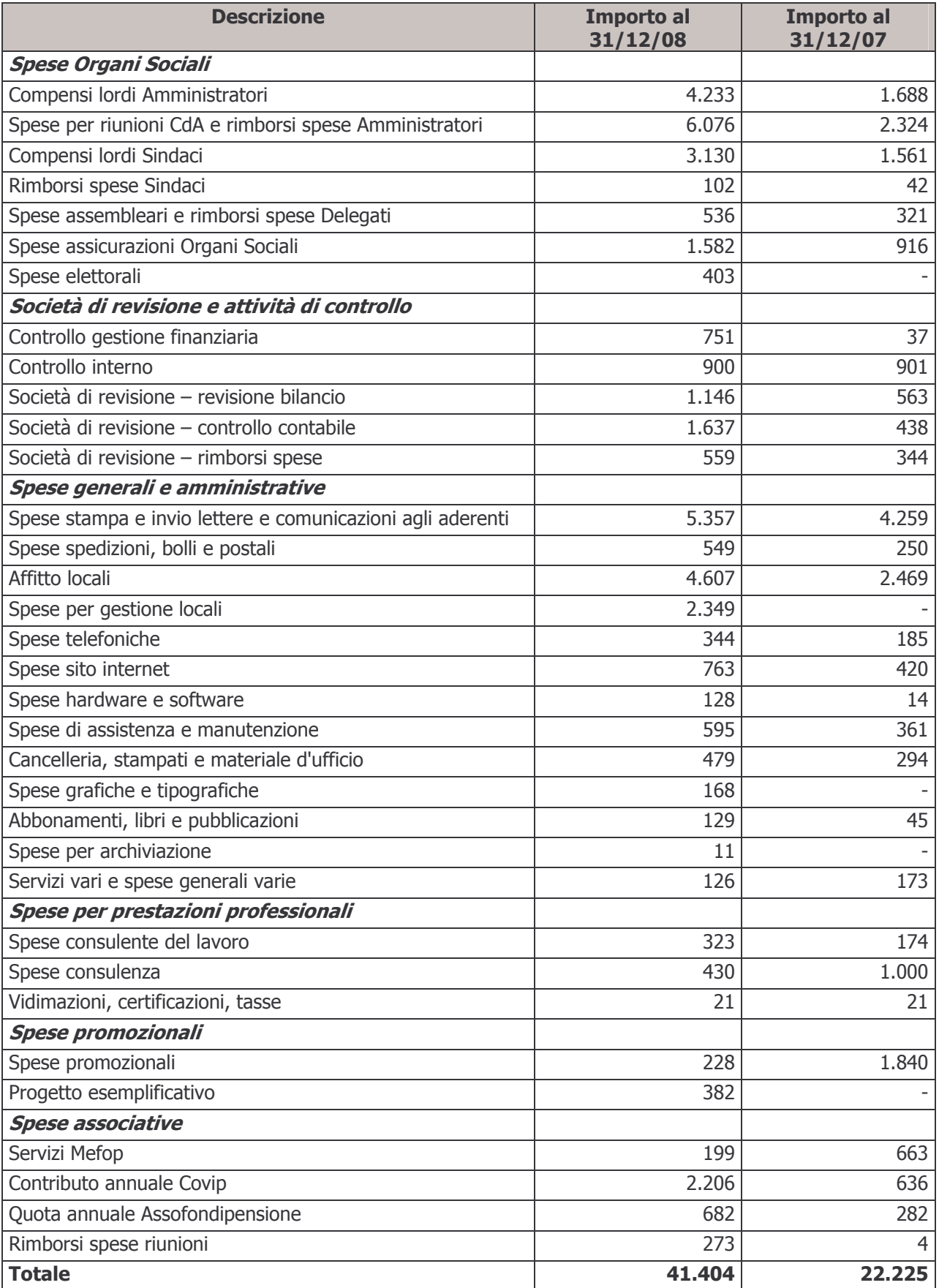

## d) Spese per il personale

La voce è costituita dalle seguenti poste:

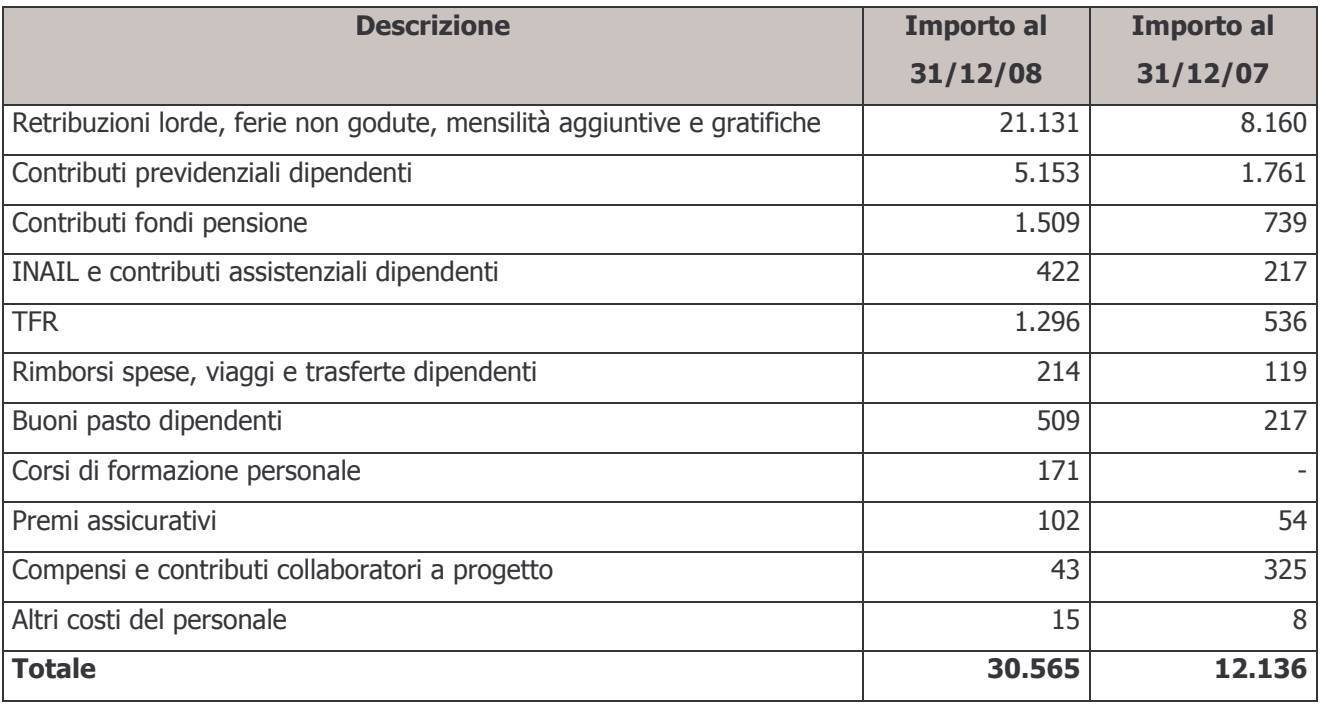

## e) Ammortamenti

## € 591

La voce si riferisce all'ammortamento di macchine e attrezzature d'ufficio e mobili e arredamento d'ufficio. Si riporta di seguito il confronto con l'anno precedente:

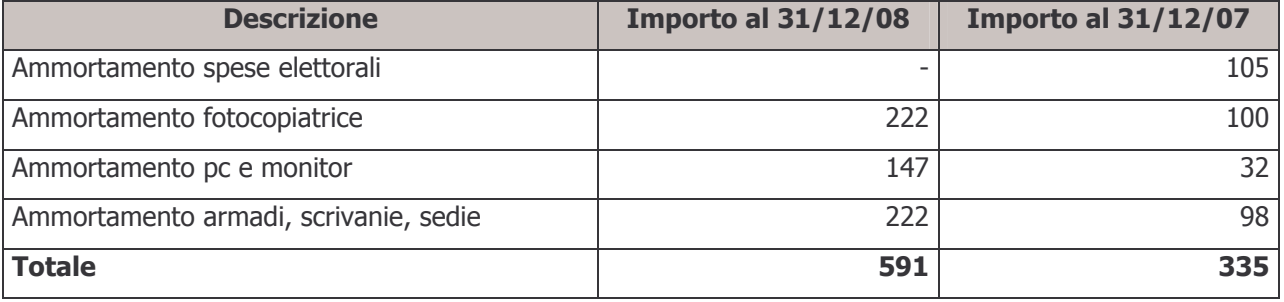

## g) Oneri e proventi diversi

L'ammontare della voce risulta dalla differenza tra i proventi e gli oneri dettagliati di seguito:

Proventi diversi

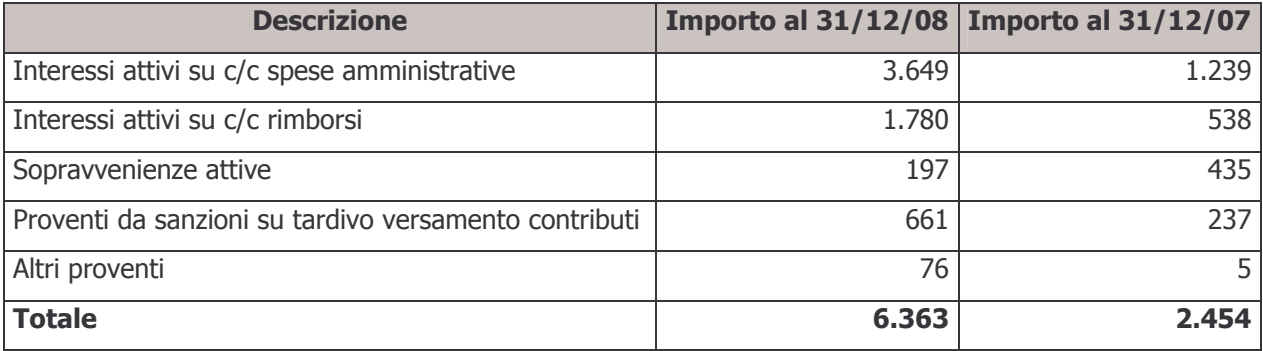

Oneri diversi

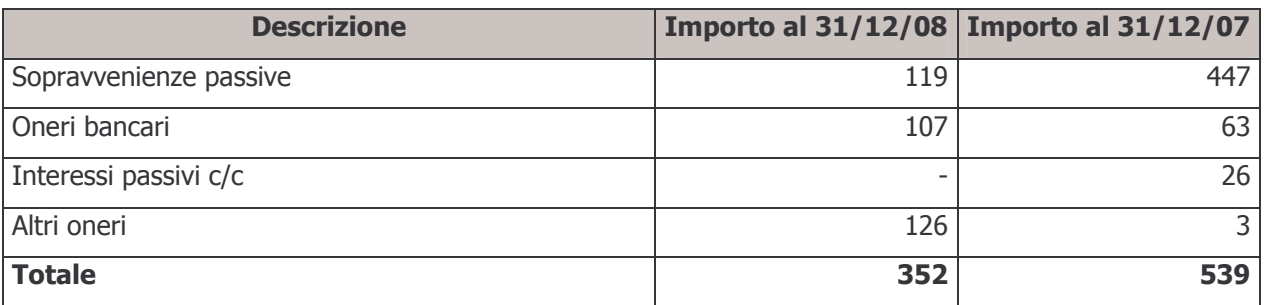

Le sopravvenienze attive sono determinate in prevalenza da minori costi per utenze rispetto agli accantonamenti effettuati in sede di chiusura del bilancio dell'esercizio precedente.

Le sopravvenienze passive sono costituite da:

- oneri amministrativi emersi in misura superiore rispetto a quanto stanziato in chiusura del bilancio dell'esercizio precedente;
- storno di crediti verso fornitori risultati insussistenti.

## i) Risconto contributi per copertura oneri amministrativi

La voce rappresenta il residuo delle quote incassate a copertura delle spese amministrative destinato, in particolare, al contributo di vigilanza per l'anno 2009, alle spese per le elezioni dell'Assemblea dei Delegati e a spese promozionali ed investimenti da effettuarsi nei prossimi esercizi. L'ammontare della voce al 31 dicembre 2007 era pari a € 4.866.

## I) Investimento avanzo entrate copertura oneri

La voce si riferisce al rimborso di quote associative di competenza del comparto risultate eccedenti rispetto al fabbisogno della gestione amministrativa del Fondo. Il Consiglio di Amministrazione ha deliberato di restituire agli associati l'importo complessivo di € 300.000 (di cui € 33.801 di competenza del comparto Garantito).

### € 6.396

€ 33.801

#### 70 - Variazione dell'attivo netto destinato alle prestazioni ante imposta sostitutiva € 9.273.402

La voce consiste nella somma algebrica del saldo della gestione previdenziale, del risultato della gestione finanziaria indiretta, degli oneri di gestione e del saldo della gestione amministrativa. Rappresenta il risultato della gestione prima dell'imposta sostitutiva.

## 80 - Imposta sostitutiva

La voce è costituita dall'imposta sostitutiva maturata nell'esercizio, calcolata sull'incremento del patrimonio del Fondo nel corso dell'anno.

Il prospetto seguente illustra il calcolo dell'onere per imposta iscritto a bilancio:

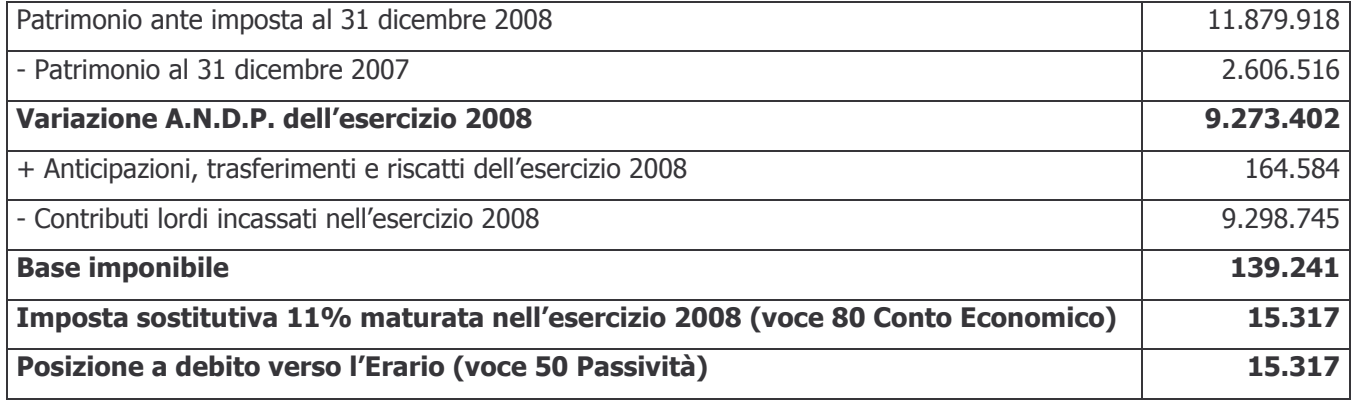

## 100 - Variazione dell'attivo netto destinato alle prestazioni

La voce rappresenta il risultato complessivo della gestione conseguito nell'esercizio, al netto dell'imposta sostitutiva di competenza.

### €9.258.085

#### €15.317

## 3.3 Rendiconto della fase di accumulo nei comparti - Comparto Bilanciato Dinamico

## 3.3.1 - Stato Patrimoniale

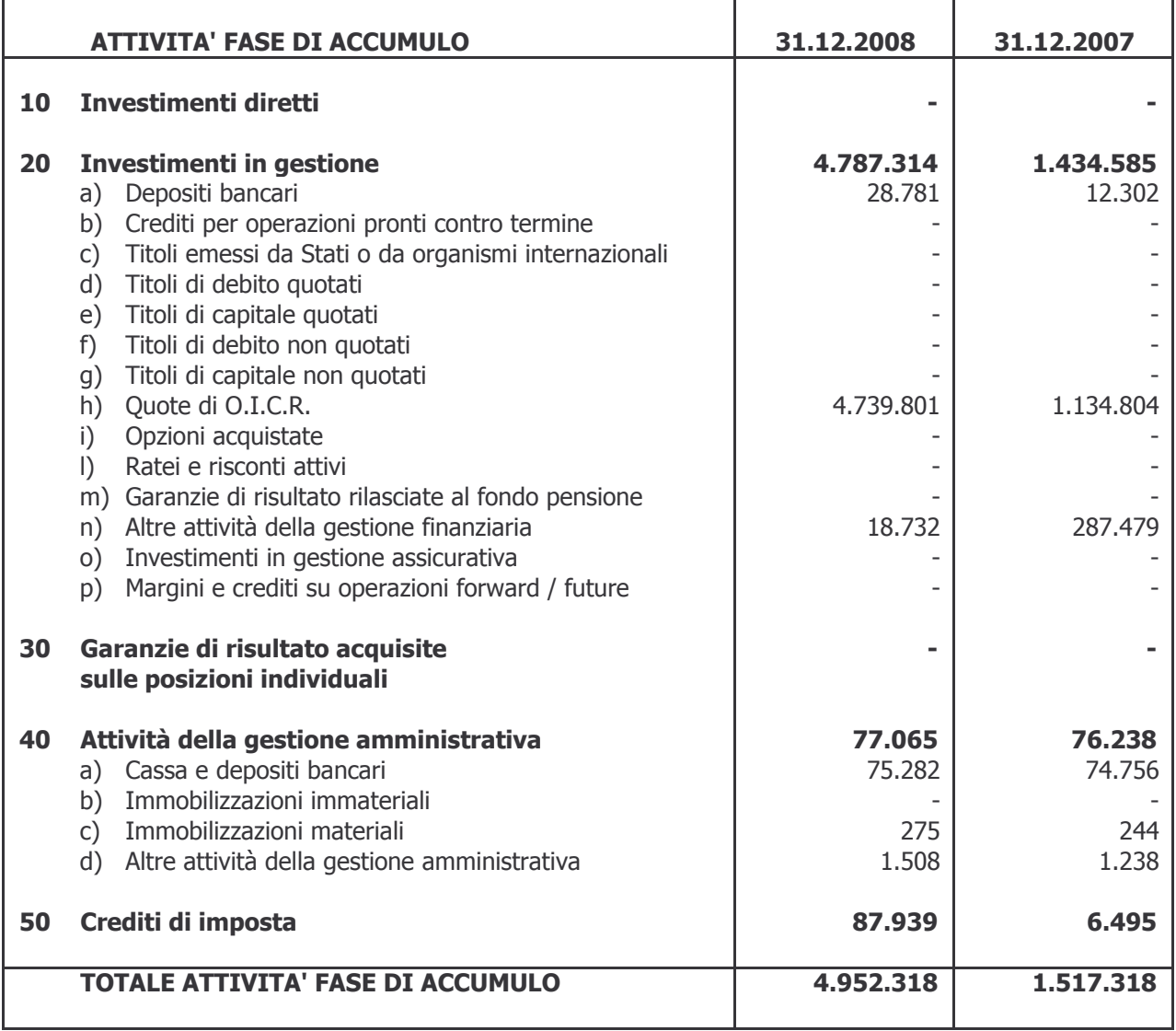

## 3.3.1 - Stato Patrimoniale

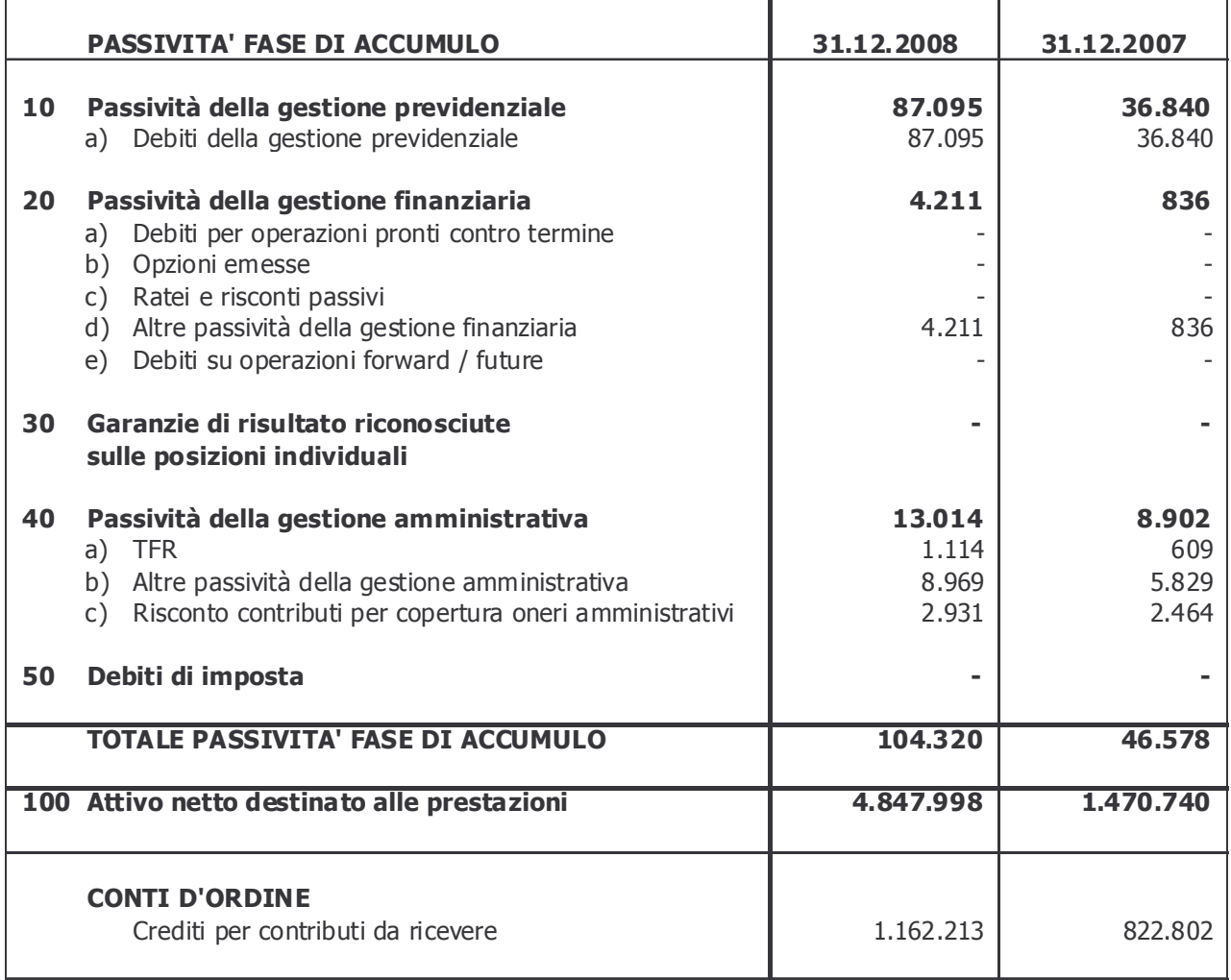

## 3.3.2 - Conto Economico

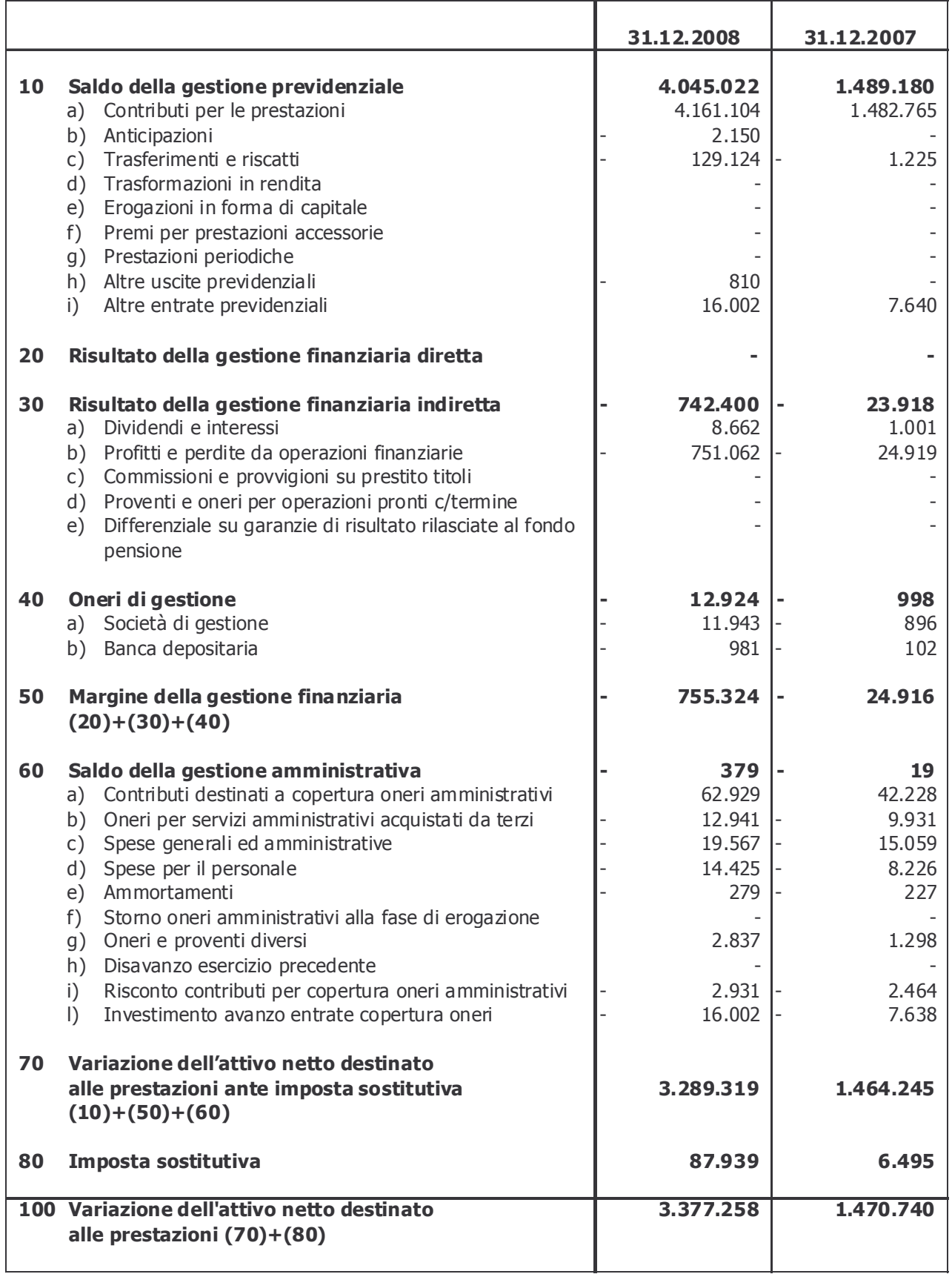

## 3.3.3 - Nota Integrativa

## Numero e controvalore delle quote

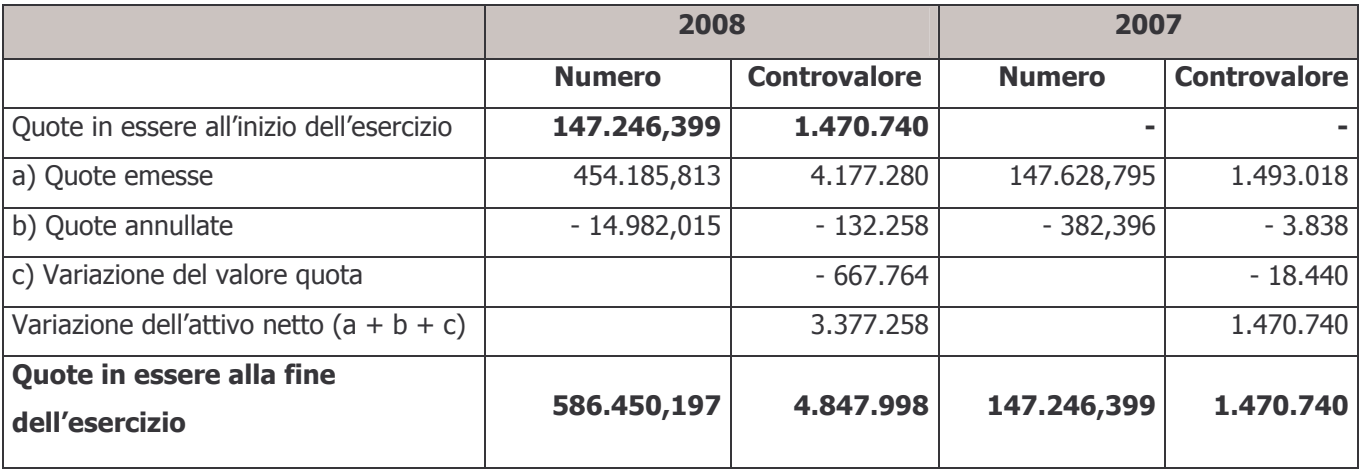

La valorizzazione delle quote ha cadenza mensile.

Il valore unitario delle quote al 31 dicembre 2007 è pari a € 9,988.

Il valore unitario delle quote al 31 dicembre 2008 è pari a  $\in$  8,267.

Il decremento del valore della quota nel periodo in esame è stato pari allo 17,23%.

La differenza tra il controvalore di quote emesse e quote annullate, avente nella colonna 2008 un importo di € 4.045.022 e nella colonna 2007 un importo di € 1.489.180, è pari al saldo della gestione previdenziale di cui alla voce 10 del Conto Economico. L'incremento del valore delle quote è pari alla somma algebrica del margine della gestione finanziaria e del saldo della gestione amministrativa, al netto dell'imposta sostitutiva di competenza del periodo.

Di seguito si riporta il prospetto di calcolo del valore della quota alla data del 31 dicembre 2008:

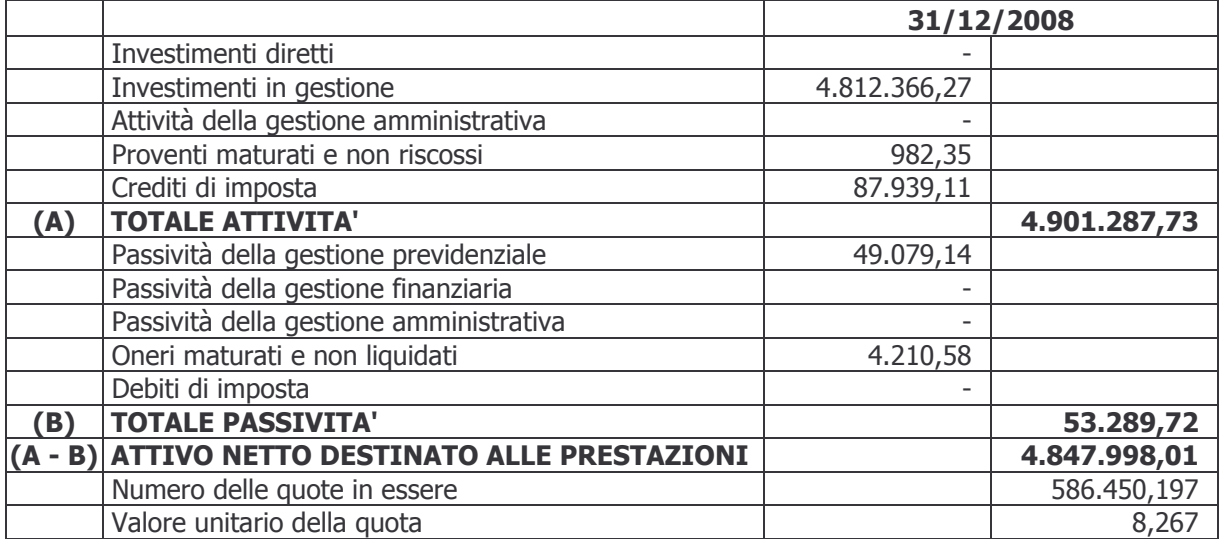

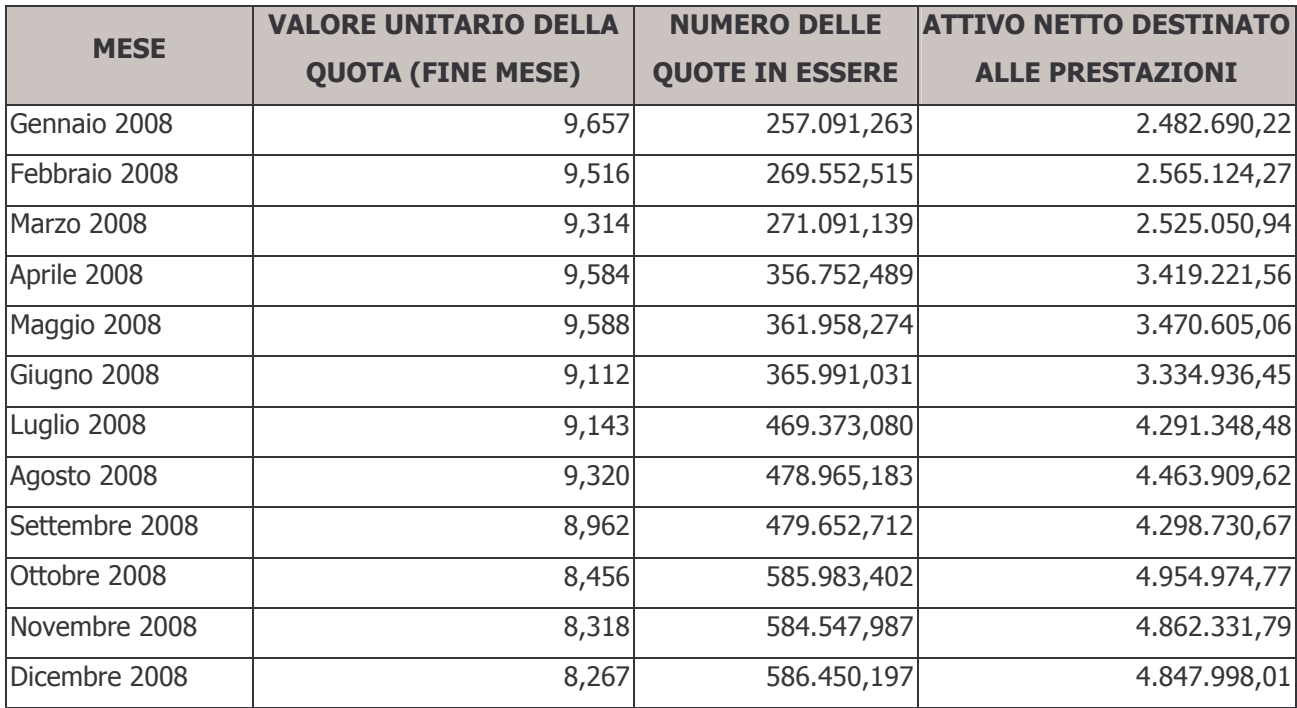

Nella tabella seguente si illustra la situazione delle quote per ciascuna valorizzazione dell'anno 2008:

## 3.3.3.1 Informazioni sullo Stato Patrimoniale

## **Attività**

## 20 – Investimenti in gestione

Come specificato fra le informazioni generali, le risorse del Fondo sono affidate alle società Banca Credit Suisse (Italy) S.p.A., la quale gestisce il patrimonio su mandato, senza trasferimento della titolarità degli investimenti effettuati.

Il patrimonio gestito al 31 dicembre 2008 si ripartisce come da tabella seguente:

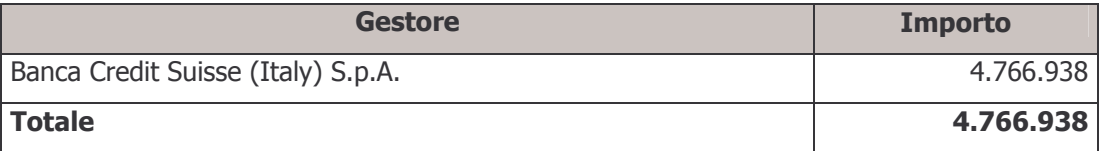

Il totale della tabella di cui sopra esprime l'ammontare delle risorse nette a disposizione del gestore e corrisponde alla differenza tra la voce "20 - Investimenti in gestione" dell'attivo dello stato patrimoniale e la voce "20 - Passività della gestione finanziaria" del passivo dello stato patrimoniale. A questa differenza vanno aggiunti debiti per commissioni di banca depositaria non riconducibili ai gestori finanziari per € 259 e sottratti i ratei maturati per interessi sul conto corrente di raccolta nell'ultimo trimestre dell'esercizio per € 982 e i crediti previdenziali relativi a cambio comparto per € 15.442.

## a) Depositi bancari

La voce è composta per € 27.799 da depositi nei conti correnti di gestione finanziaria detenuti presso la Banca Depositaria e per € 982 da ratei attivi per interessi di conto corrente maturati e non liquidati. Il dettaglio dei conti correnti suddivisi per gestore è esposto nella tabella seguente:

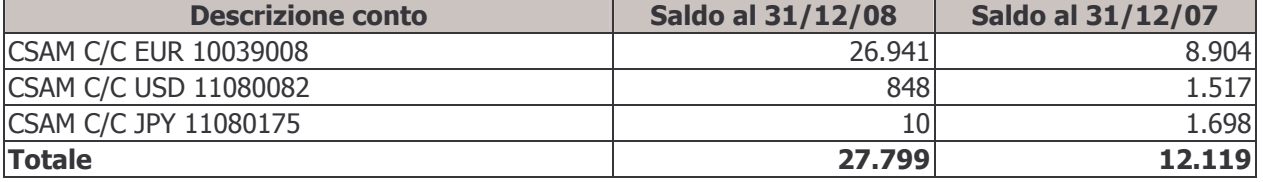

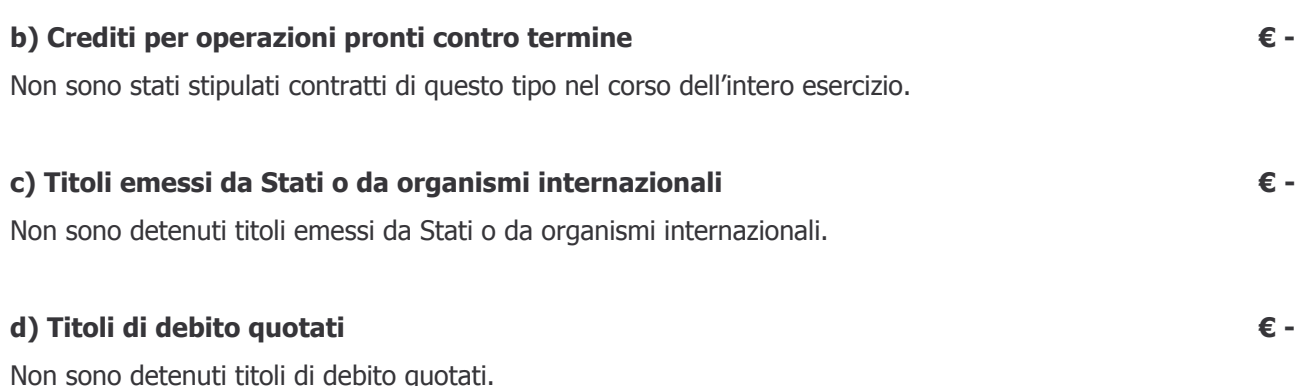

## €4.787.314

€ 28.781

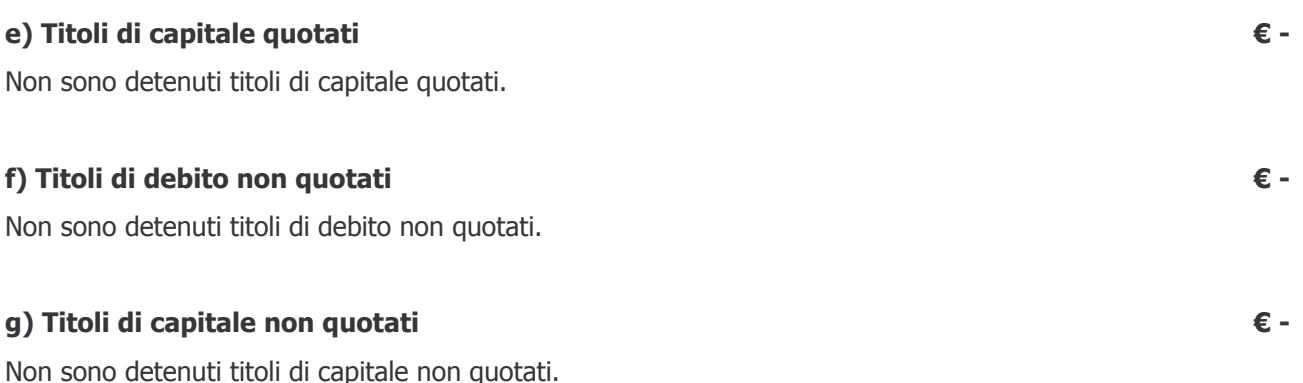

## h) Quote di O.I.C.R.

La voce è composta dalle quote di O.I.C.R. possedute alla fine dell'esercizio 2008 emesse da CREDIT SUISSE AM Fund Service.

## Informazioni sui titoli detenuti in portafoglio

Si riporta di seguito, così come richiesto dalle norme vigenti, l'indicazione nominativa dei titoli detenuti in portafoglio, ordinati per valore decrescente dell'investimento, specificando il valore dell'investimento stesso nonché la relativa quota sul totale delle attività del Fondo:

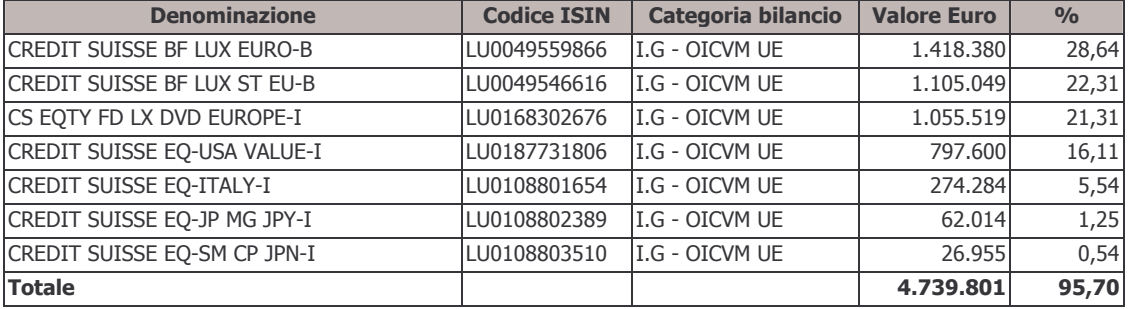

## Distribuzione territoriale degli investimenti

La distribuzione territoriale degli investimenti è esposta nella tabella che segue:

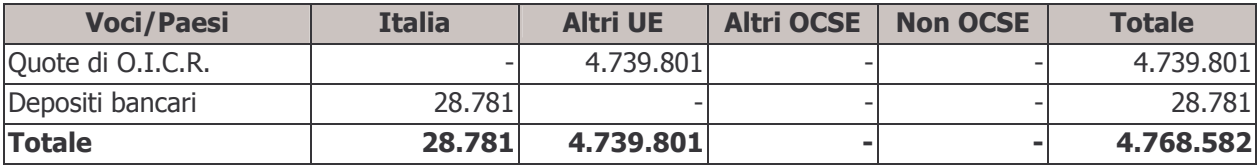

## Composizione per valuta degli investimenti

La composizione degli investimenti suddivisi per valuta è la seguente:

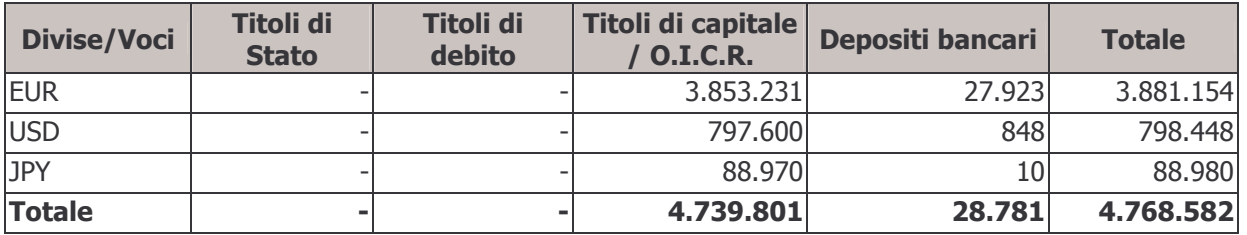

€4.739.801

## Operazioni di acquisto e vendita titoli stipulate e non ancora regolate

Non ci sono segnalazioni da effettuare in merito.

## Posizioni in contratti derivati e *forward*

Non sono aperti contratti derivati o *forward* alla data di chiusura dell'esercizio in esame.

## Durata media finanziaria

Nulla da segnalare.

## Situazioni di conflitto di interesse

Alla data di chiusura dell'esercizio vi erano, nel portafoglio di Banca Credit Suisse (Italy) S.p.A., le seguenti posizioni in conflitto di interessi:

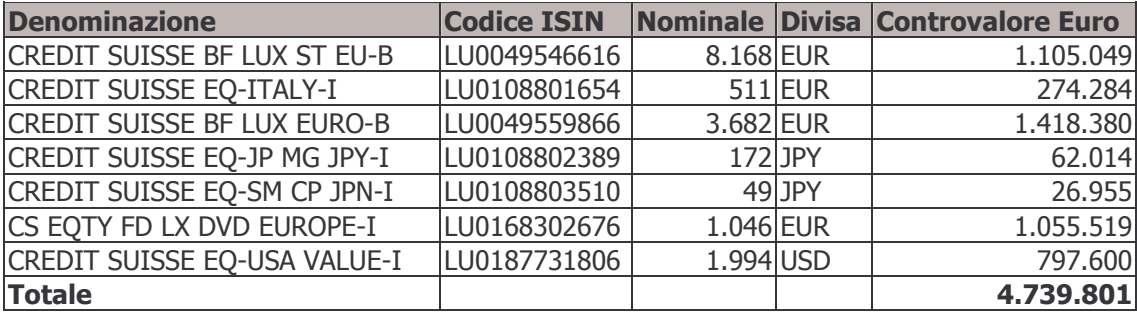

Tali posizioni sono dovute agli investimenti effettuati dal gestore Banca Credit Suisse (Italy) S.p.A., utilizzando Sicav Credit Suisse, come previsto dalla convenzione stipulata che implica la retrocessione al Fondo delle commissioni di gestione. Tali operazioni sono state segnalate tempestivamente all'organo di vigilanza (COVIP) che non ha sollevato rilievi.

Il Consiglio di Amministrazione, valutati gli effetti che possono derivare dalle situazioni sopra descritte, ha ritenuto che non sussistono condizioni che possano determinare distorsioni nella gestione efficiente delle risorse del Fondo ovvero una gestione delle stesse non conforme agli interessi degli iscritti.

## Controvalore degli acquisti e delle vendite di strumenti finanziari

Nella tabella sottostante sono riportati i saldi dei volumi delle transazioni di acquisto e di vendita effettuate nell'anno per tipologia di strumento finanziario:

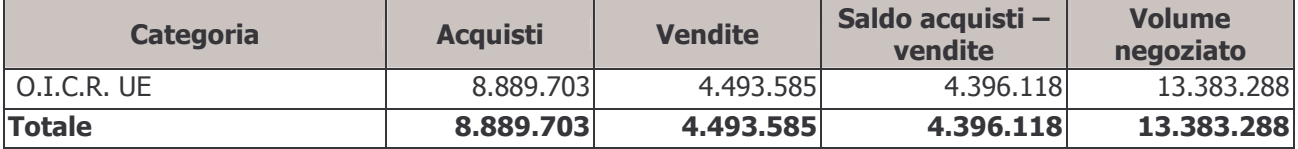
## Commissioni di negoziazione

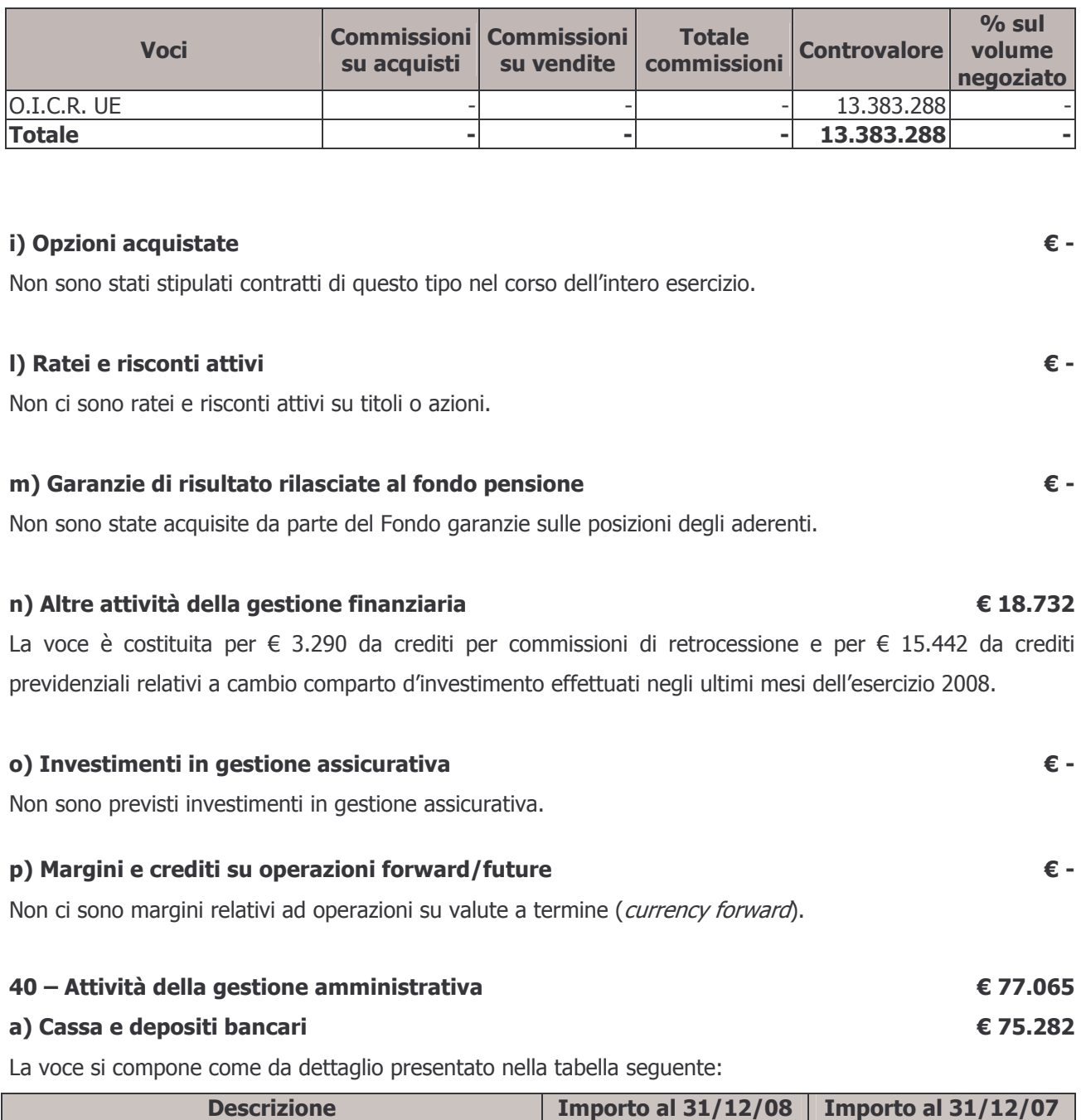

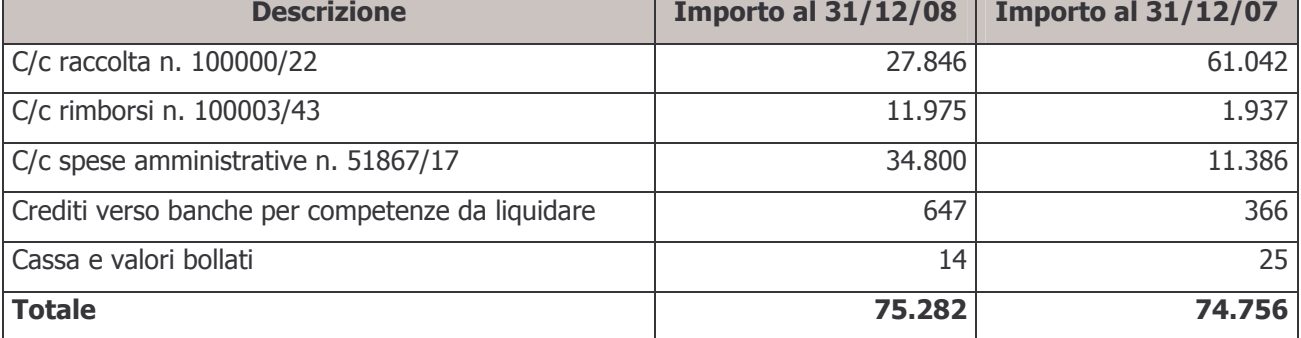

#### b) Immobilizzazioni immateriali

Le immobilizzazioni immateriali con la quota di ammortamento 2007 le spese sono state ammortizzate per l'intero valore storico.

#### c) Immobilizzazioni materiali

Le immobilizzazioni materiali sono costituite da spese per macchine e attrezzature d'ufficio sostenute nell'esercizio 2007 e 2008, e mobili e arredamento d'ufficio acquistati nel corso dell'esercizio ammortizzate per un terzo del costo storico.

Macchine e attrezzature d'ufficio

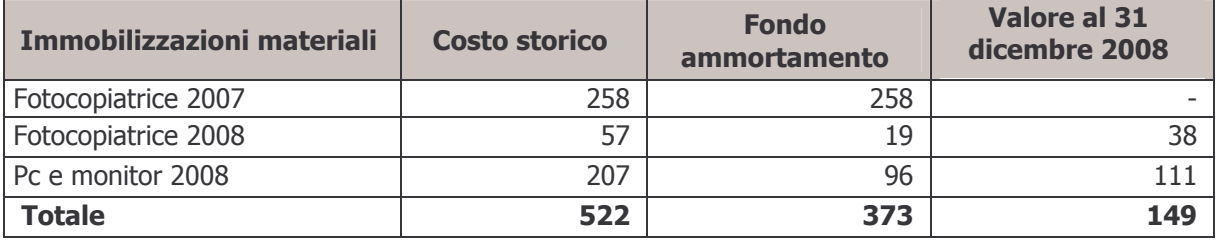

Mobili e arredamento d'ufficio

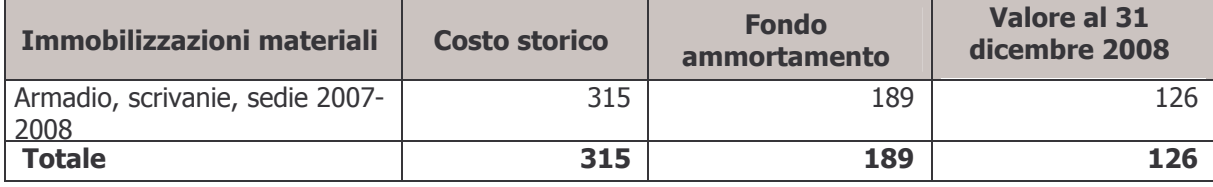

Si riporta di seguito il dettaglio della movimentazione nel corso dell'esercizio delle immobilizzazioni materiali e immateriali:

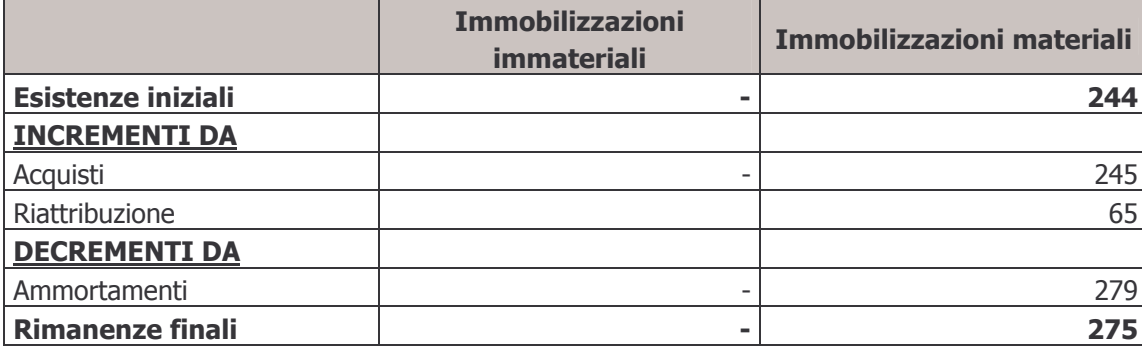

Gli incrementi da riattribuzione sono dovuti al diverso peso assunto nel 2008 dal comparto Bilanciato Dinamico nella ripartizione delle poste comuni rispetto all'esercizio precedente; le nuove percentuali di riparto, determinate in proporzione alle entrate per quote di iscrizione e quote associative confluite nel corso dell'esercizio in ogni singolo comparto, rendono necessario adeguare i valori attribuiti ai cespiti nel precedente esercizio, al fine di avere coerenza tra le immobilizzazioni ed i relativi ammortamenti imputati nel Conto Economico del relativo comparto.

€ -

€ 275

### d) Altre attività della gestione amministrativa

La voce si compone degli elementi indicati nella tabella che segue:

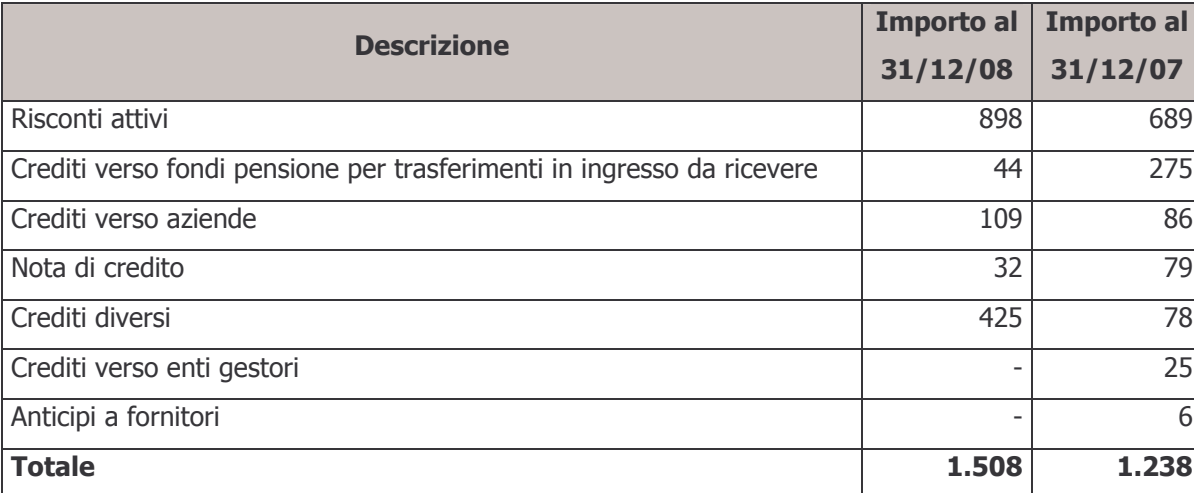

#### 50 - Crediti di imposta

La voce rappresenta il credito per l'imposta sostitutiva maturata alla data di chiusura dell'esercizio in esame.

#### **Passività**

#### 10 - Passività della gestione previdenziale

#### a) Debiti della gestione previdenziale

La voce si compone come da tabella seguente:

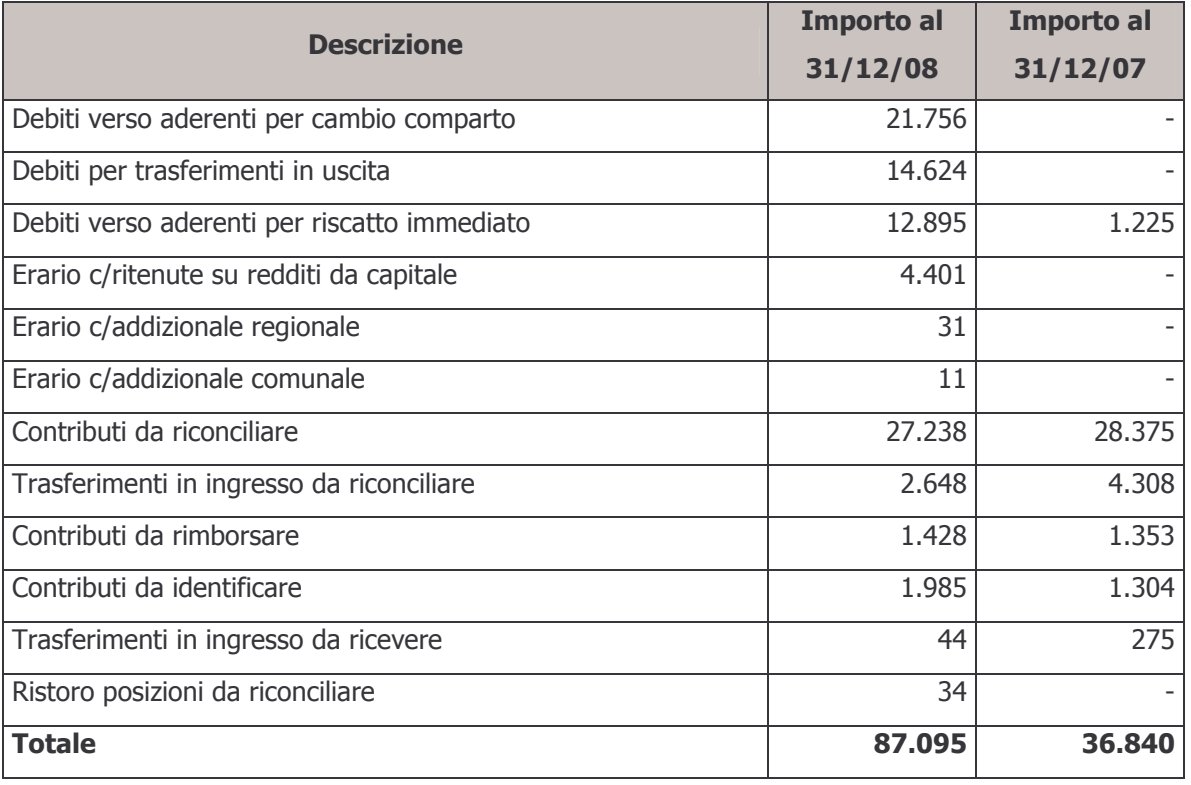

#### € 1.508

### € 87.095 € 87.095

€ 87.939

Dalla tabella precedente si può notare che i debiti verso aderenti relativi agli importi da erogare ai lavoratori che, avendo perso i requisiti di partecipazione ad ARCO per dimissioni, risoluzione contrattuale, cambio di inquadramento o mobilità, hanno richiesto il riscatto della posizione individuale sono aumentati rispetto all'esercizio precedente, in quanto più persone hanno richiesto il disinvestimento della posizione negli ultimi mesi dell'esercizio 2008.

I debiti verso l'Erario sono stati regolarmente saldati alle scadenze previste nel mese di gennaio 2009.

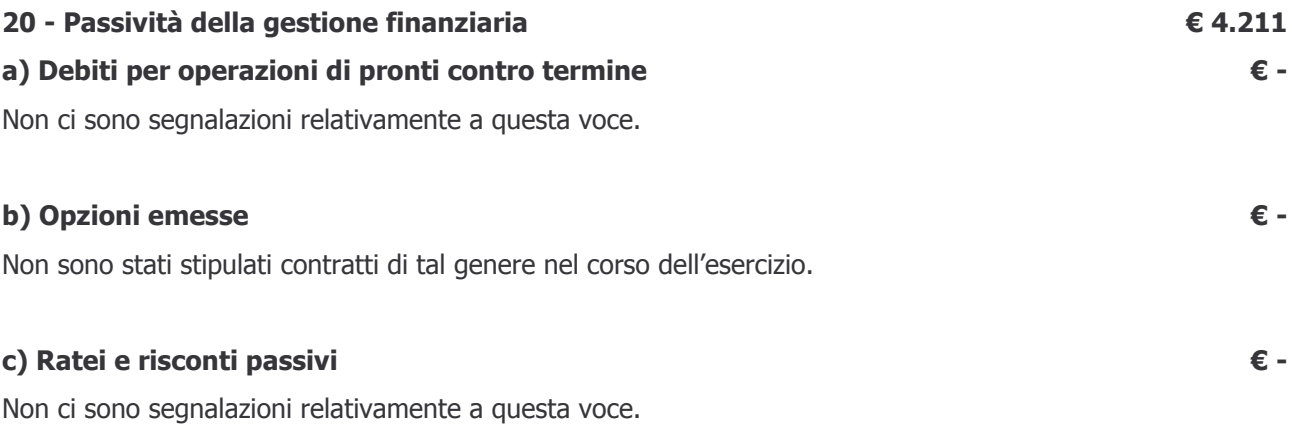

#### d) Altre passività della gestione finanziaria

La voce si compone come seque:

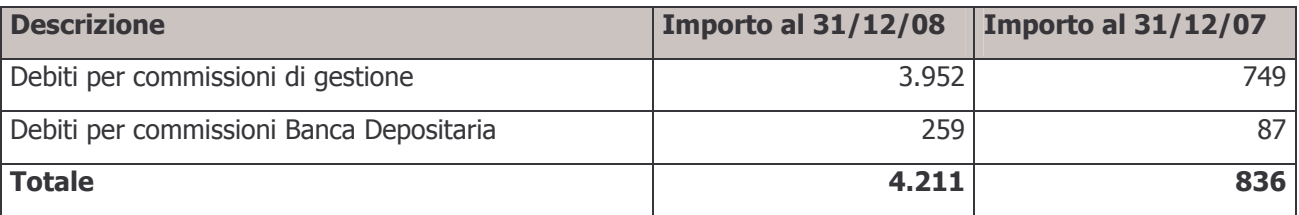

#### e) Debiti su operazioni forward / future

Non ci sono segnalazioni relativamente a questa voce.

#### 40 - Passività della gestione amministrativa

#### a) TFR

L'ammontare della voce consiste di quanto maturato, secondo la normativa vigente, fino al 31 dicembre 2008 a favore del personale dipendente del Fondo.

#### b) Altre passività della gestione amministrativa

La voce si compone come da tabella sequente: ARCO Bilancio 2008

€ 8.969

€4.211

€ -

€ 13.014

 $$1.114$ 

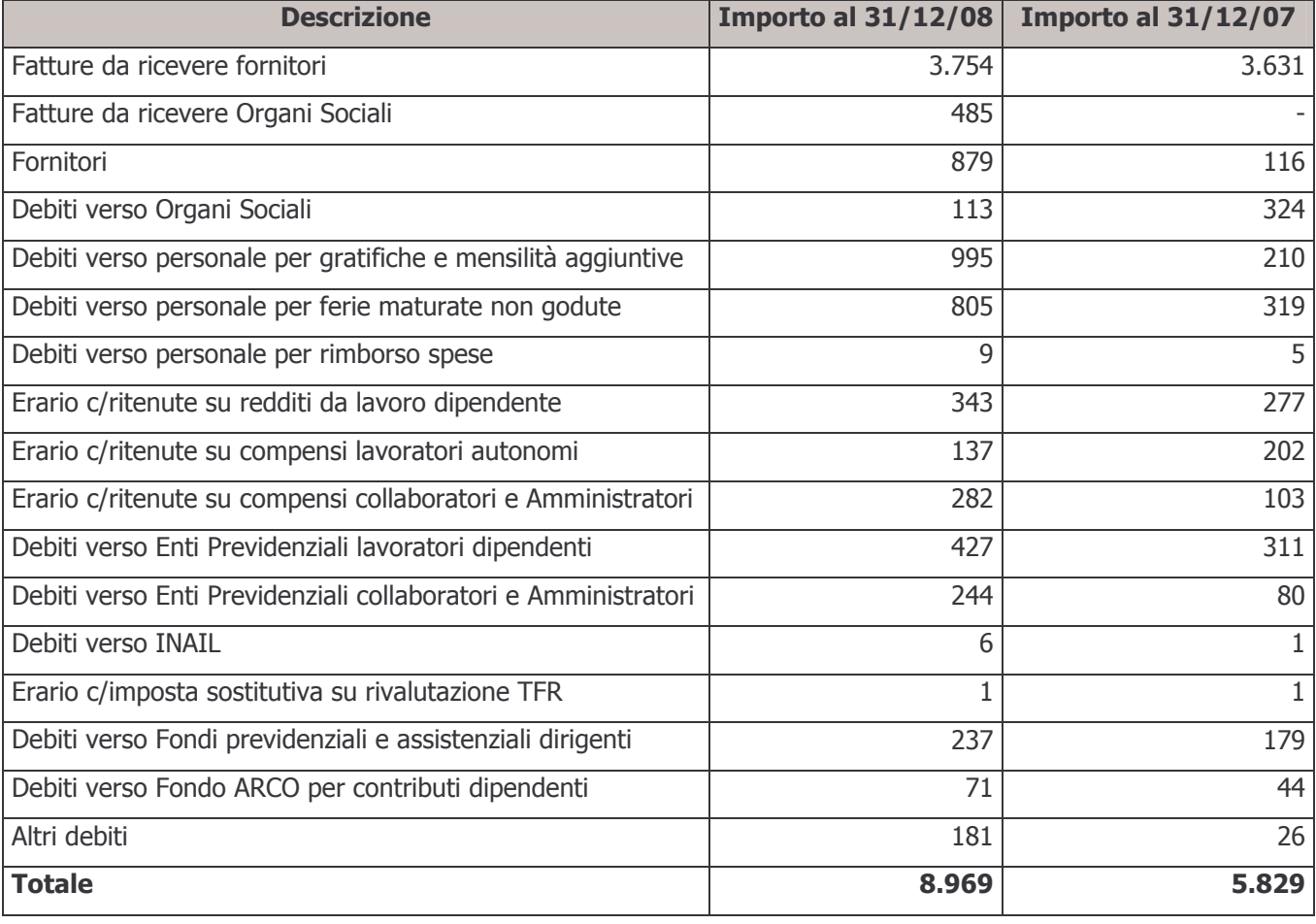

I debiti per fatture da ricevere si riferiscono prevalentemente al compenso a favore del service amministrativo e al compenso a favore della società di revisione per il controllo sul bilancio e per le verifiche trimestrali di competenza dell'esercizio 2008.

I debiti aperti verso l'Erario e verso gli Enti Previdenziali sono stati regolarmente saldati a gennaio 2009.

#### c) Risconto contributi per copertura oneri amministrativi

# In questa voce è indicato, come da indicazione della Commissione di Vigilanza, il residuo delle quote incassate a copertura delle spese amministrative destinato, in particolare, al contributo di vigilanza per l'anno 2009, alle spese per le elezioni dell'Assemblea dei Delegati e a spese promozionali ed investimenti da effettuarsi nei prossimi esercizi. L'ammontare della voce al 31 dicembre 2007 era pari a € 2.464.

#### 50 - Debiti di imposta

Non figurano debiti d'imposta alla data di chiusura dell'esercizio.

#### 100 - Attivo netto destinato alle prestazioni

€4.847.998

# € 2.931

€ -

Il valore della voce è dato dalla differenza fra il totale delle attività del Fondo, pari a € 4.952.318, e l'ammontare complessivo delle passività, pari a € 104.320.

#### Conti d'ordine

#### Crediti per contributi da ricevere

#### €1.162.213

La voce è costituita per € 93.731 dalle liste di contribuzione pervenute entro il 31 dicembre e per i rimanenti € 1.068.481 dalle liste ricevute nei primi mesi dell'anno 2009 aventi competenza quarto trimestre 2008 e periodi precedenti, incassate nei primi mesi del 2009.

#### 3.3.3.2 - Informazioni sul Conto Economico

### 10 - Saldo della gestione previdenziale

Il risultato positivo della gestione previdenziale si compone come di seguito dettagliato:

#### a) Contributi per le prestazioni

La voce si articola come seque:

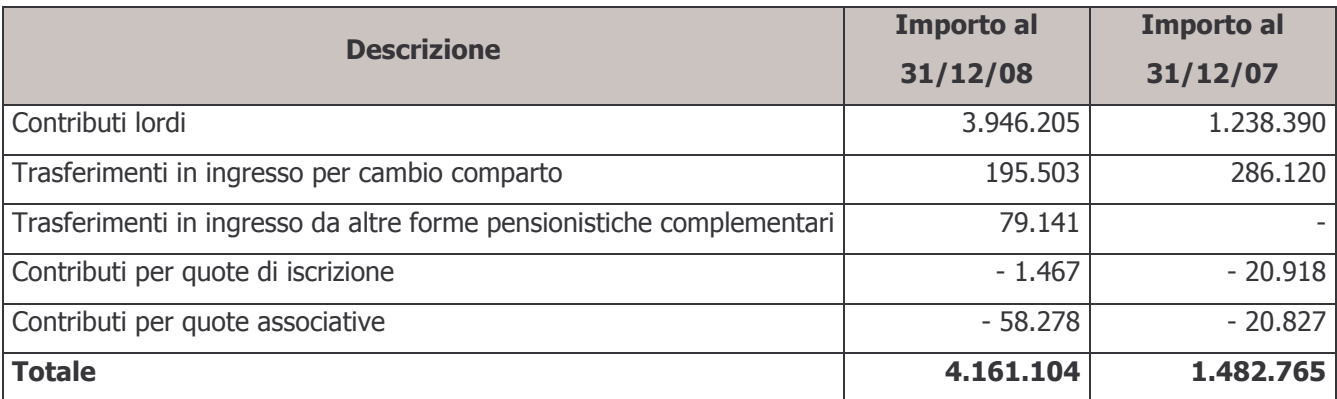

La composizione per fonte contributiva è la sequente:

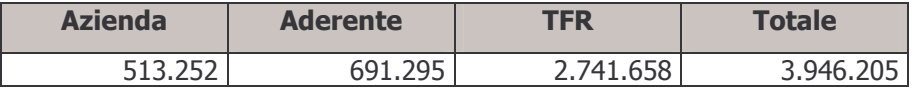

#### b) Anticipazioni

La voce contiene l'importo delle anticipazioni erogate nel corso dell'anno 2008.

#### c) Trasferimenti e riscatti

Tale voce si compone come da tabella sottostante:

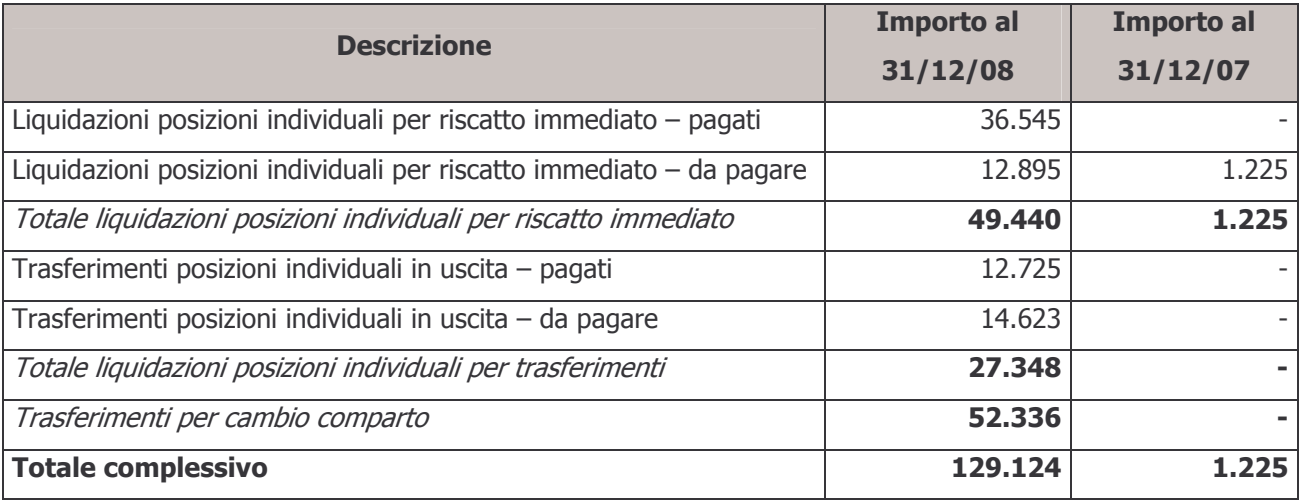

#### d) Trasformazioni in rendita

Non ci sono segnalazioni in merito a questa voce.

# € 2.150

€ 129.124

€4.045.022

 $E$  4.161.104

 $\epsilon$  -

79

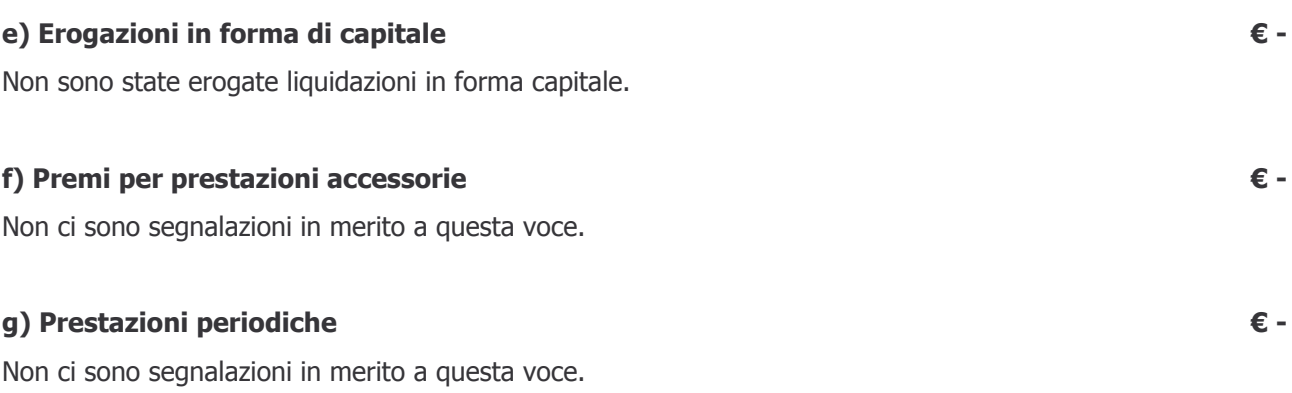

#### h) Altre uscite previdenziali

La voce si riferisce a differenze generatesi su operazioni di sistemazione di posizioni individuali effettaute ad un valore diverso da quello originario.

#### i) Altre entrate previdenziali

La voce per € 16.002 si riferisce al rimborso di competenza del comparto di quote associative risultate eccedenti rispetto al fabbisogno della gestione amministrativa del Fondo. Il Consiglio di Amministrazione ha deliberato di restituire agli associati l'importo complessivo di € 300.000 (di cui € 16.002 di competenza del comparto Bilanciato Dinamico).

€ 810

 $£ 16.002$ 

# ARCO Bilancio 2008

#### 30 - Risultato della gestione finanziaria indiretta

La seguente tabella riepiloga la composizione delle voci 30-a "Dividendi e interessi" e 30-b "Profitti e perdite da operazioni finanziarie":

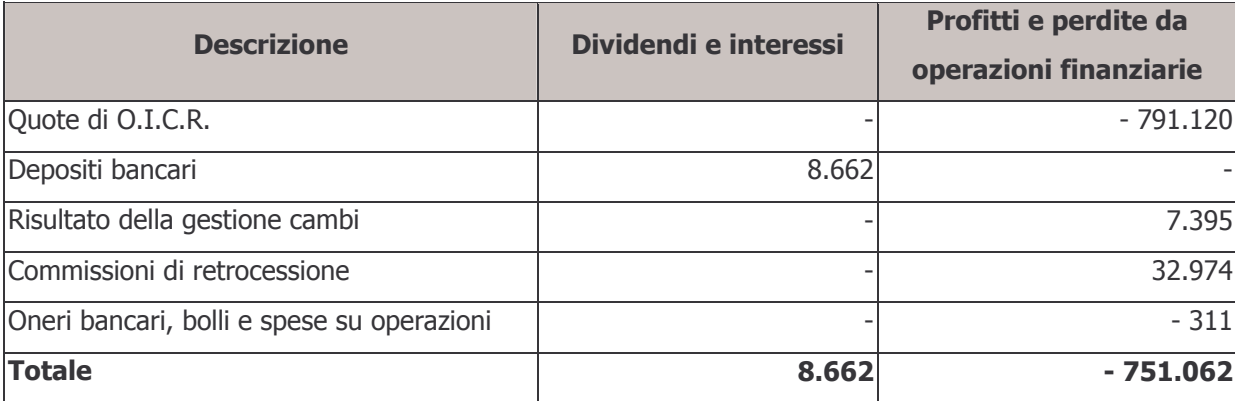

#### a) Dividendi e interessi

La voce si compone come da seguente dettaglio:

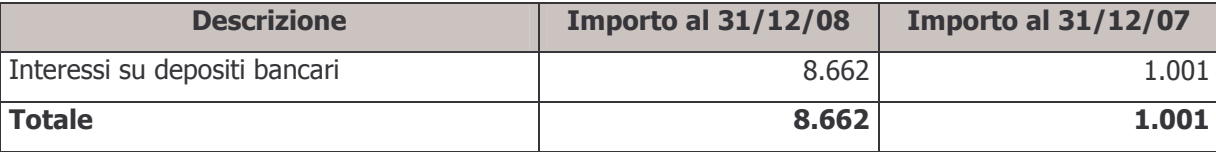

#### b) Profitti e perdite da operazioni finanziarie

La voce si articola come di seguito dettagliato:

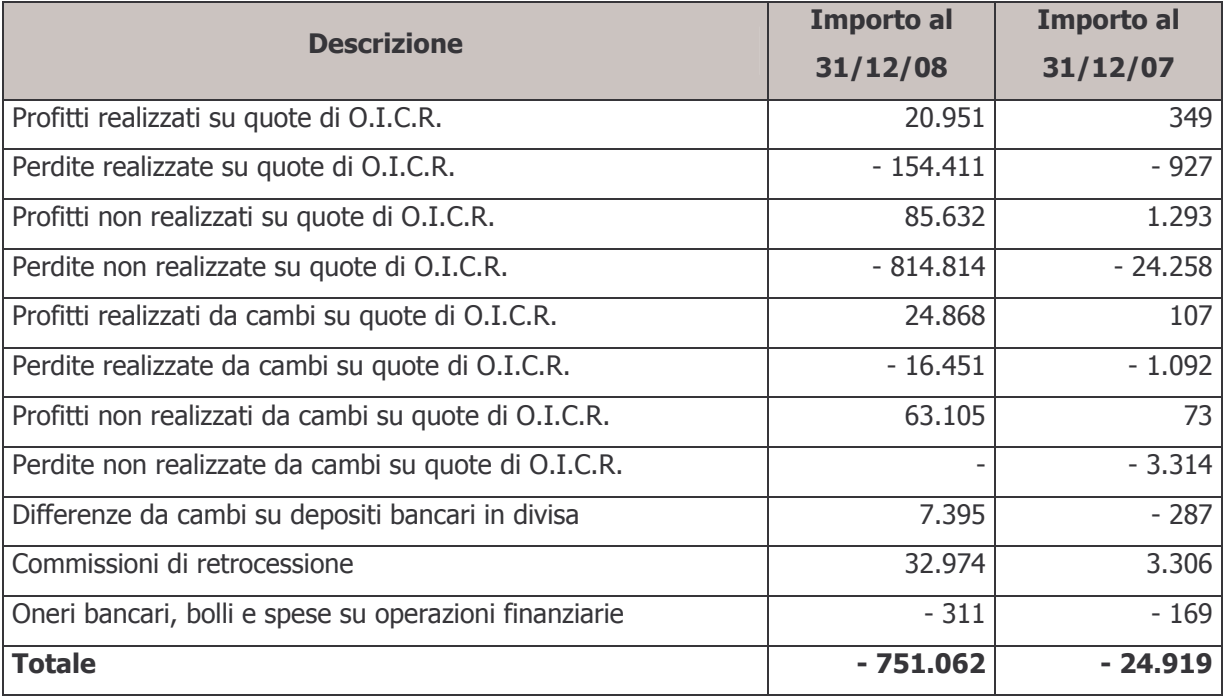

#### $-$  € 742.400

#### € 751.062

€ 8.662

#### 40 - Oneri di gestione

#### a) Società di gestione

La voce si suddivide come da tabella seguente:

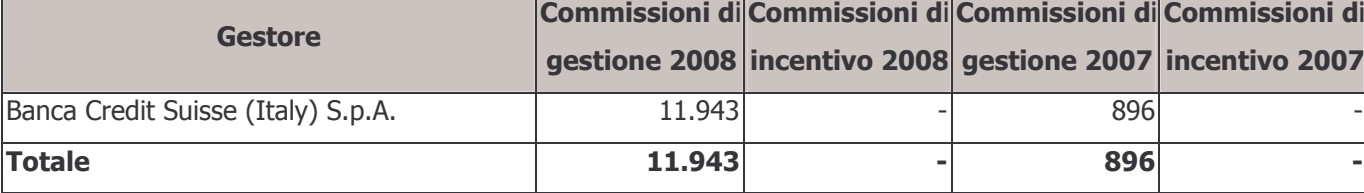

#### b) Banca Depositaria

La voce rappresenta il costo sostenuto nell'esercizio per commissioni di Banca Depositaria.

#### 50 - Margine della gestione finanziaria

La voce rappresenta il risultato negativo della gestione finanziaria, data dalla somma fra il risultato della gestione finanziaria indiretta (voce 30), pari a € 742.400, e gli oneri di gestione (voce 40), pari a € 12.924.

#### 82

### 12.924 11.943

### €981

€ 755.324

#### 60 - Saldo della gestione amministrativa

Il risultato complessivamente negativo della gestione amministrativa si articola nelle voci dettagliate di seguito:

#### a) Contributi destinati a copertura oneri amministrativi

La voce si compone degli elementi esposti nella tabella seguente:

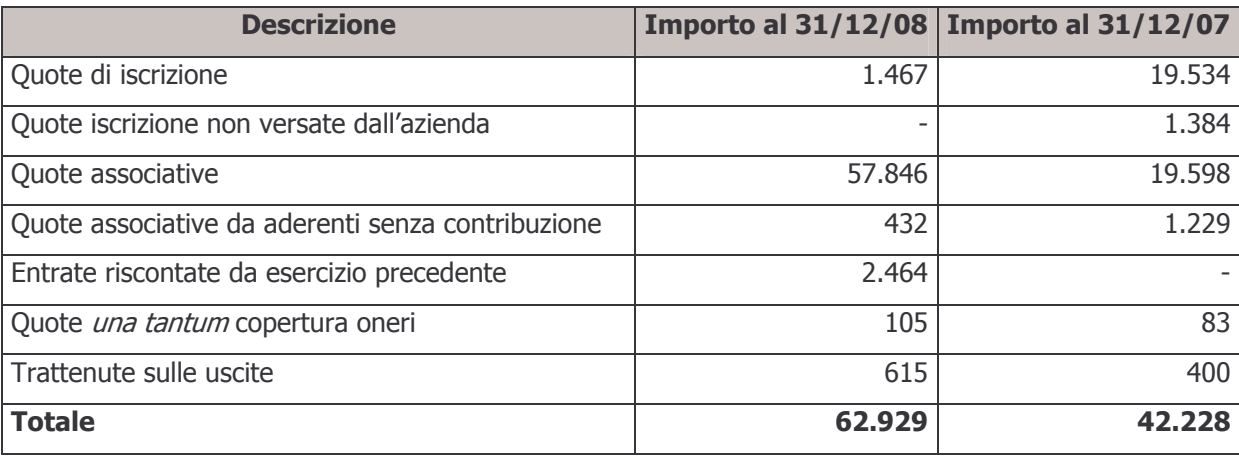

Le entrate riscontate dall'esercizio precedente si riferiscono all'avanzo dell'anno 2007, che è stato rinviato all'esercizio 2008 a copertura del contributo di vigilanza e delle spese di promozione e sviluppo del Fondo.

#### b) Oneri per servizi amministrativi acquistati da terzi

La voce rappresenta il costo sostenuto dal Fondo per il servizio di gestione amministrativa/contabile fornito a partire dal 1º dicembre 2005 da Previnet S.p.A.

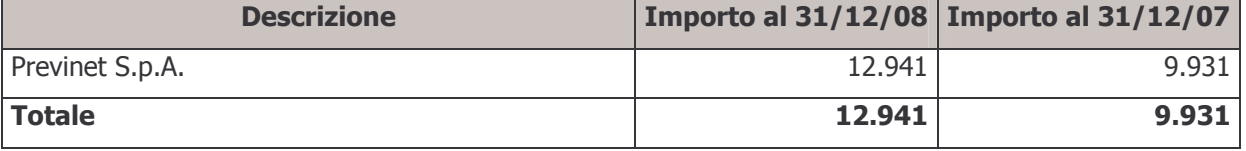

€ 62.929

€ 12.941

# c) Spese generali ed amministrative

#### € 19.568

La voce si suddivide come di seguito dettagliato:

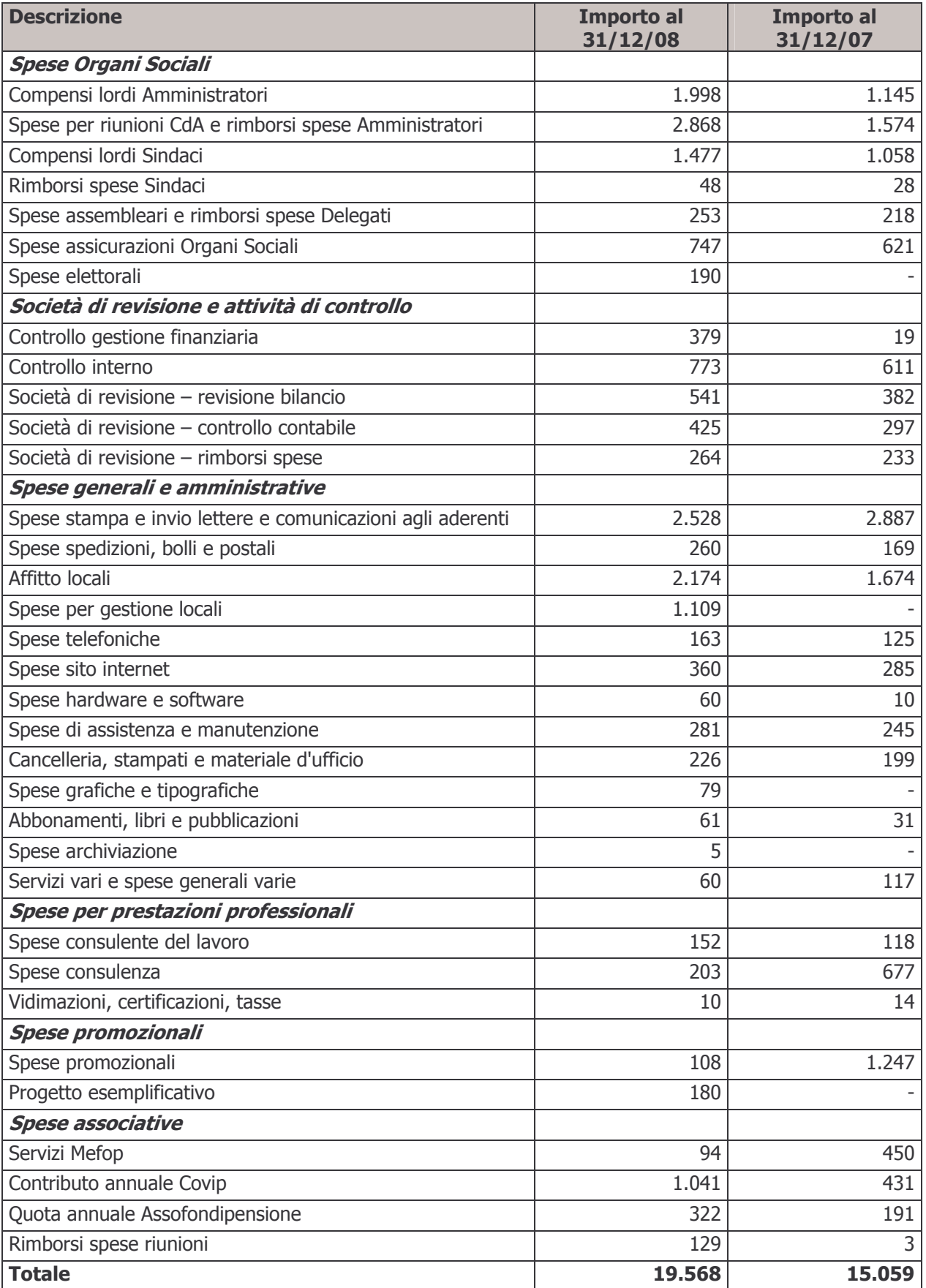

#### d) Spese per il personale

La voce è costituita dalle seguenti poste:

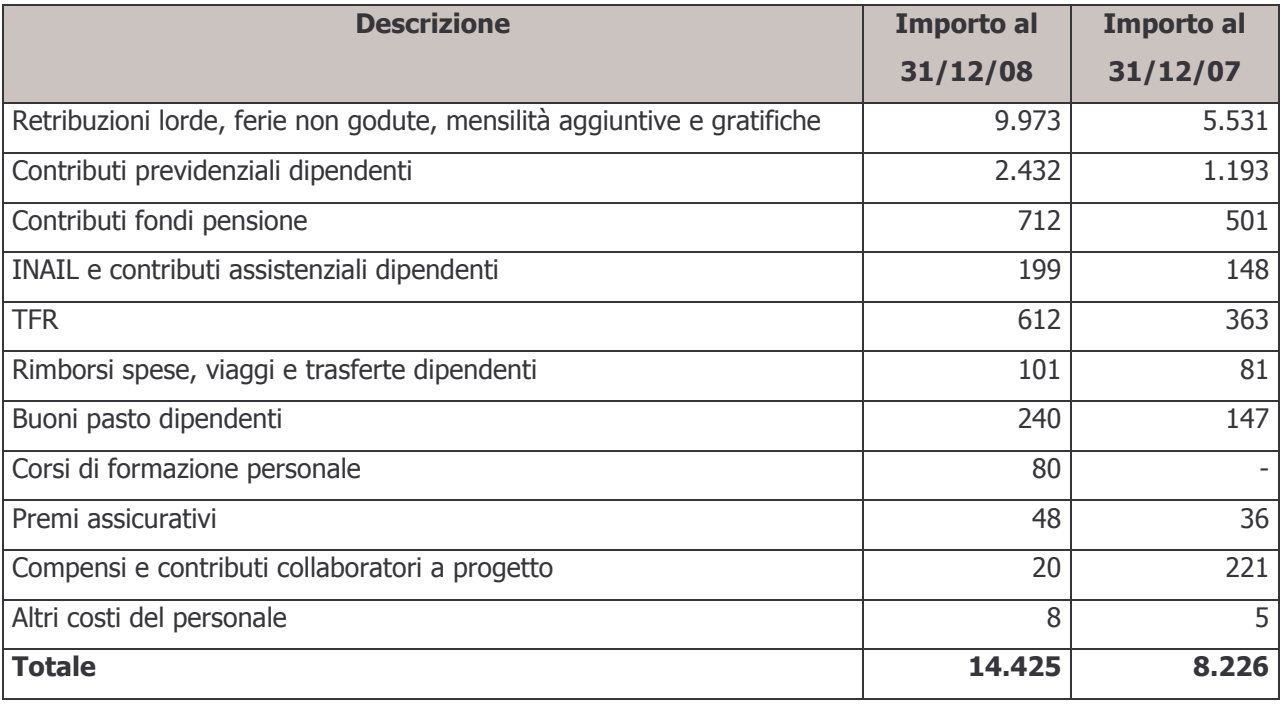

#### e) Ammortamenti

€ 279

La voce si riferisce all'ammortamento di macchine e attrezzature d'ufficio e mobili e arredamento d'ufficio. Si riporta di seguito il confronto con l'anno precedente:

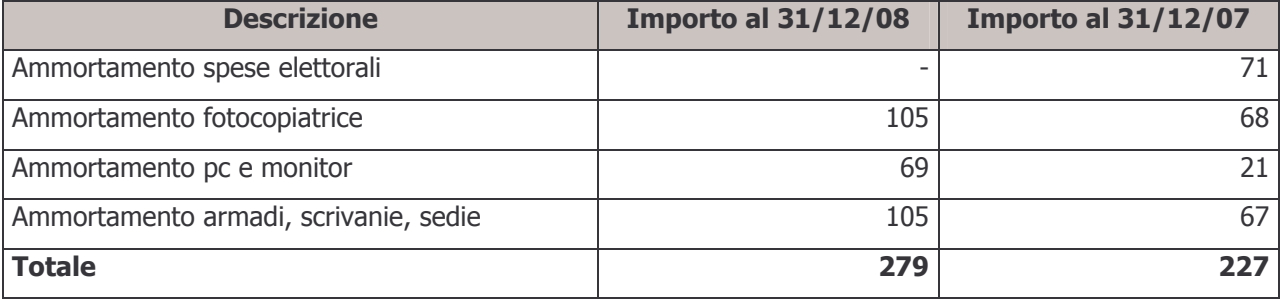

#### g) Oneri e proventi diversi

L'ammontare della voce risulta dalla differenza tra i proventi e gli oneri dettagliati di seguito:

Proventi diversi

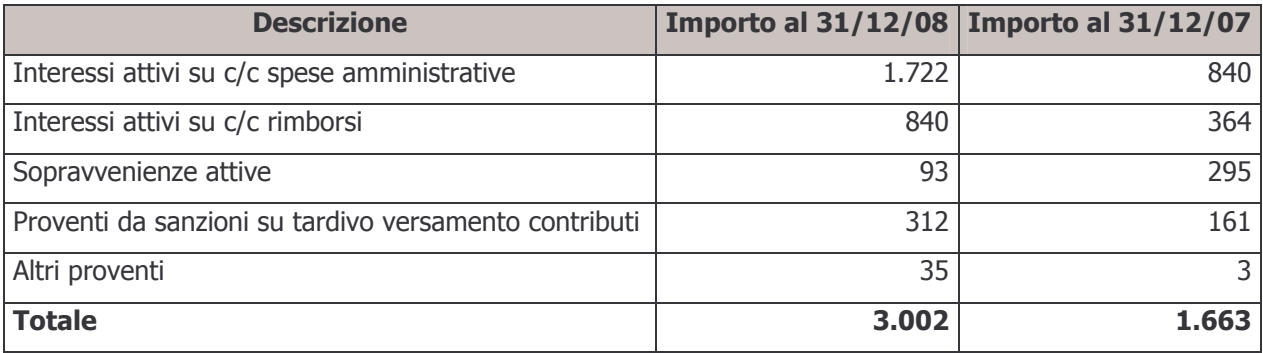

Oneri diversi

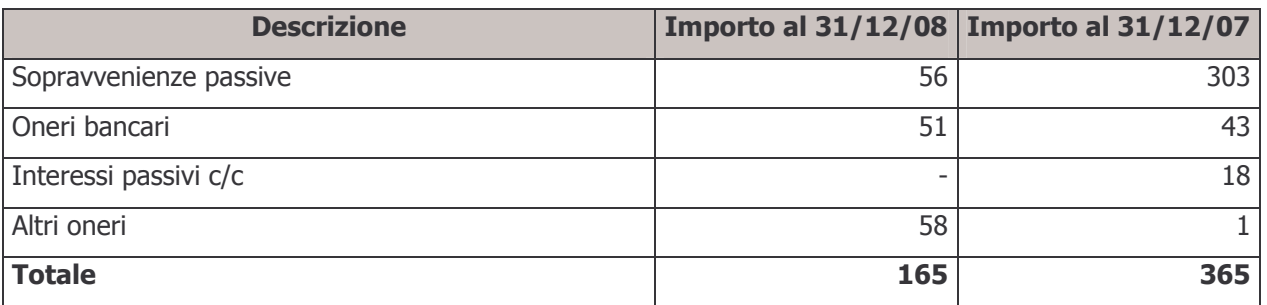

Le sopravvenienze attive sono determinate in prevalenza da minori costi per utenze rispetto agli accantonamenti effettuati in sede di chiusura del bilancio dell'esercizio precedente.

Le sopravvenienze passive sono costituite da:

- oneri amministrativi emersi in misura superiore rispetto a quanto stanziato in chiusura del bilancio dell'esercizio precedente;
- storno di crediti verso fornitori risultati insussistenti.

#### i) Risconto contributi per copertura oneri amministrativi

La voce rappresenta il residuo delle quote incassate a copertura delle spese amministrative destinato, in particolare, al contributo di vigilanza per l'anno 2009, alle spese per le elezioni dell'Assemblea dei Delegati e a spese promozionali ed investimenti da effettuarsi nei prossimi esercizi. L'ammontare della voce al 31 dicembre 2007 era pari a € 2.464.

#### I) Investimento avanzo entrate copertura oneri

La voce si riferisce al rimborso di quote associative di competenza del comparto risultate eccedenti rispetto al fabbisogno della gestione amministrativa del Fondo. Il Consiglio di Amministrazione ha deliberato di restituire agli associati l'importo complessivo di € 300.000 (di cui € 16.002 di competenza del comparto Bilanciato Dinamico).

#### € 2.931

€ 16.002

#### 70 - Variazione dell'attivo netto destinato alle prestazioni ante imposta sostitutiva € 3.289.319

La voce consiste nella somma algebrica del saldo della gestione previdenziale, del risultato della gestione finanziaria indiretta, degli oneri di gestione e del saldo della gestione amministrativa. Rappresenta il risultato della gestione prima dell'imposta sostitutiva.

#### 80 - Imposta sostitutiva

La voce è costituita dall'imposta sostitutiva maturata nell'esercizio, calcolata sull'incremento del patrimonio del Fondo nel corso dell'anno.

Il prospetto seguente illustra il calcolo del provento per imposta iscritto a bilancio:

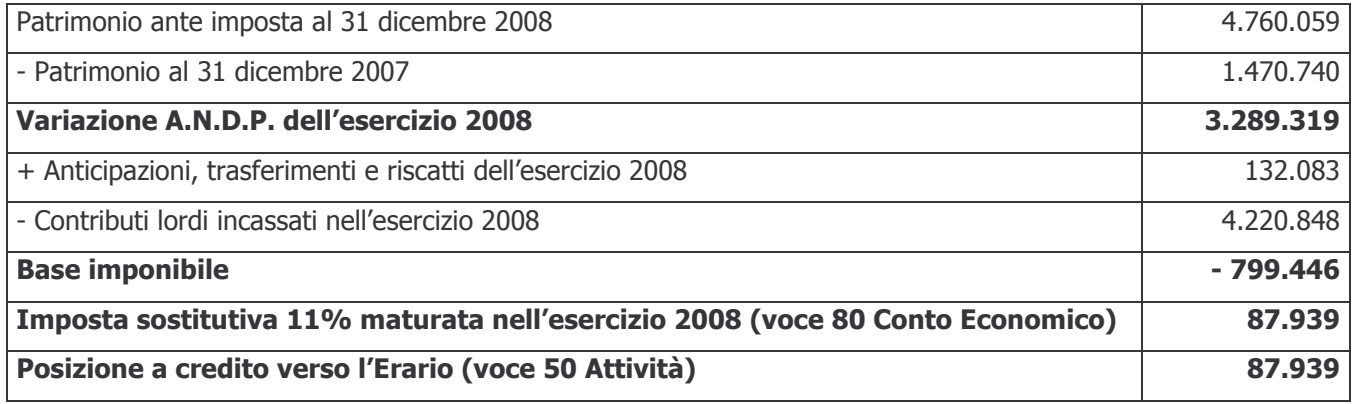

#### 100 - Variazione dell'attivo netto destinato alle prestazioni

La voce rappresenta il risultato complessivo della gestione conseguito nell'esercizio, al netto dell'imposta sostitutiva di competenza.

# € 3.377.258

#### € 87.939